Master Intelligence stratégique, analyse des risques et territoires 07/12/2017 – IFIS (Serris)

# *Analyse de données textuelles en pratique : logiciels de textométrie et arbres de mots*

Philippe Gambette

LIGM Université Paris-Est Marne-la-Vallée

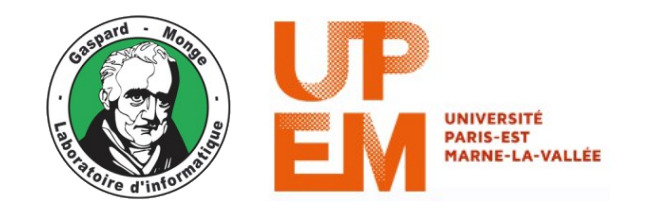

# **Panorama des logiciels de textométrie**

## **Quelques logiciels de textométrie**

### **Alceste (depuis 1983)**

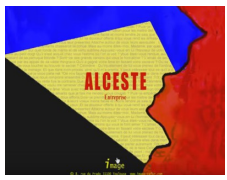

Société IMAGE <http://www.image-zafar.com/Logiciel.html>

## **La méthode Alceste**

**Absence** 

volture

maison

formation

technique

belle

 $KhQ$ 

 $-54$ 

 $-13$ 

 $-13$ 

 $-13$ 

 $-50$ 

Niveau de pertinence : 68% Après l'analyse par Alceste, on obtient 3 classes soit 68% des unités textuelles classées. Chaque classé est numérotée et coloriée en fonction de son ordre d'apparition dans la classification. Ci-dessous les classes, la liste des mots significatifs de chacune des classes ainsi que leur Khi2. **Classe 2** Classe 3 **Classe 1** Liste des mots significatifs pour chacune des classes avec leur coefficient d'association Khi2 Présence Kh2-Présence Khi2 34 612716 marson 30 metier voiture 21 **Anit** belle **Innee** maline monde 21 **DAILBOX** 11 espera organized vie femme entre mari sport reister voyage compte **DOUVOIR** devenirsociete fonde professionn **AFILIA FUEL** brevet slier **CLUB** واجتماع etude **CALCULUS** parent thou'v er professeur pense confian difficile Þ

**Absence** 

aller

**CASA** 

formation

technique

Khi2

 $\mathbf{J}$ 

 $\mathbf{J}$ 

 $\overline{3}$ 

 $-3$ 

 $\Delta$ 

**Présence**  $KCD -$ 41 formation technique 41 17 **NICOLINA** continue ndependant ٠ **Absence** KNDenfant ×. 遇 marier vie. **A** A. maison A. metier

Répartition des phrases du texte en différentes classes  $\rightarrow$  vocabulaire de chaque classe

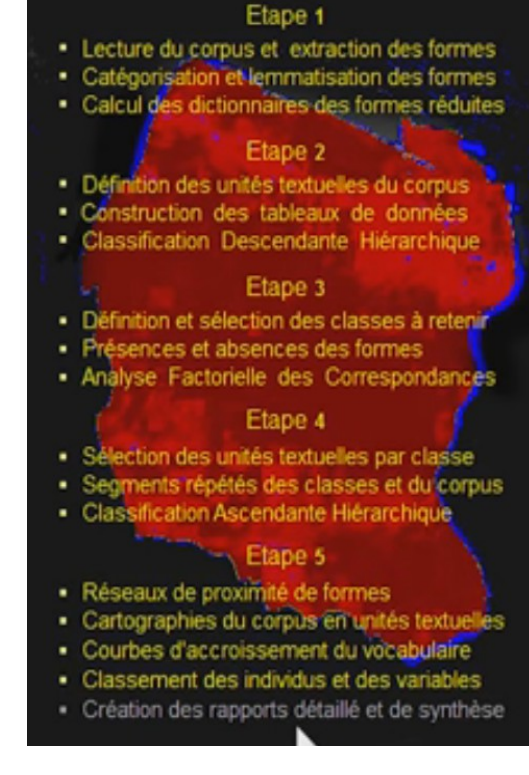

<https://www.youtube.com/watch?v=Hgk6EaBxyeM>

## **Quelques logiciels de textométrie**

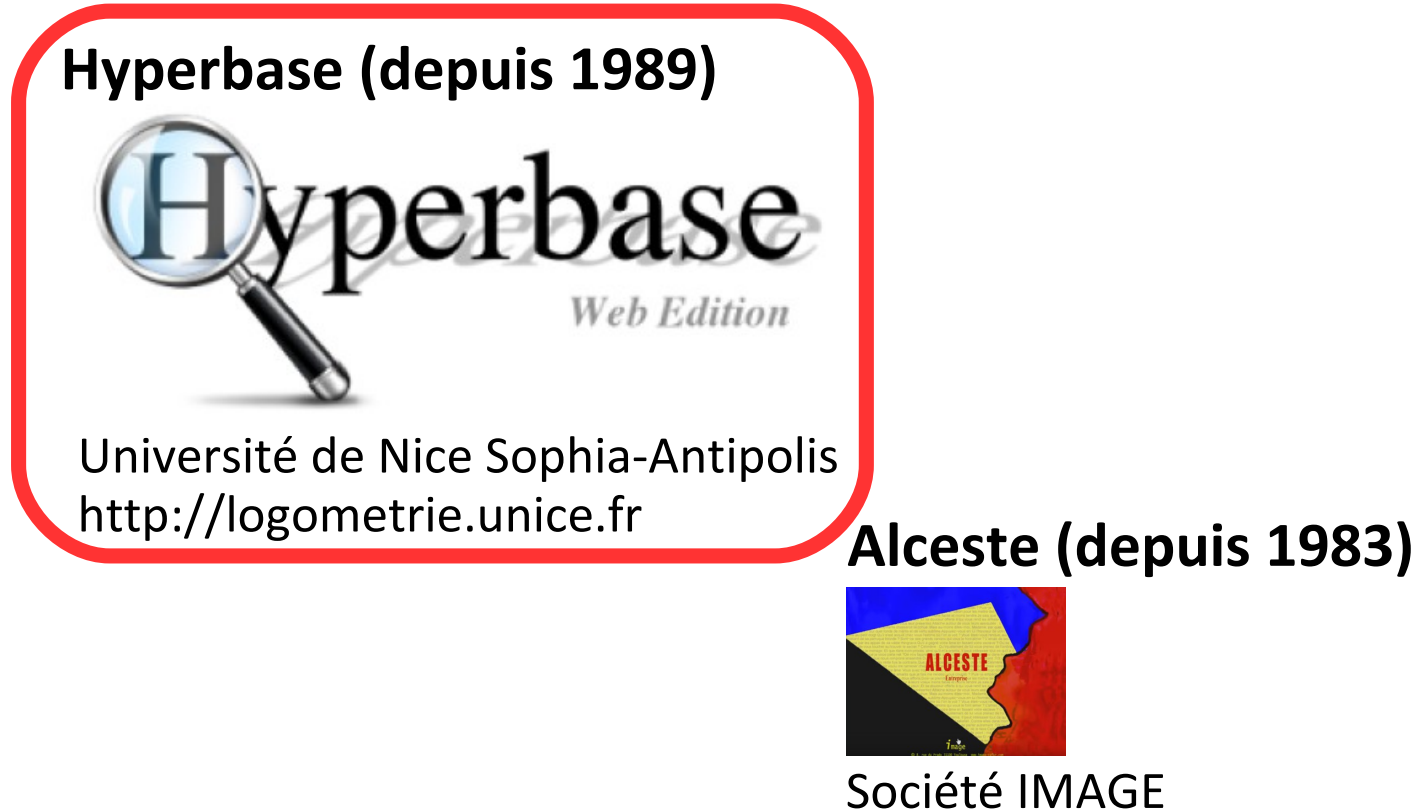

<http://www.image-zafar.com/Logiciel.html>

## **Hyperbase**

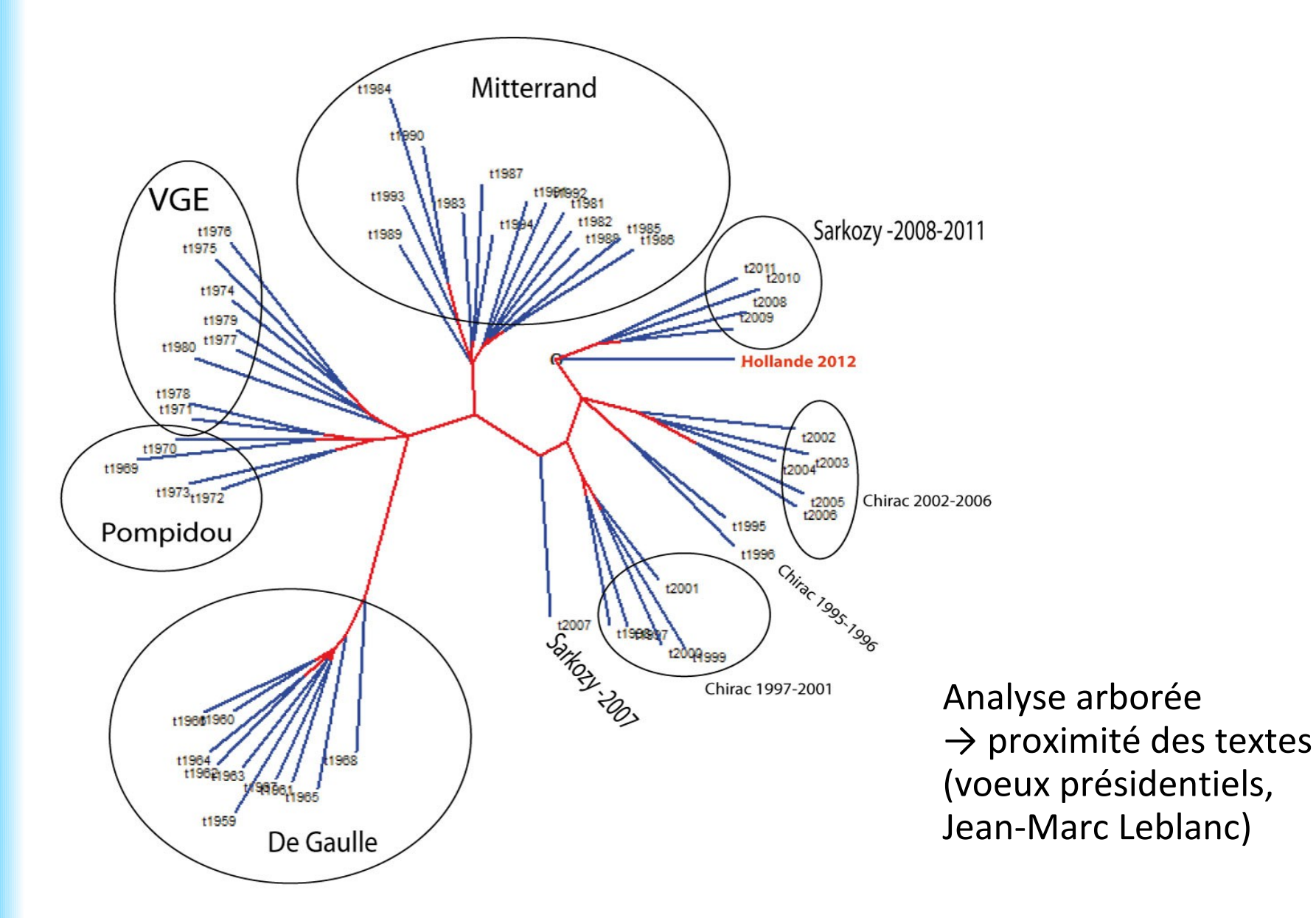

http://textopol.free.fr/dotclear/index.php?2013/01/05/49-comment-le-discours-de-franois-hollande-se-situe-t-il-par-r

## **Hyperbase**

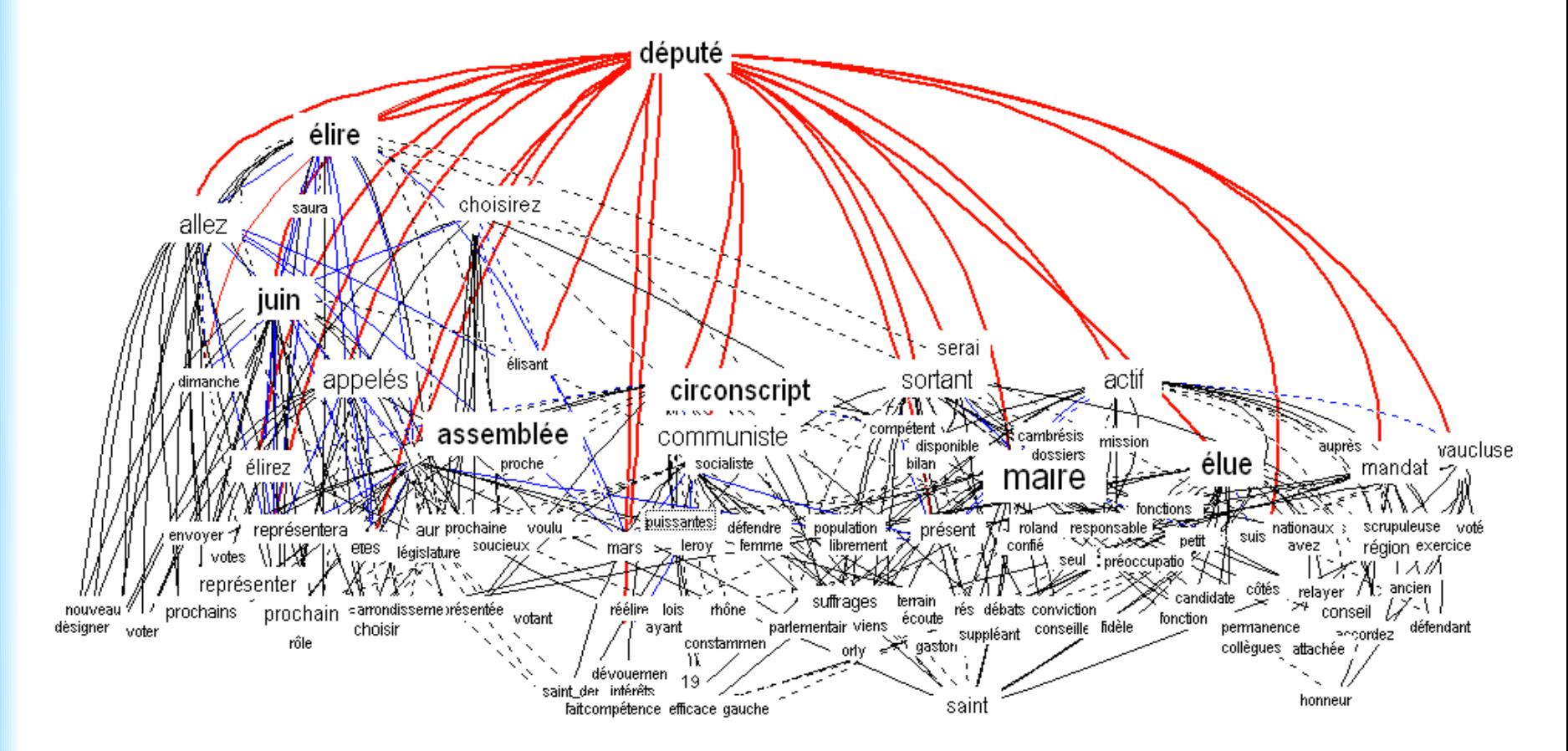

### Réseau de cooccurrents d'un mot

 $\rightarrow$  graphique des co-occurrents directs et indirects du mot-pôle « député » dans l'ensemble du corpus de Professions de foi

Magali Guaresi (2014) L'approche co-occurrentielle, un bond qualitatif ? L'environnement lexical du lemme « député » dans les Professions de foi des candidates à la députation (1958 – 2002) <https://corela.revues.org/3586?lang=fr>

## **Hyperbase**

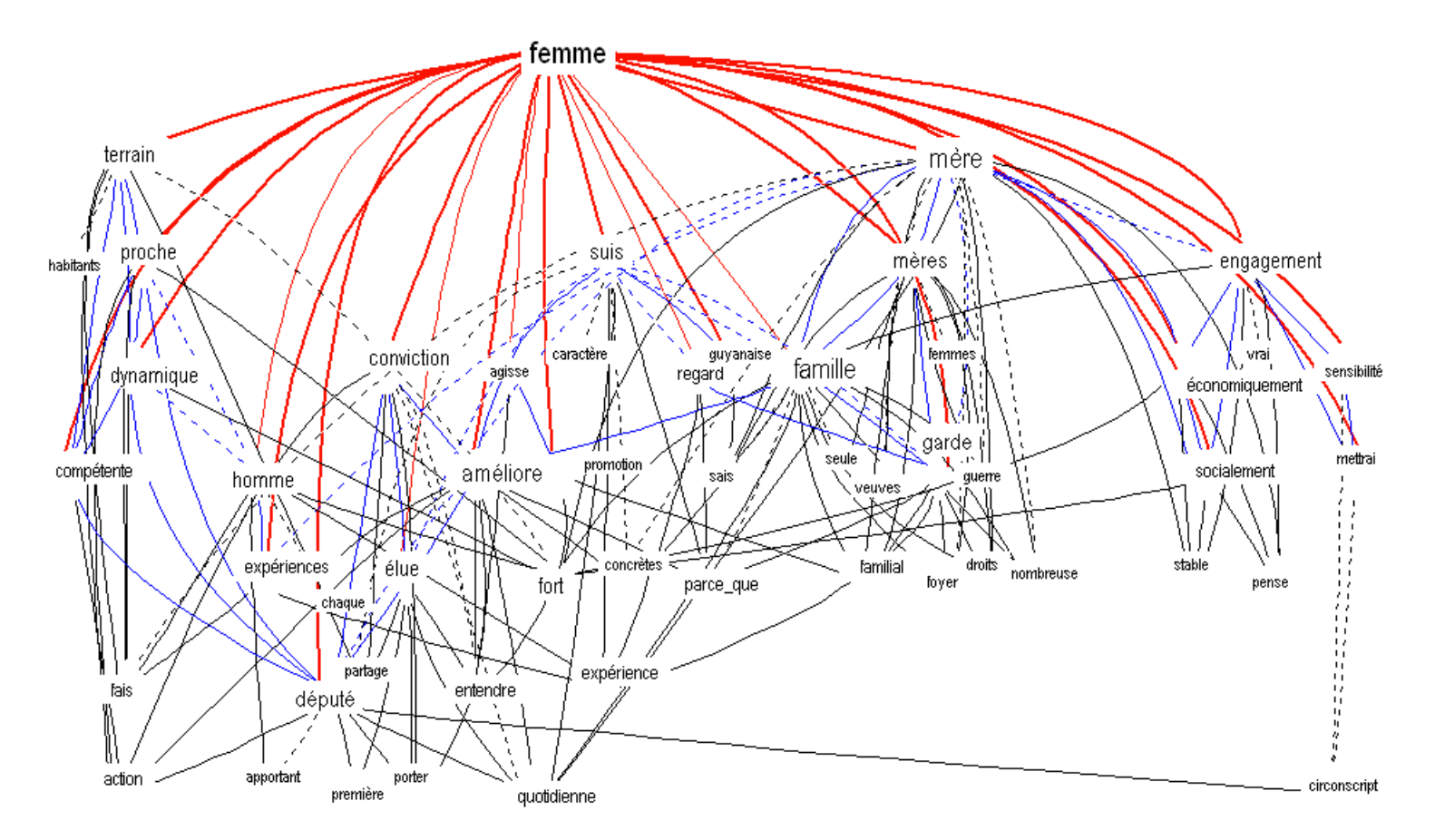

### Réseau de cooccurrents d'un mot

→ graphique des co-occurrents directs et indirects du mot-pôle « femme » dans le corpus des Professions de foi de candidates

Magali Guaresi (2014) L'approche co-occurrentielle, un bond qualitatif ? L'environnement lexical du lemme « député » dans les Professions de foi des candidates à la députation (1958 – 2002) <https://corela.revues.org/3586?lang=fr>

## **Quelques logiciels de textométrie**

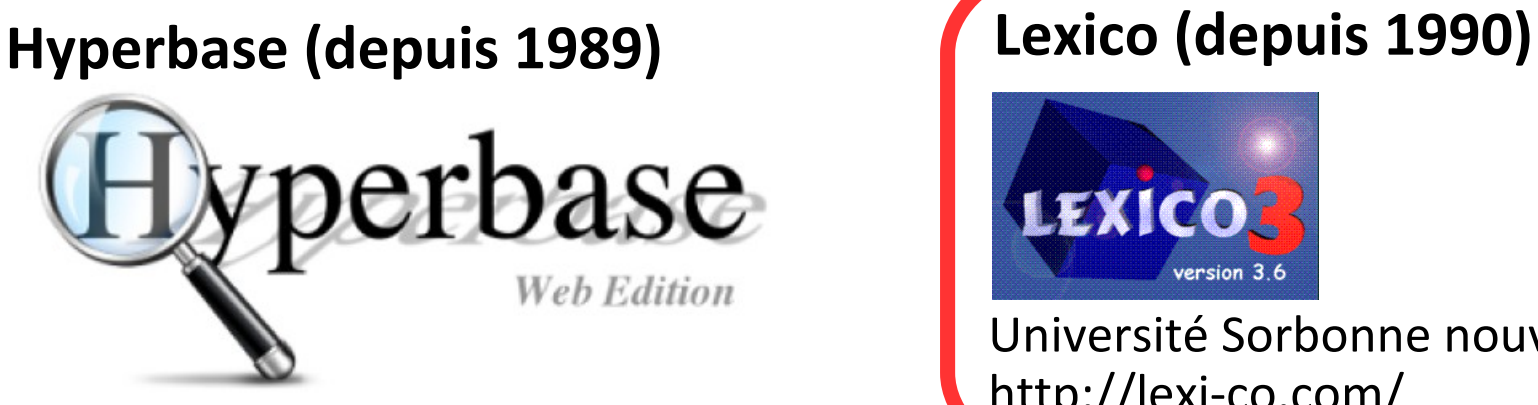

Université de Nice Sophia-Antipolis [http://logometrie.unice.fr](http://logometrie.unice.fr/)

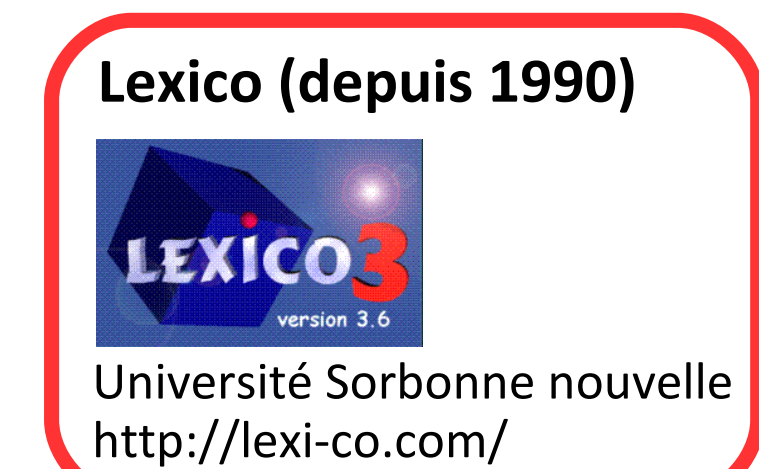

**Alceste (depuis 1983)**

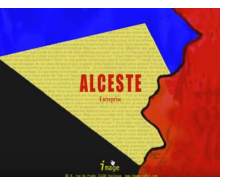

Société IMAGE <http://www.image-zafar.com/Logiciel.html>

## **Lexico**

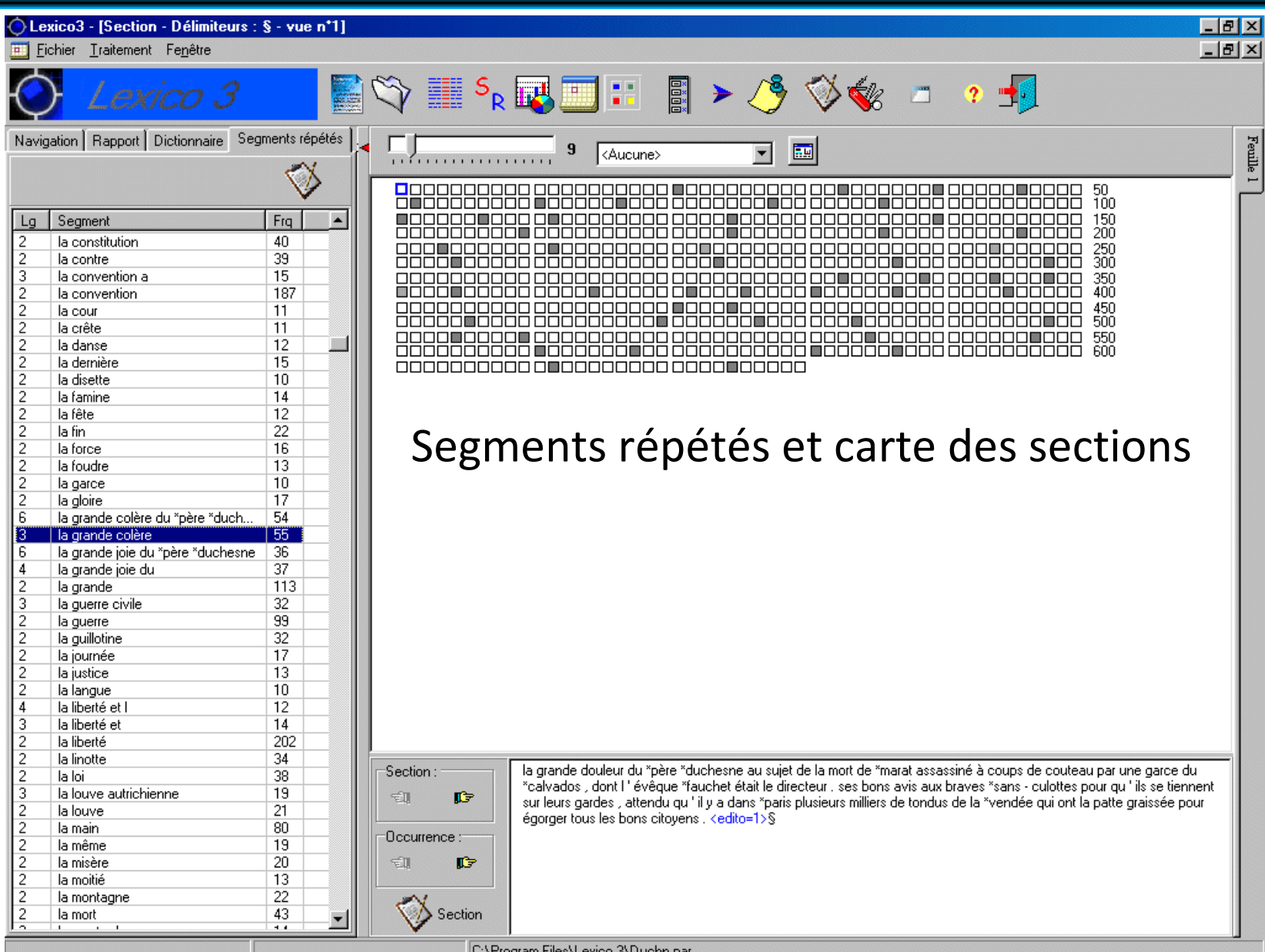

<http://www.tal.univ-paris3.fr/lexico/demoLex3/out6.htm>

## **Quelques logiciels de textométrie**

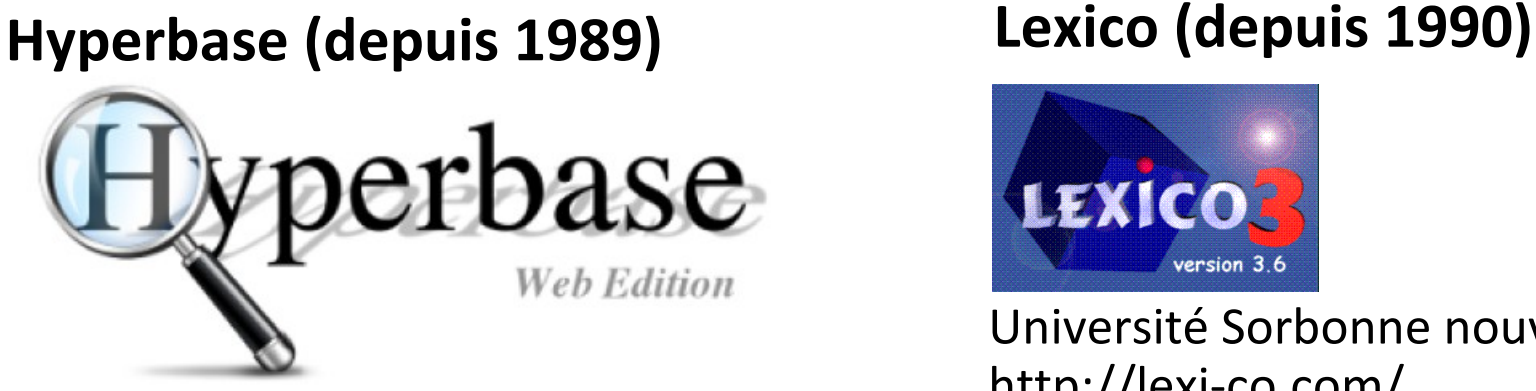

Université de Nice Sophia-Antipolis [http://logometrie.unice.fr](http://logometrie.unice.fr/)

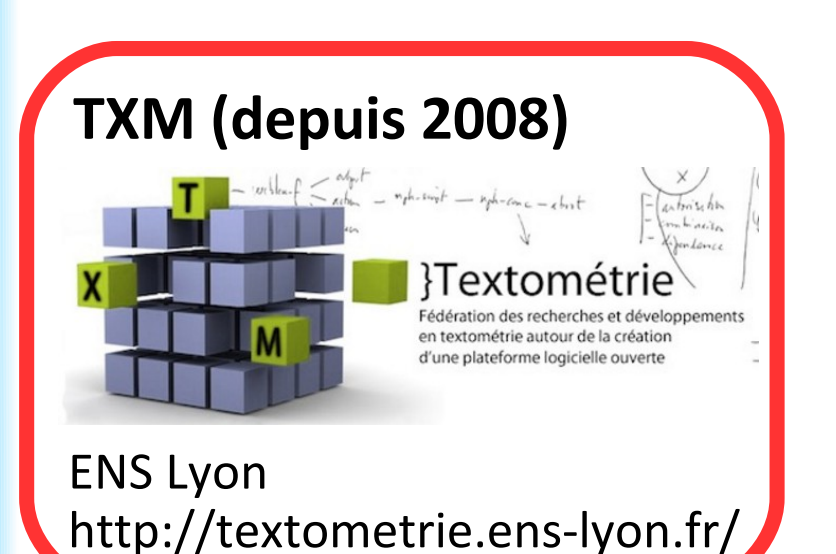

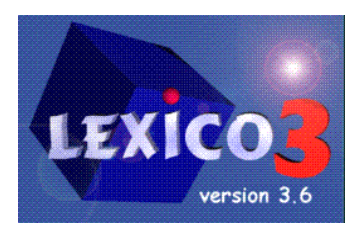

Université Sorbonne nouvelle <http://lexi-co.com/>

## **Alceste (depuis 1983)**

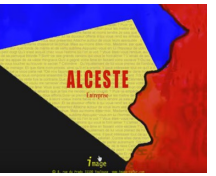

Société IMAGE <http://www.image-zafar.com/Logiciel.html>

## **TXM**

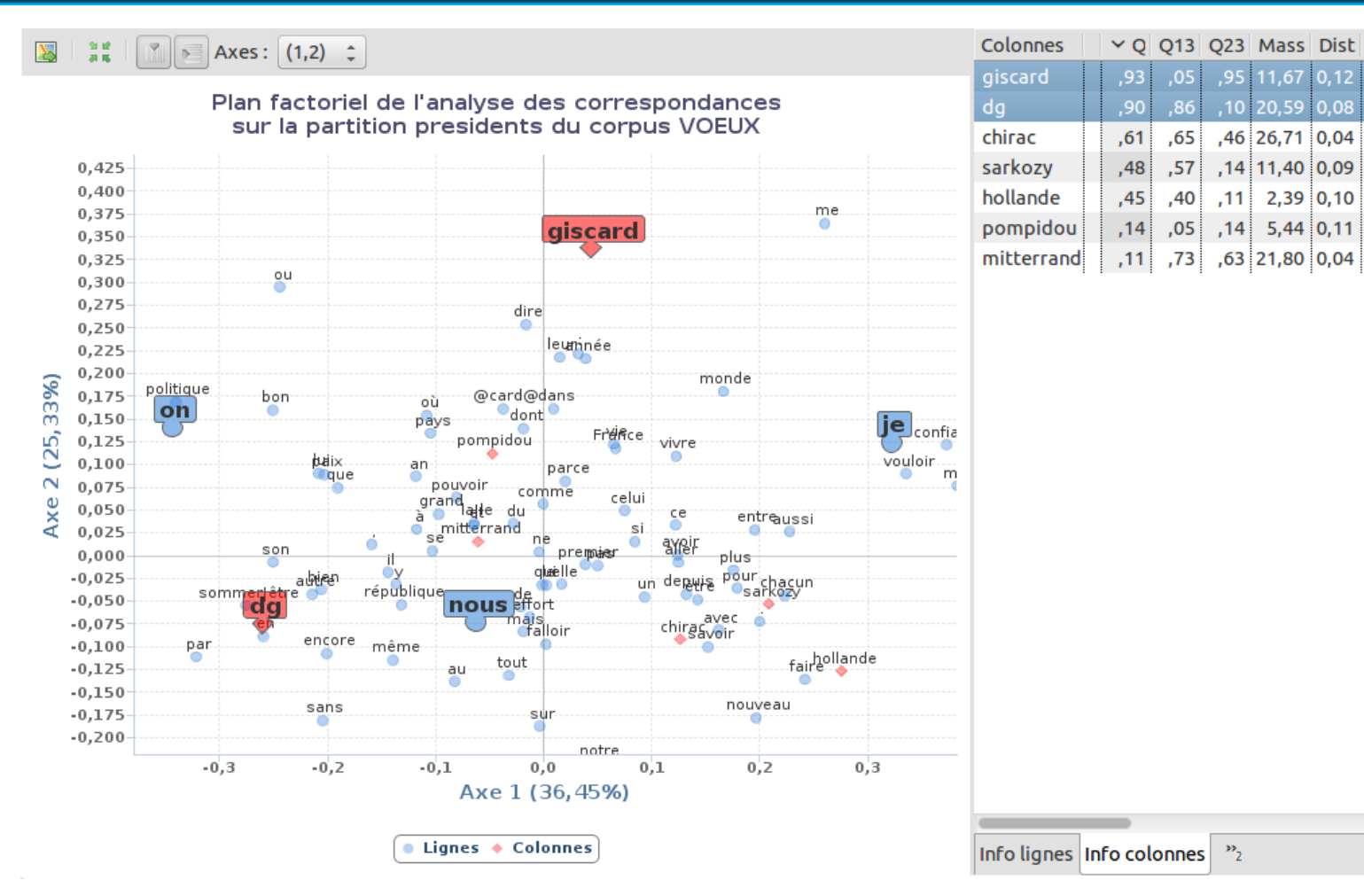

Analyse factorielle des correspondances

 $\rightarrow$  Affichage des points lignes (mots) et des points colonnes (discours) pour les discours de voeux présidentiels

<http://txm.sourceforge.net/doc/manual/manual39.xhtml>

## **Quelques logiciels de textométrie**

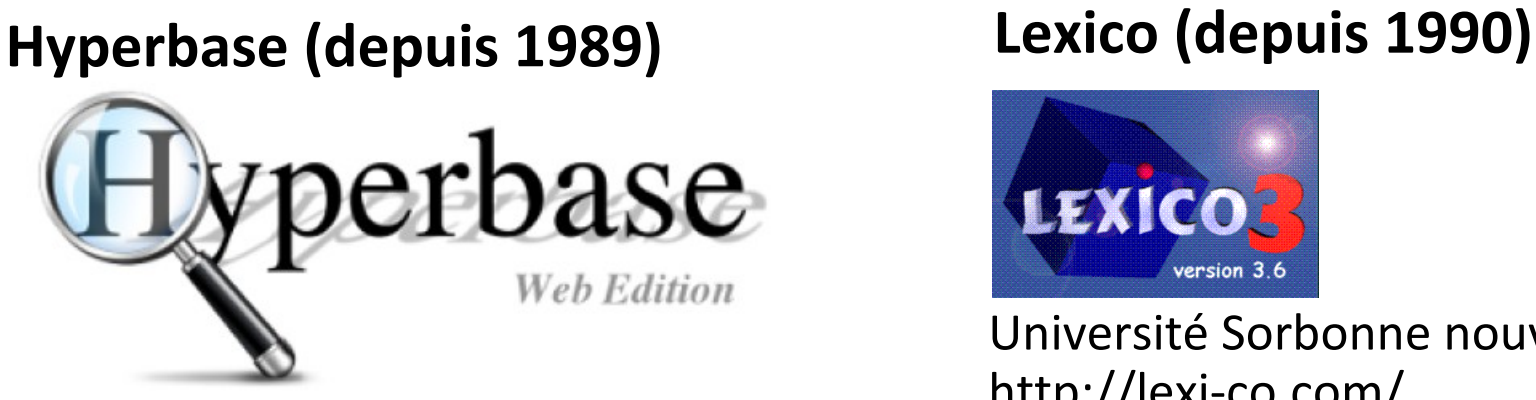

Université de Nice Sophia-Antipolis [http://logometrie.unice.fr](http://logometrie.unice.fr/)

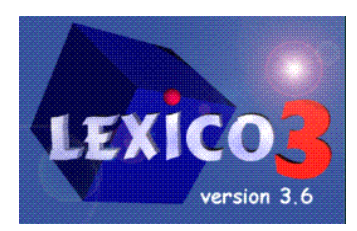

Université Sorbonne nouvelle <http://lexi-co.com/>

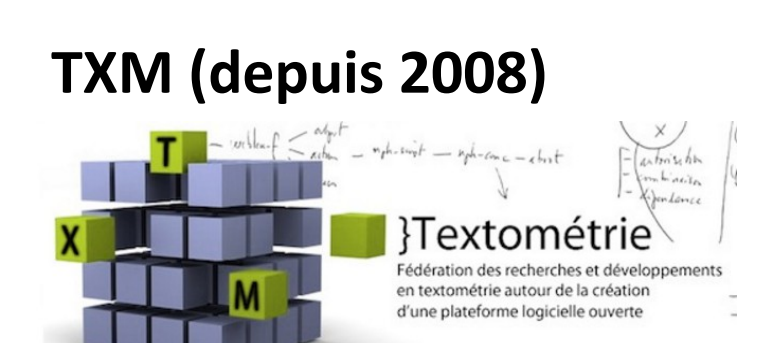

ENS Lyon <http://textometrie.ens-lyon.fr/>

## **Alceste (depuis 1983)**

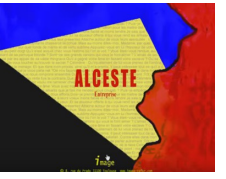

Société IMAGE <http://www.image-zafar.com/Logiciel.html>

## **Iramuteq (depuis 2009)**

**& IRaMuTeQ** Université de Toulouse

<http://www.iramuteq.org/>

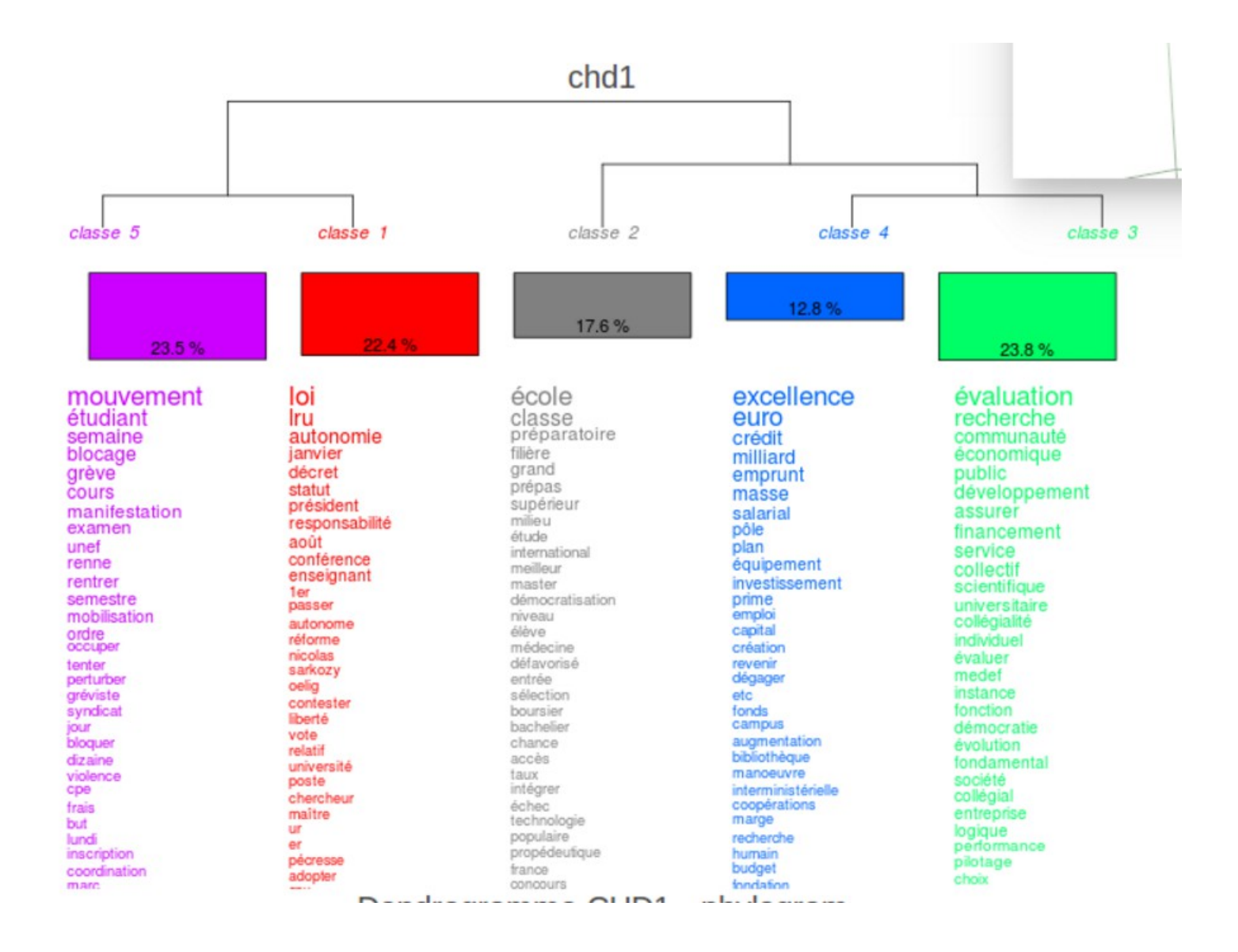

http://www.iramuteq.org/captures-decrans/interface/interface-classification/image view fullscreen

## **Iramuteq**

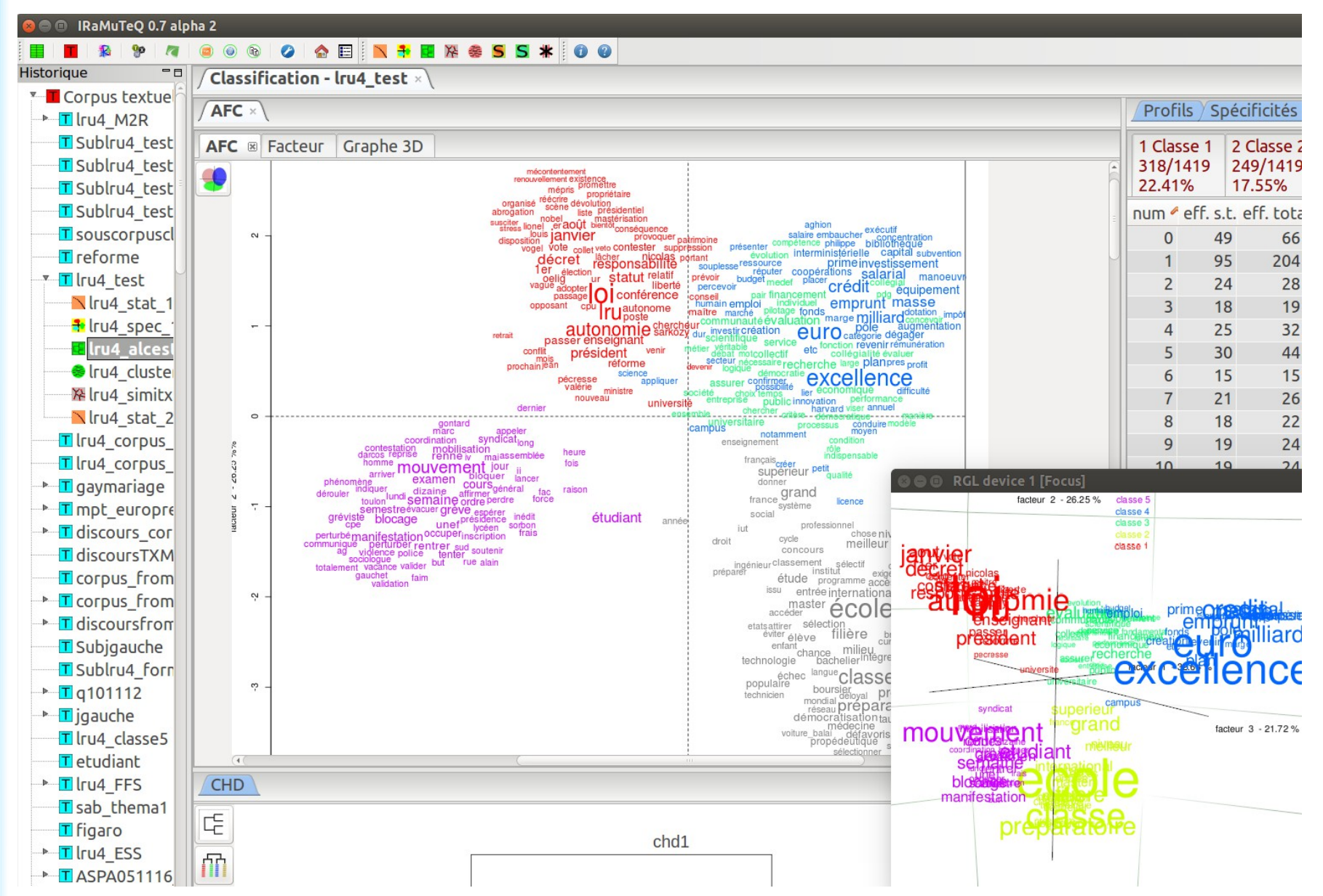

[http://www.iramuteq.org/captures-decrans/interface/interface-classification/image\\_view\\_fullscreen](http://www.iramuteq.org/captures-decrans/interface/interface-classification/image_view_fullscreen)

## **Quelques logiciels de textométrie**

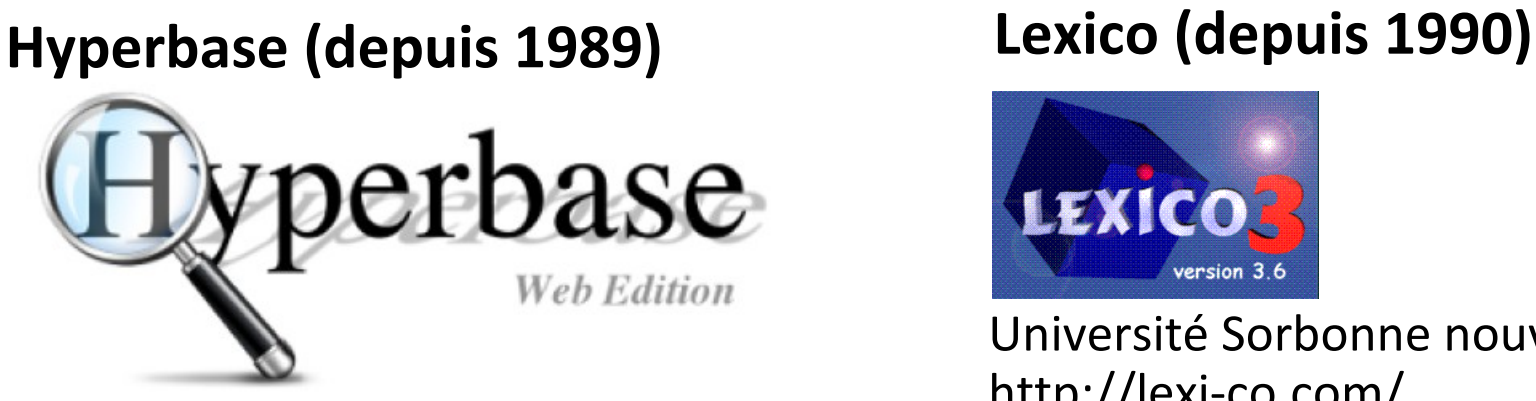

Université de Nice Sophia-Antipolis [http://logometrie.unice.fr](http://logometrie.unice.fr/)

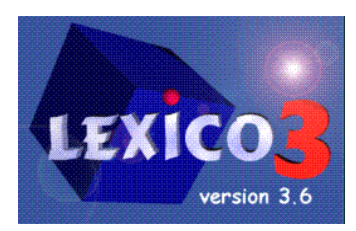

Université Sorbonne nouvelle <http://lexi-co.com/>

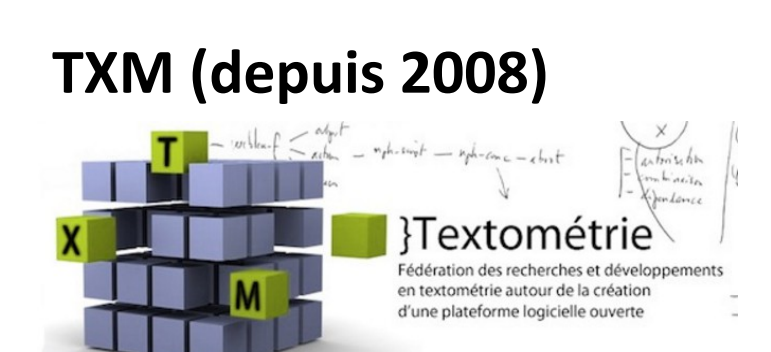

ENS Lyon <http://textometrie.ens-lyon.fr/>

## **Alceste (depuis 1983)**

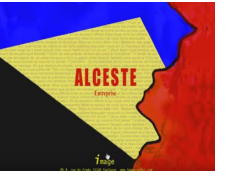

Société IMAGE <http://www.image-zafar.com/Logiciel.html>

## **Iramuteq (depuis 2009) A IRAMUTEQ**

Université de Toulouse <http://www.iramuteq.org/>

## **Caractéristiques des logiciels de textométrie**

Approches **exploratoires**

- → explorer, générer des hypothèses : **visualisations**
- $\rightarrow$  évaluer la pertinence d'une hypothèse :
	- indicateurs **statistiques**
	- **retour au texte**

### Etape 1) Récupération du corpus (Scopus) et formatage (Lexico 3)

**<annee=2015> <type=article> <doc=a1>** background: lateral, or horizontal, gene transfers are a type of asymmetric evolutionary events where genetic material is transferred from one species to another. in this paper we consider lgt networks, a general model of phylogenetic networks with lateral gene transfers which consist, roughly, of a principal rooted tree with its leaves labelled on a set of taxa, and a set of extra secondary arcs between nodes in this tree representing lateral gene transfers. an lgt network gives rise in a natural way to a principal phylogenetic subtree and a set of secondary phylogenetic subtrees, which, roughly, represent, respectively, the main line of evolution of most genes and the secondary lines of evolution through lateral gene transfers. results: we introduce a set of simple conditions on an lgt network that guarantee that its principal and secondary phylogenetic subtrees are pairwise different and that these subtrees determine, up to isomorphism, the lgt network. we then give an algorithm that, given a set of pairwise different phylogenetic trees t0, t1,  $\dots$ , tk on the same set of taxa, outputs, when it exists, the lgt network that satisfies these conditions and such that its principal phylogenetic tree is t0 and its secondary phylogenetic trees are t1, . . . , tk. **<annee=2015> <type=article> <doc=a2>** this article presents an innovative approach to phylogenies based on the reduction of multistate characters to binary-state characters. we show that the reduction to binary characters' approach can be applied to both character- and distance-based phylogenies and provides a unifying framework to explain simply and intuitively the similarities and differences between distance- and characterbased phylogenies. building on these results, this article gives a possible explanation on why phylogenetic trees obtained from a distance matrix or a set of characters are often quite reasonable despite lateral transfers of genetic material between taxa. in the presence of lateral transfers, outer planar networks furnish a better description of evolution than phylogenetic trees. we present a polynomial-time reconstruction algorithm for perfect outer planar networks with a fixed number of states, characters, and lateral transfers. **<annee=2015> <type=article> <doc=a3>** background: many problems in comparative biology are, or are thought to be, best expressed as phylogenetic "networks" as opposed to trees. in trees, vertices may have only a single parent (ancestor), while networks allow for multiple parent vertices. there are two main interpretive

https://drive.google.com/file/d/0B28vcDIRmKwobjZlT0JOZzE1MnM/view?usp=sharing

### Etape 1) Récupération du corpus (Scopus) et formatage (Lexico 3)

**<annee=2015> <type=article><br>
<doc=a1>** background: lateral, or horizontal, gene transfers are a type of asymmetric evolutionary events where genetic material is transferred from one species to another. in this paper we consider lgt networks, a general model of phylogenetic networks with lateral gene transfers which consist, roughly, of a principal rooted tree with its leaves labelled on a set of taxa, and a set of extra secondary arcs between nodes in this tree representing lateral gene transfers. an lgt network gives rise in a natural way to a principal phylogenetic subtree and a set of secondary phylogenetic subtrees, which, roughly, represent, respectively, the main line of evolution of most genes and the secondary lines of evolution through lateral gene transfers. results: we introduce a set of simple conditions on an lgt network that guarantee that its principal and secondary phylogenetic subtrees are pairwise different and that these subtrees determine, up to isomorphism, the lgt network. we then give an algorithm that, given a set of pairwise different phylogenetic trees t0, t1,  $\dots$ , tk on the same set of taxa, outputs, when it exists, the lgt network that satisfies these conditions and such that its principal phylogenetic tree is t0 and its secondary phylogenetic trees are t1, . . . , tk. **<annee=2015> <type=article> <doc=a2>** this article presents an innovative approach to phylogenies based on the reduction of multistate characters to binary-state characters. we show that the reduction to binary characters' approach can be applied to both character- and distance-based phylogenies and provides a unifying framework to explain simply and intuitively the similarities and differences between distance- and characterbased phylogenies. building on these results, this article gives a possible explanation on why phylogenetic trees obtained from a distance matrix or a set of characters are often quite reasonable despite lateral transfers of genetic material between taxa. in the presence of lateral transfers, outer planar networks furnish a better description of evolution than phylogenetic trees. we present a polynomial-time reconstruction algorithm for perfect outer planar networks with a fixed number of states, characters, and lateral transfers. **<annee=2015> <type=article> <doc=a3>** background: many problems in comparative biology are, or are thought to be, best expressed as phylogenetic "networks" as opposed to trees. in trees, vertices may have only a single parent (ancestor), while networks allow for multiple parent vertices. there are two main interpretive

### Etape 2) Analyse factorielle des correspondances

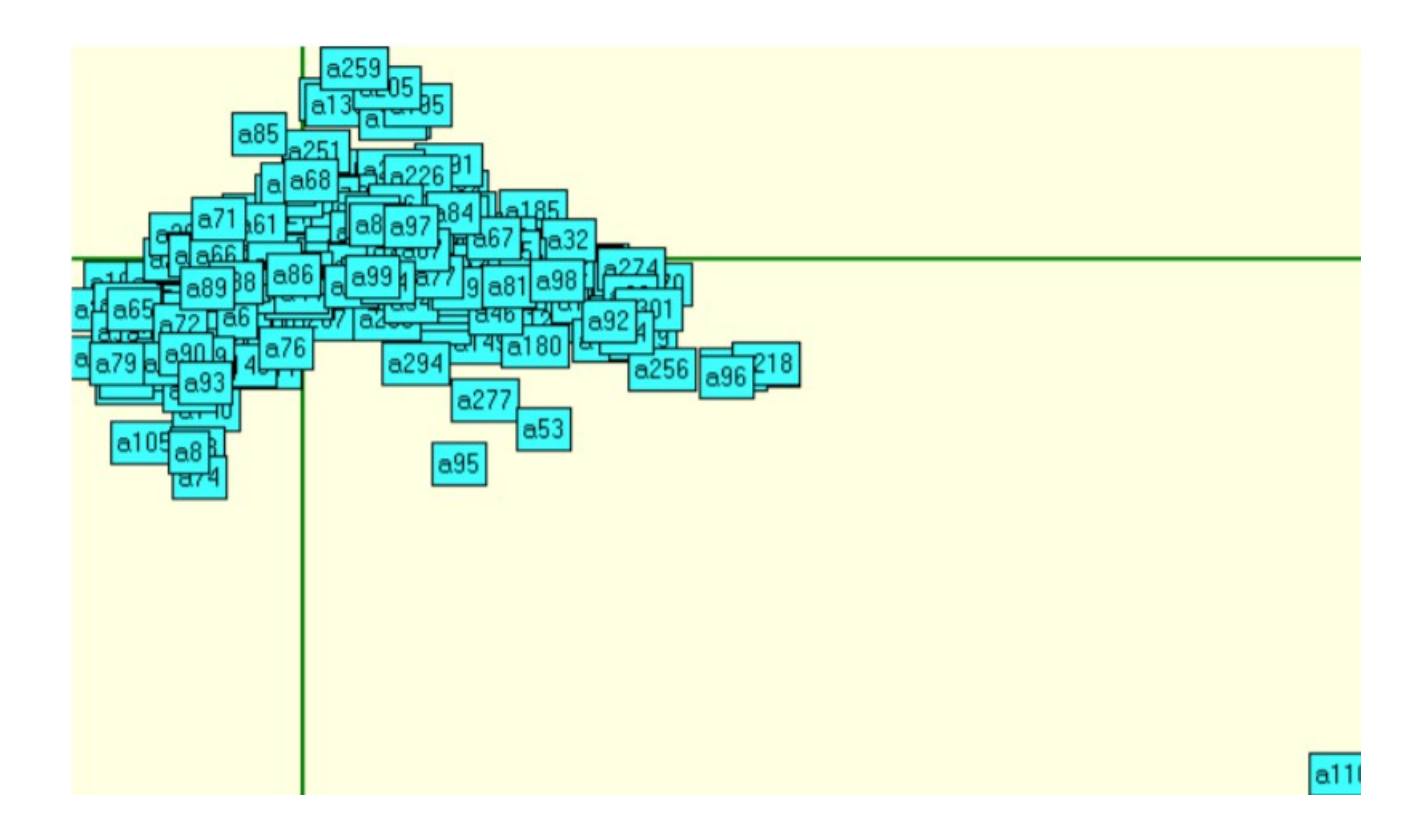

### Etape 2) Analyse factorielle des correspondances

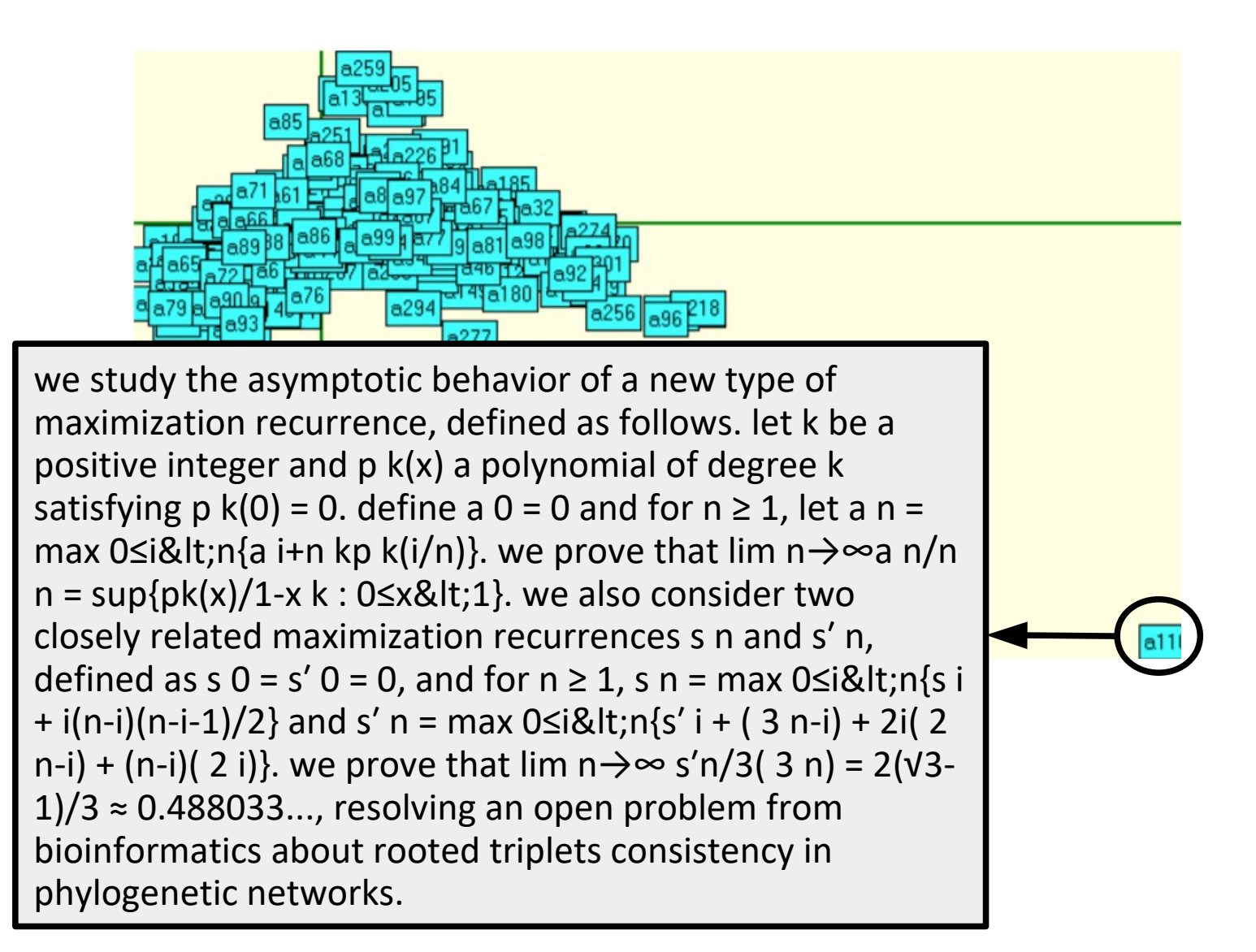

### Etape 2) Analyse factorielle des correspondances (sans a110)

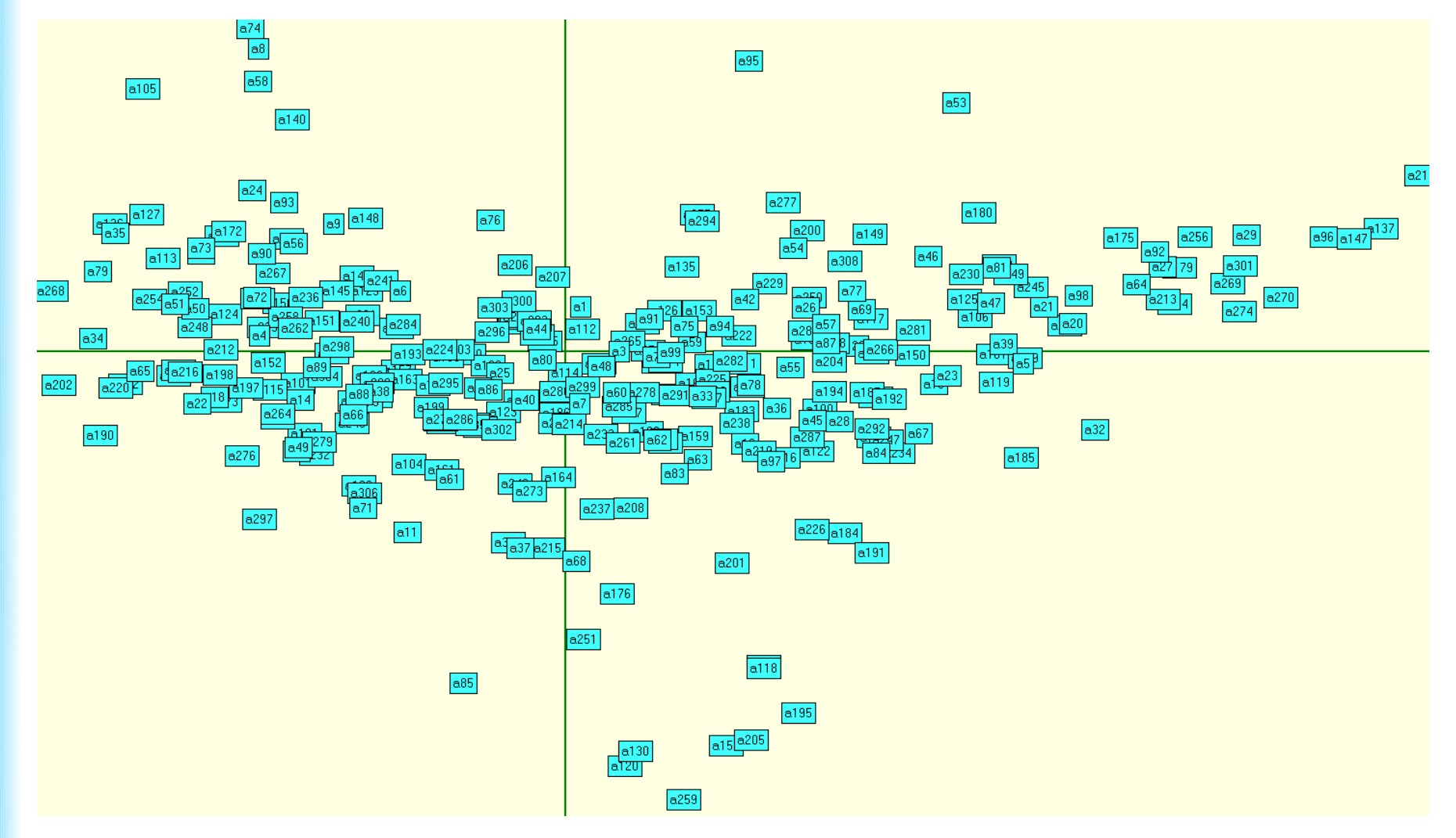

### Etape 3) Analyse statistique

### Termes **sur-représentés** à gauche

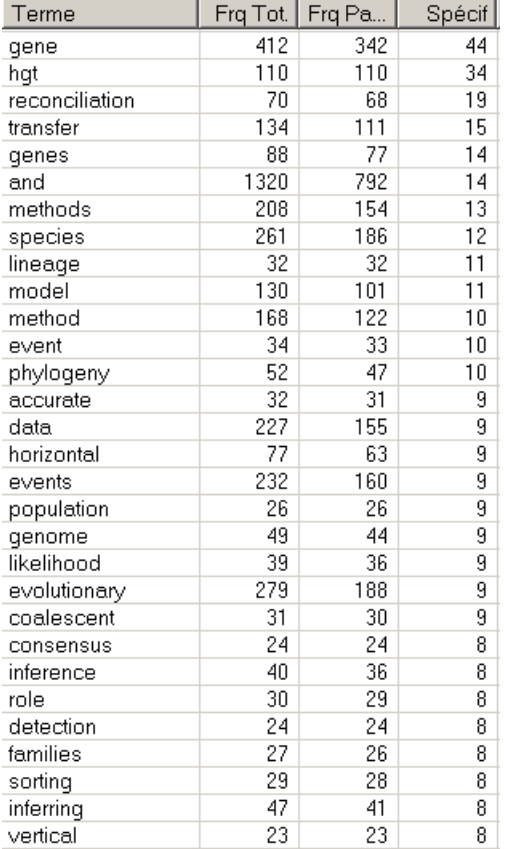

### Termes **sous-représentés** à gauche

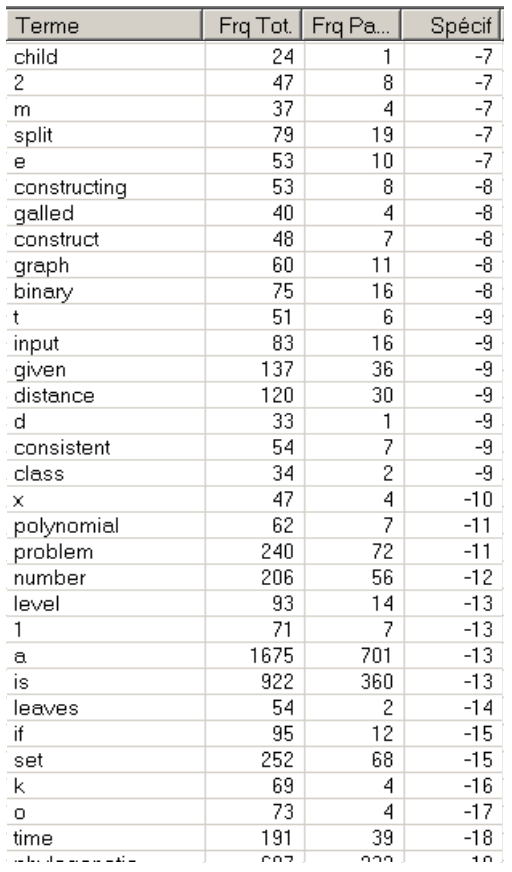

### Etape 3) Analyse statistique

### Termes **sur-représentés** à gauche

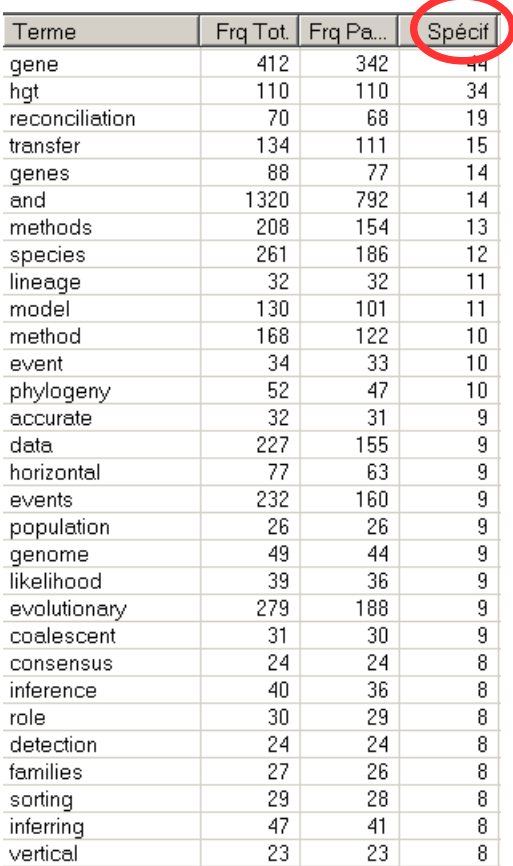

### **Spécificité** >2 ou <-2 : **statistiquement significatif** !

### Termes **sous-représentés** à gauche

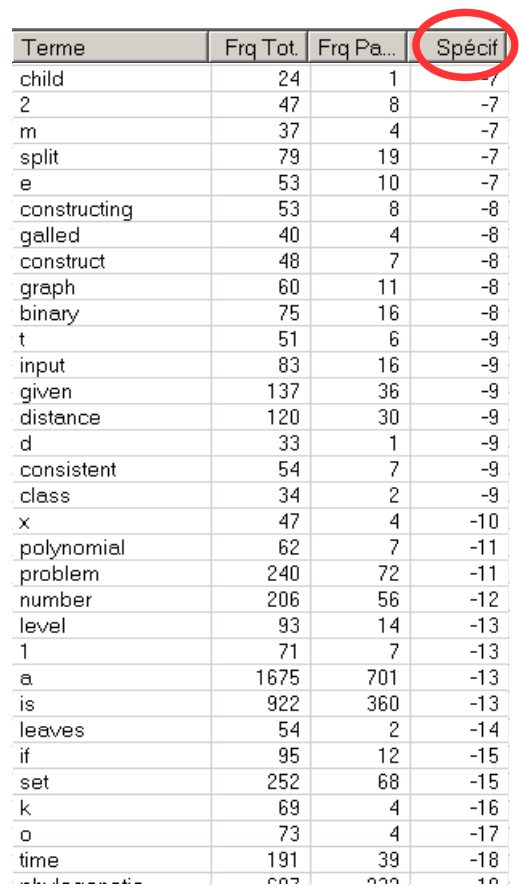

### Etape 4) Retour au texte : concordance

n is a normal network, a binary tree - child network, or a level - k network. rec table networks include normal and tree - child networks, they claim that important e general networks, and 5 / 4 for tree - child and normal networks. we also show tha hat the number of leaf - labelled tree - child and normal networks with â," leaves ar ons, or lateral gene transfers. tree - child reticulate networks (tc networks) ar ary level - 2 networks and binary tree - child networks are also encoded by their tri etworks that is more general than tree - child networks. background : the advent of hich pairs of individuals are parent and child . new methods to automate this process rtices that are not leaves have a tree - child . background : phylogenetic networks a for normal networks, for binary tree - child networks, and for level - k networks it possible the generalization to tree - child time consistent ( tctc ) hybridization of phylogenetic networks, called tree - child phylogenetic networks, and we provide 1 algorithms for reconstructing a tree - child phylogenetic network from its path mul omputing the distance between two tree - child phylogenetic networks and for aligning tworks and for aligning a pair of tree - child phylogenetic networks, are provided. s also a metric on the classes of tree - child phylogenetic networks, semibinary tre sis and comparison of metrics for tree - child time consistent phylogenetic networks they are metrics on any class of tree - child time consistent phylogenetic networks t only to establish properties of tree - child time consistent phylogenetic networks uction, but also to generate all tree - child time consistent phylogenetic networks sis and comparison of metrics for tree - child time consistent phylogenetic networks ain tight bounds on the size of a tree - child time consistent phylogenetic network. ed them as regular, tree sibling, tree child, or galled trees. we show that, as netic networks, which generalize tree - child time consistent phylogenetic networks

### Test de l'effet d'un paramètre : l'année de publication

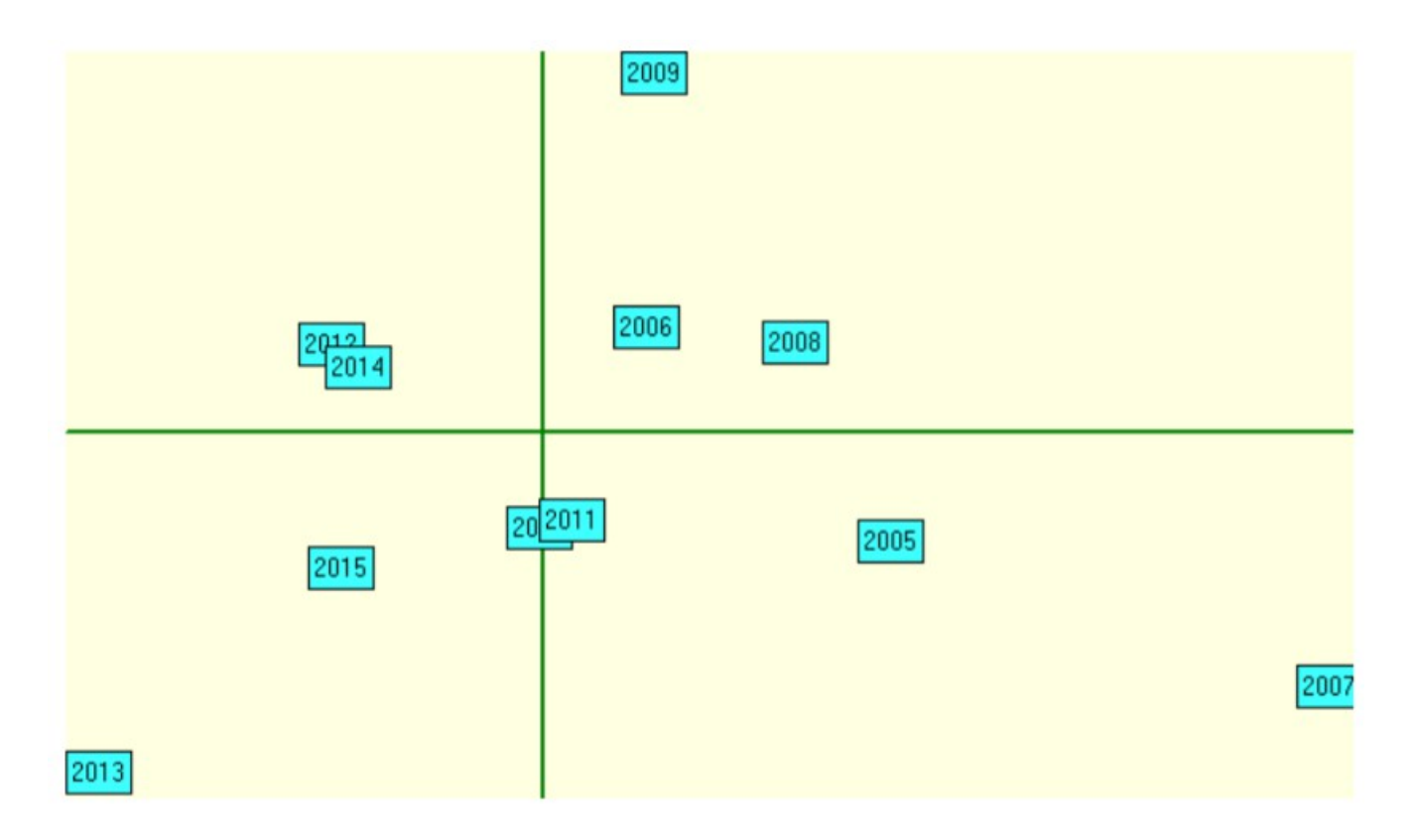

Tushar Agarwal, Philippe Gambette, David Morrison (2016) *Who is Who in Phylogenetic Networks: Articles, Authors and Programs*. <https://hal-upec-upem.archives-ouvertes.fr/hal-01376483>

## **Logiciels d'analyse textuelle à Université Paris-Est**

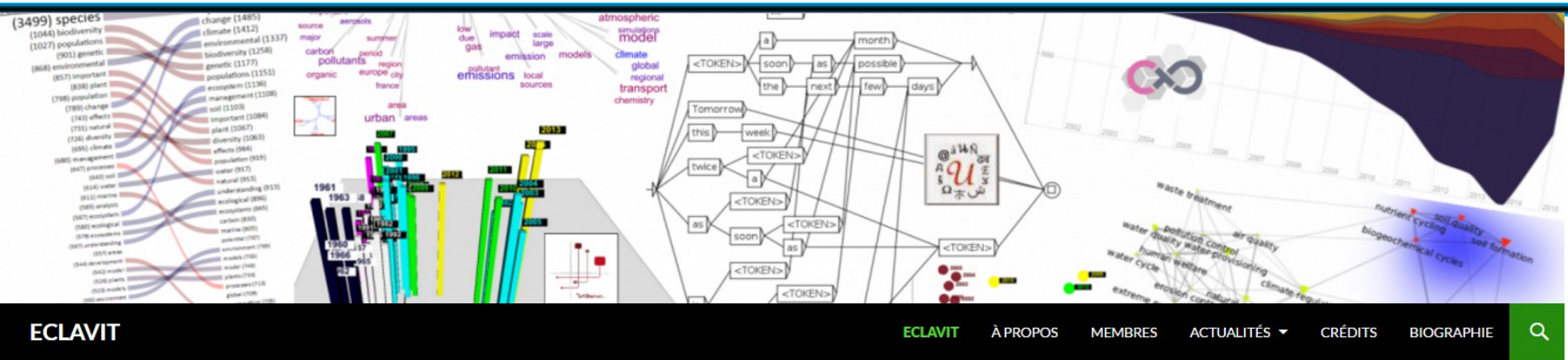

Extraction, classification et visualisation de données textuelles, mutualisation de méthodes et interopérabilité d'outils textuels existants

Recherche

<https://eclavit.hypotheses.org/>

**Logiciels** développés à Université Paris-Est :

- Unitex (LIGM, [http://www-igm.univ-mlv.fr/~unitex/\)](http://www-igm.univ-mlv.fr/~unitex/) : annotation de textes, extraction d'informations par recherche de patrons grammaticaux ou lexicaux
- Cortext (LISIS, [http://www.cortext.net/\)](http://www.cortext.net/) : analyses textométriques sur le web
- TextObserver (CEDITEC, [http://textopol.u-pec.fr/textobserver/\)](http://textopol.u-pec.fr/textobserver/) : analyses textométriques avec interactivité et mise à jour dynamique
- TreeCloud (LIGM, [http://www.treecloud.org\)](http://www.treecloud.org/) : arbres de mots

## **Formation aux outils de textométrie**

v

### Web

http://ceditec.u-pec.fr http://textopol.u-pec.fr

#### Contact

jean-marc.leblanc@u-pec.fr

#### Localisation

Salle multimédia, I2-317 bâtiment i - Campus centre (CMC) 61 avenue du Général de Gaulle 94010 Créteil Cedex

#### Horaire

samedi 10h-13h 6 séances - 20 heures

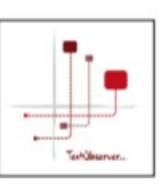

#### Stages de formation à TextObserver -

Préparation de corpus, prise en main sur les corpus des participants.

En semaine, deux séances (dates à préciser).

#### 5 novembre 2016 : Introduction - Approches textométriques des discours.

Présentation et typologie pratique de logiciels standard et d'analyseurs de données textuelles. Options théoriques, principes méthodologiques, limites interprétatives.

#### Initiation à Lexico 3/5 :

- Fonctions documentaires, décomptes statistiques, modèles probabilistes.

- Distributions statistiques, distributions linguistiques. - Analyse factorielle des correspondances, spécificités, fréquences...

#### 10 décembre 2016 : Présentation et prise en main de TextObserver  $[10h-16h]$

- Expliciter l'analyse factorielle des correspondances

- Analyser la variation lexicométrique
- Introduction aux opérations de catégorisation
- http://textopol.u-pec.fr/textobserver
- Recension de corpus et balisage semi-automatisé : présentation de la base Textopol

### 21 janvier 2017 : Des corpus textuels aux

#### corpus multimodaux (annoter, catégoriser,

#### étiqueter, visualiser, interpréter).

- Transformer des textes pour les soumettre à des traitements automatisés. Repérer les régularités d'un document, extraire des motifs textuels, concaténer des fichiers.

- Forme graphique, catégories morphosyntaxiques, univers sémantiques.

- Prise en main de quelques catégoriseurs, évaluateurs, étiqueteurs (cordial, treetager, tropes)

- Base de données textuelles et outils de constitution et de balisage de corpus.

- Outils de visualisation, de caractérisation de corpus : Gephi, R. XIstat, Textstat.

### 25 février 2017 : De la lexicométrie au

traitement automatique des langues (TAL)  $[10h-16h]$ 

P. Gambette (LIGM-MLV) : Les nuages arborés dans **TextObserver et Treecloud.** 

C. Martineau (LIGM-MLV) : Présentation et prise en main du logiciel UNITEX.

#### 25 mars 2017 : Corrélations et causalités interprétatives. Expérimentations, distance intertextuelle et voisinages.

Distances, cooccurrences, voisinage Présentation et prise en main d'Hyperbase : de la lexicométrie à la stylométrie. Présentation d'Hyperbase en ligne.

#### 22 avril 2017 : De la textométrie à l'analyse des

#### données, quels outils pour quels usages?

Cooccurrences généralisées et mondes lexicaux : analyses comparées Alceste et Iramuteg.

Outils de dépouillement d'enquêtes et de fomulaires : Sphinx, **Modalisa** 

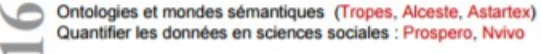

#### Séances spécifiques -

Certaines séances spécifiques sont organisées sur la journée entière (10h-16h).

Le samedi après-midi sera consacré aux questions des participants (sur rendez-vous).

#### **Courant 2016 - 2017:**

w

٠

m

3e journée de présentation des outils de traitements de corpus textuels -

Gramlab/Unitex, Treecloud, TextObserver/WebObserver, Cortext...

Echanges, présentations, ateliers. Outils développés par les équipes de recherche de Paris-Est.

Le programme détaillé sera mis en ligne sur Textopol.

# **Arbres de mots**

### nuage de mots

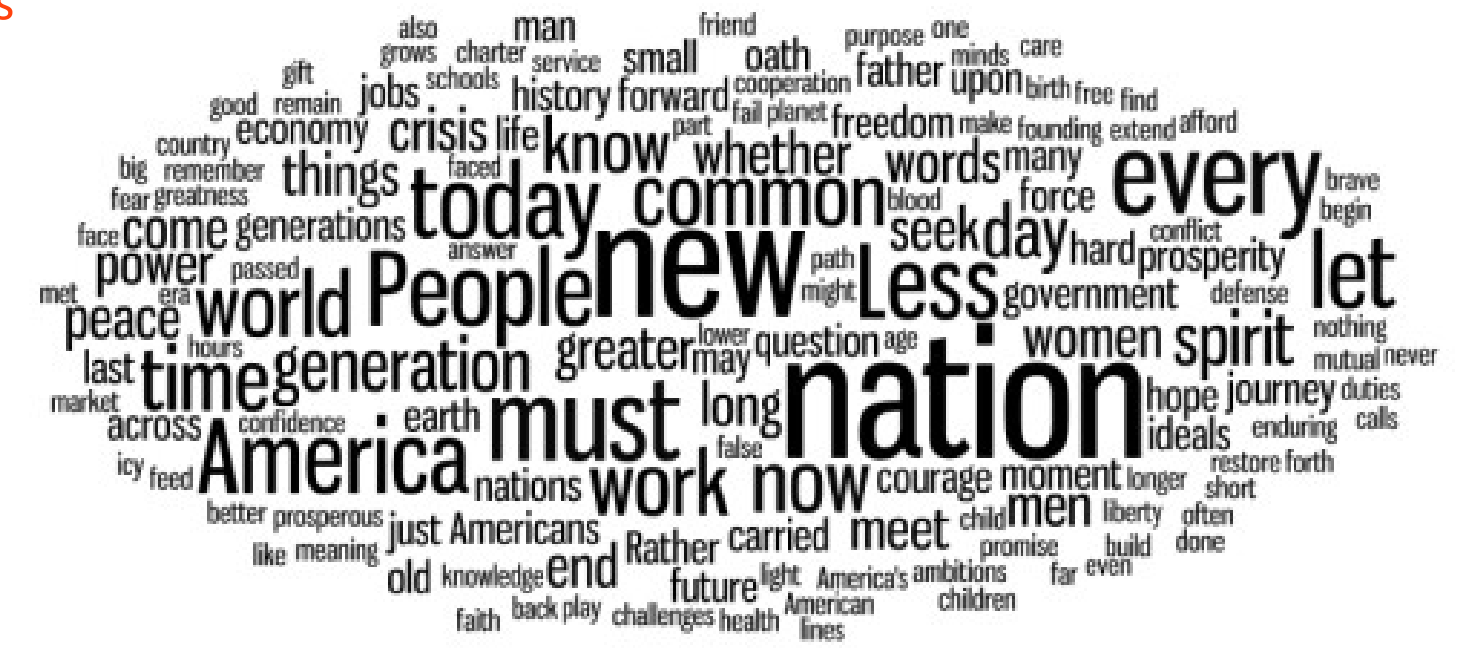

Discours inaugural de Barack Obama en 2008, Wordle

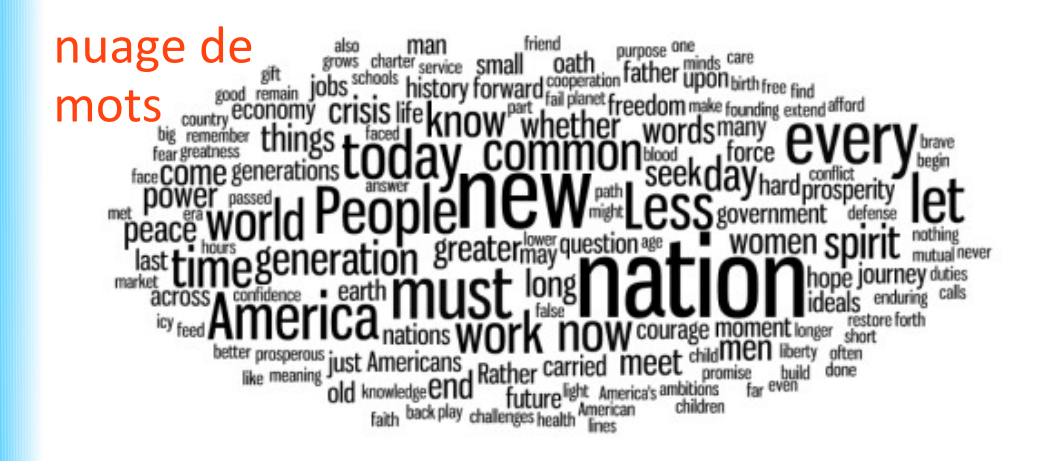

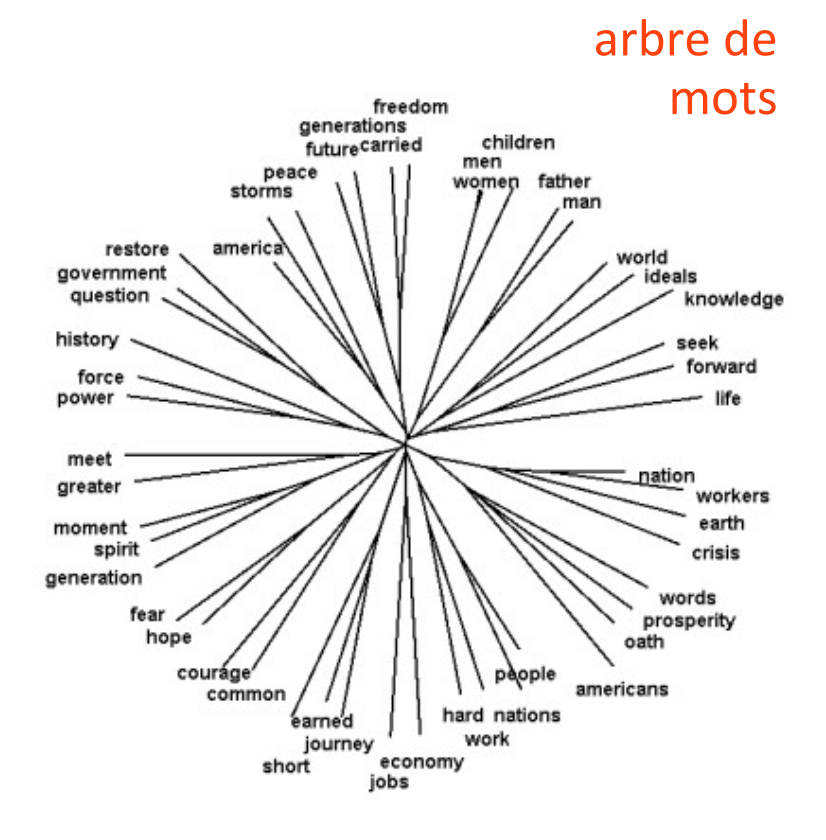

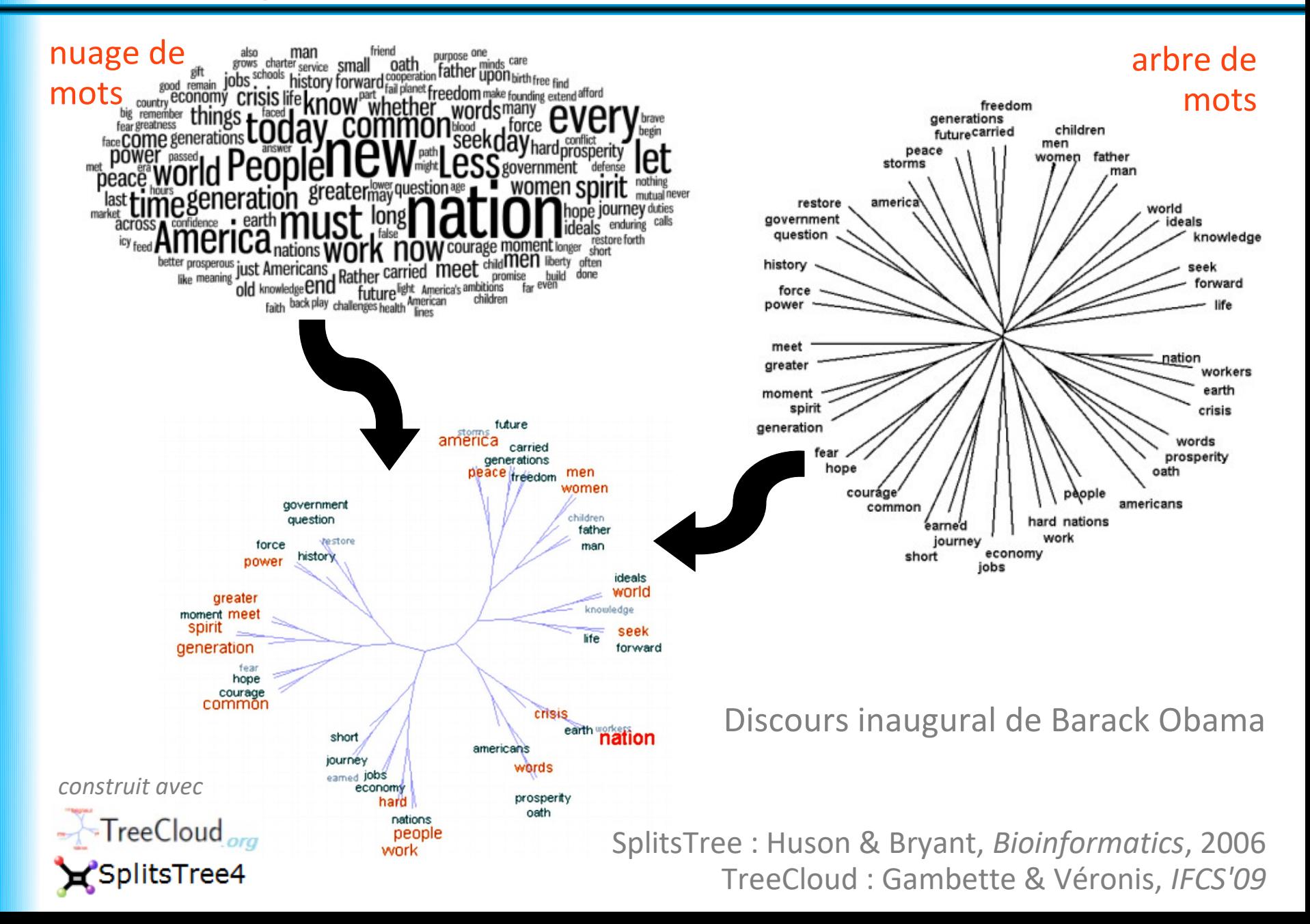

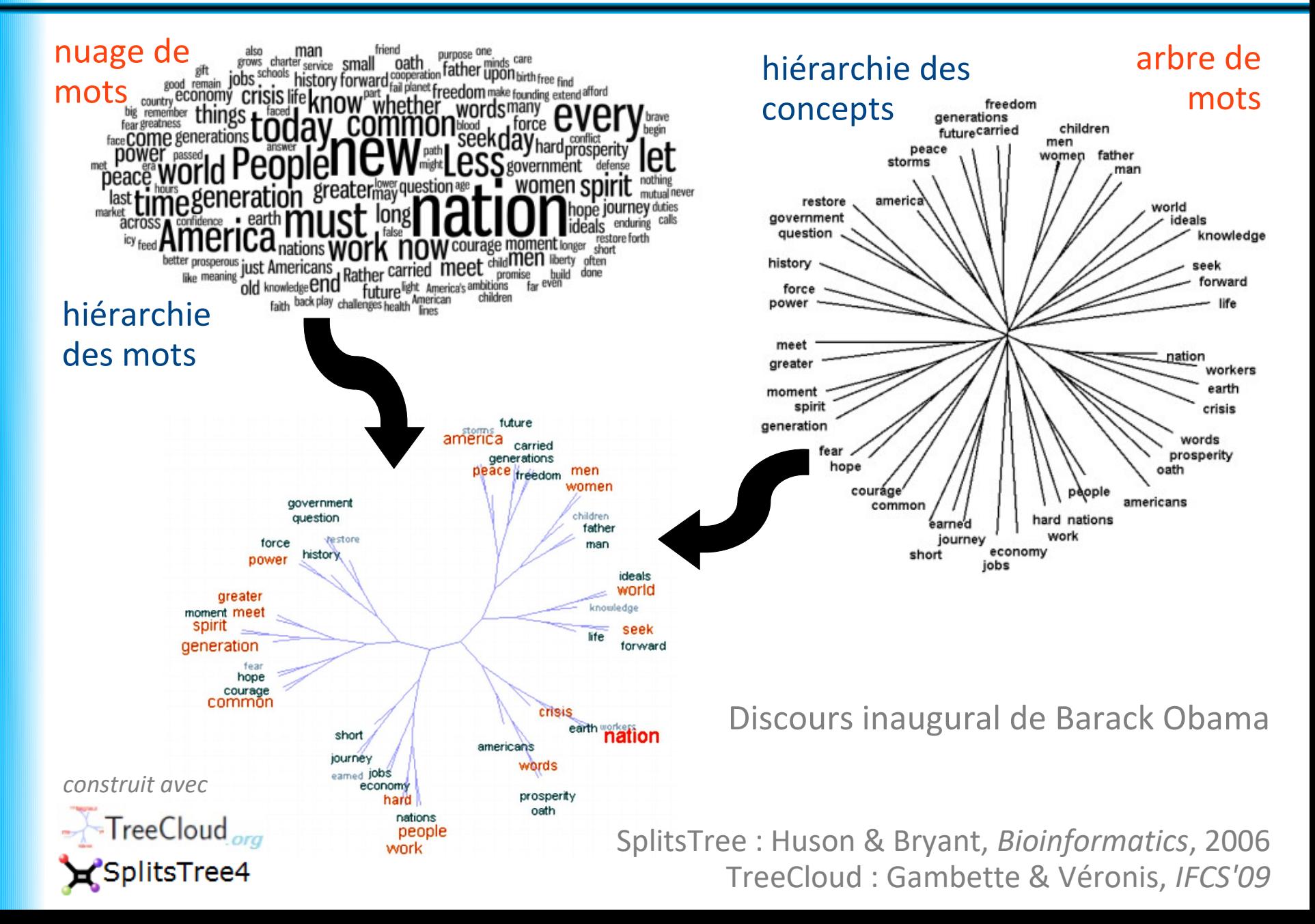

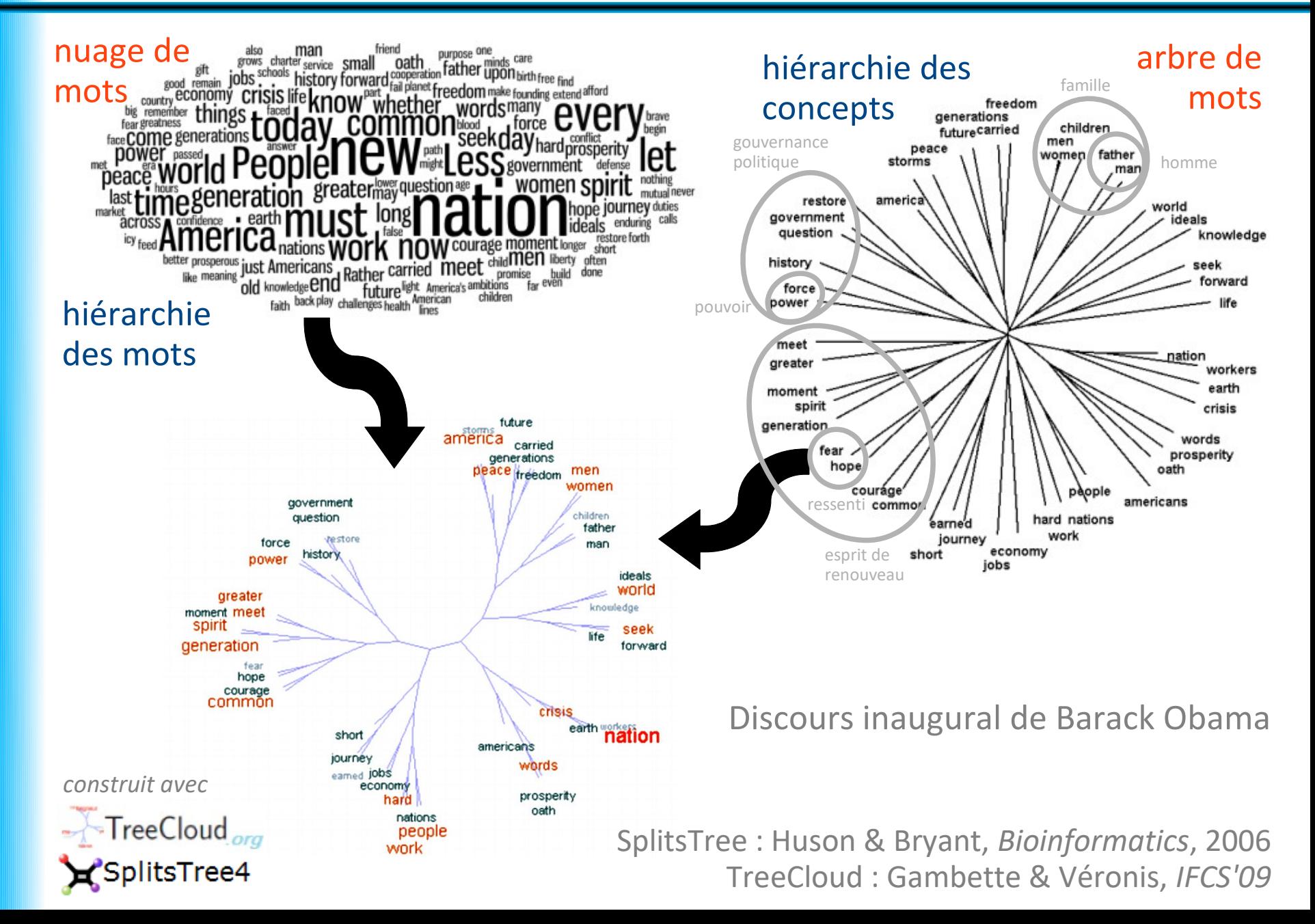

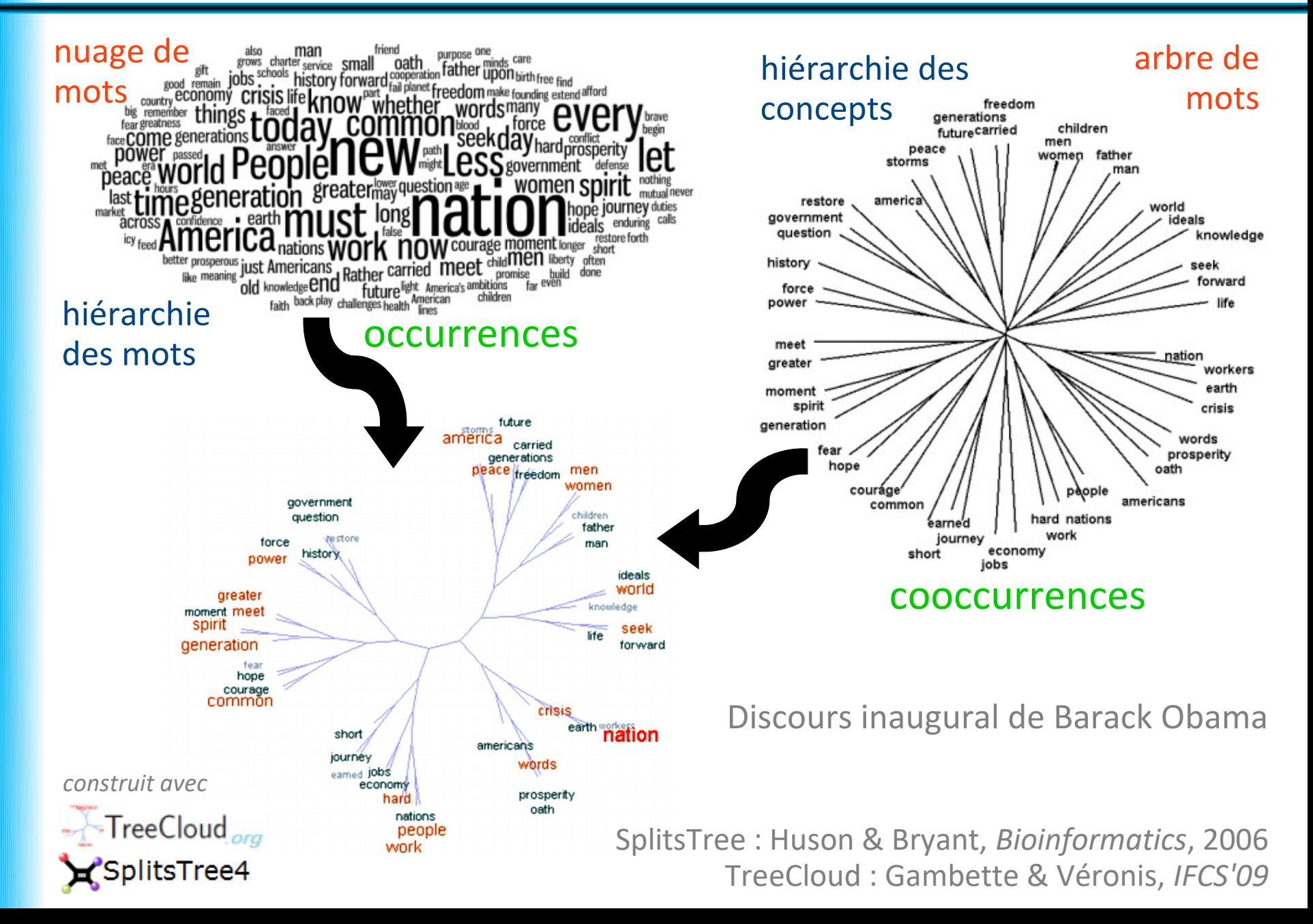

## **Processus de construction**

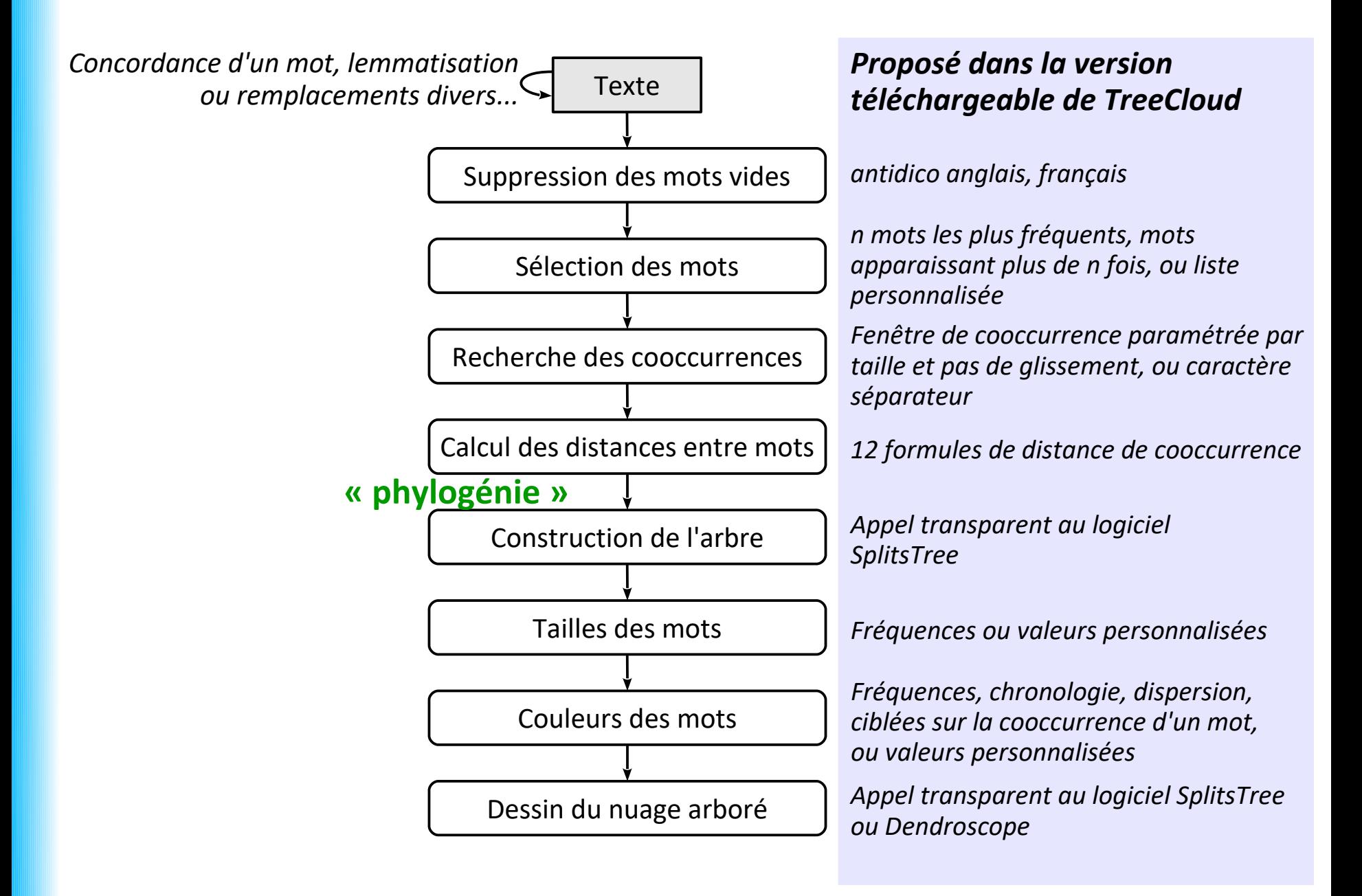
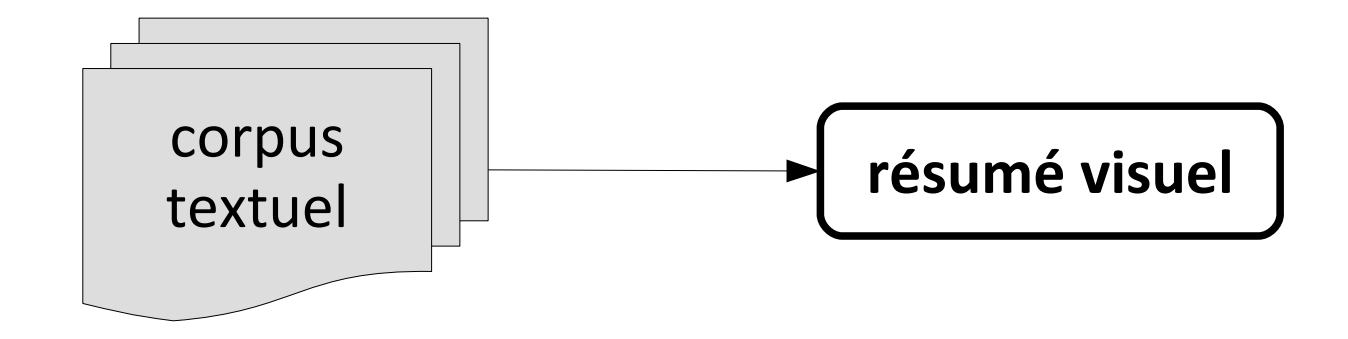

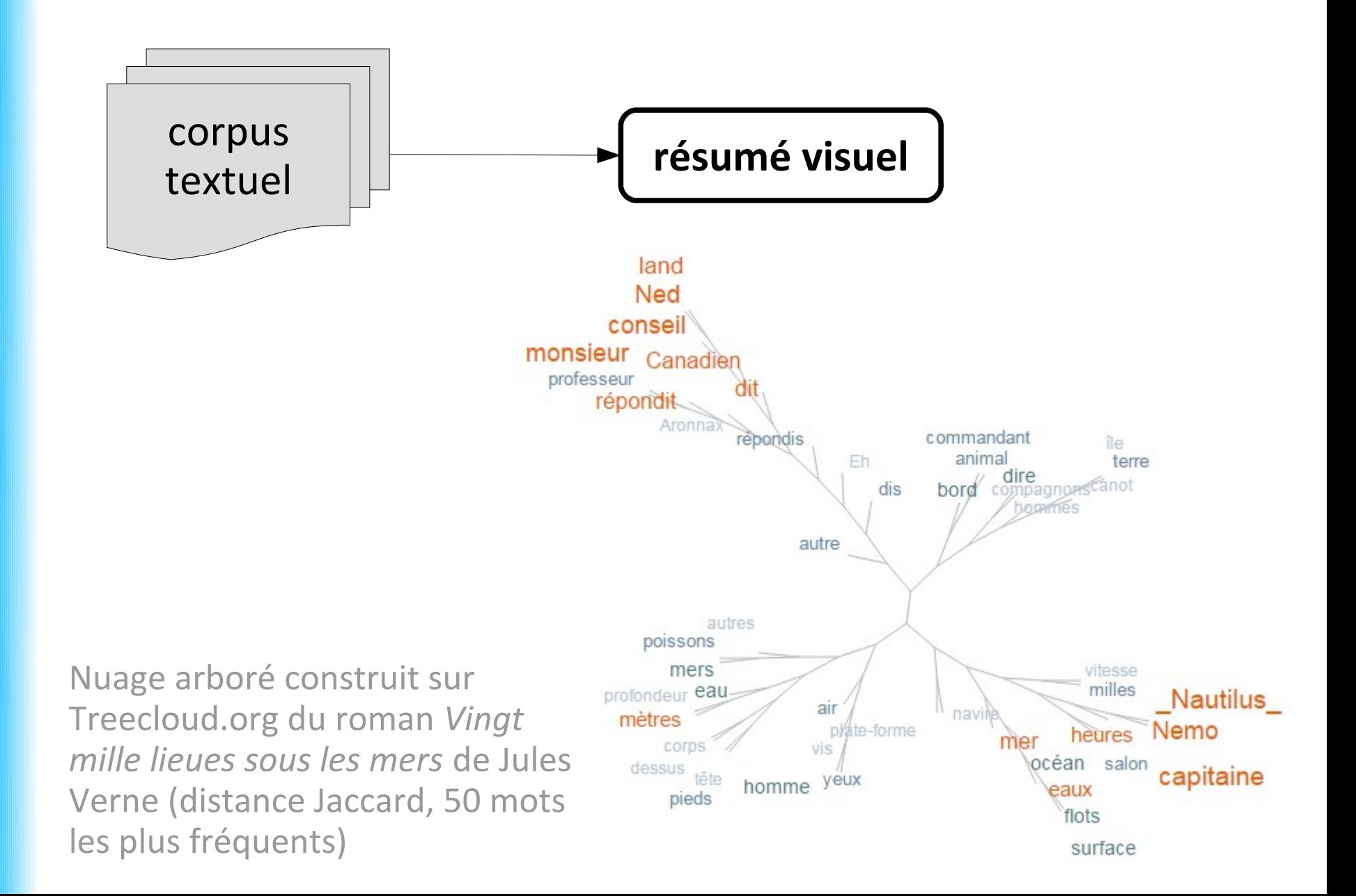

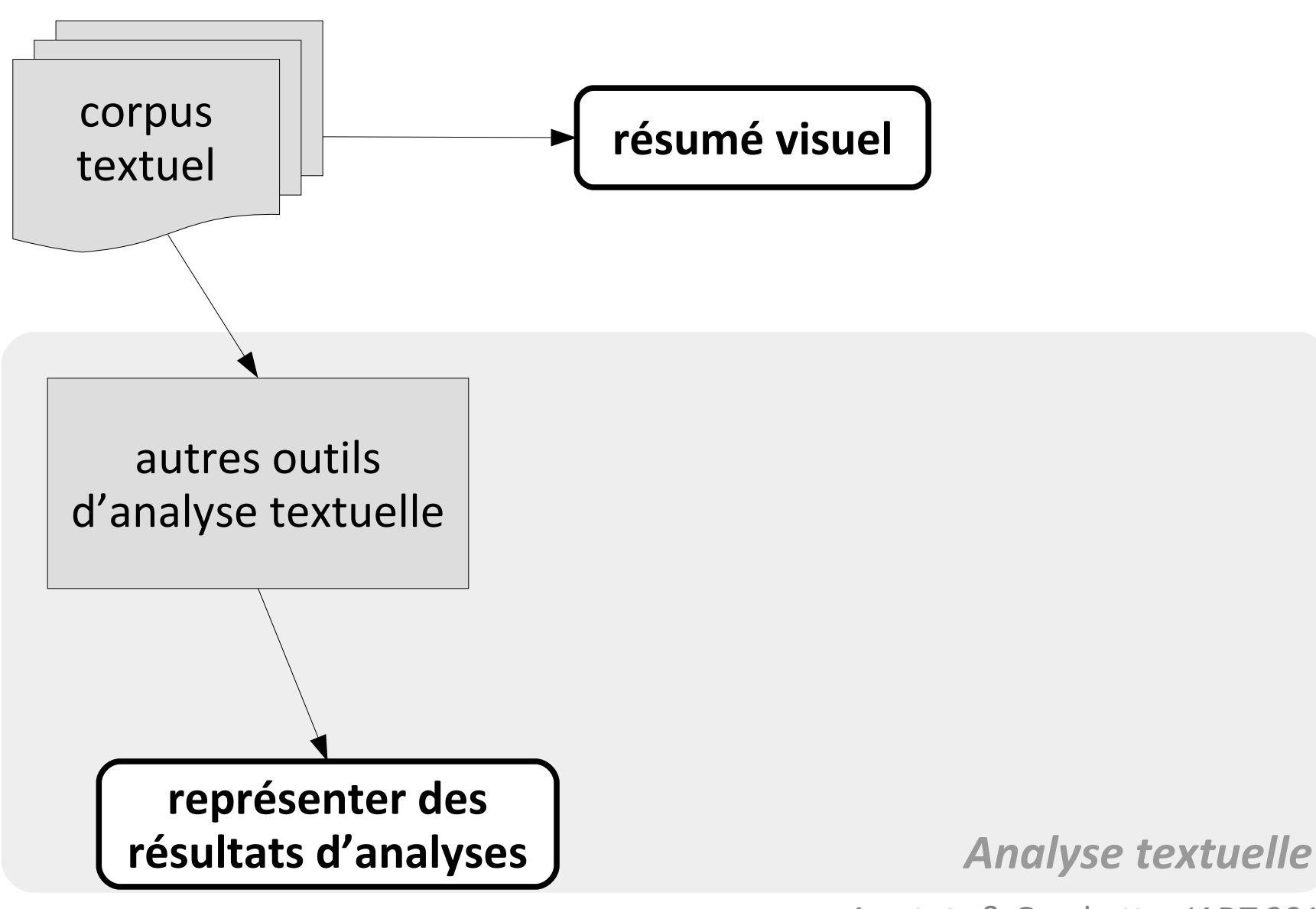

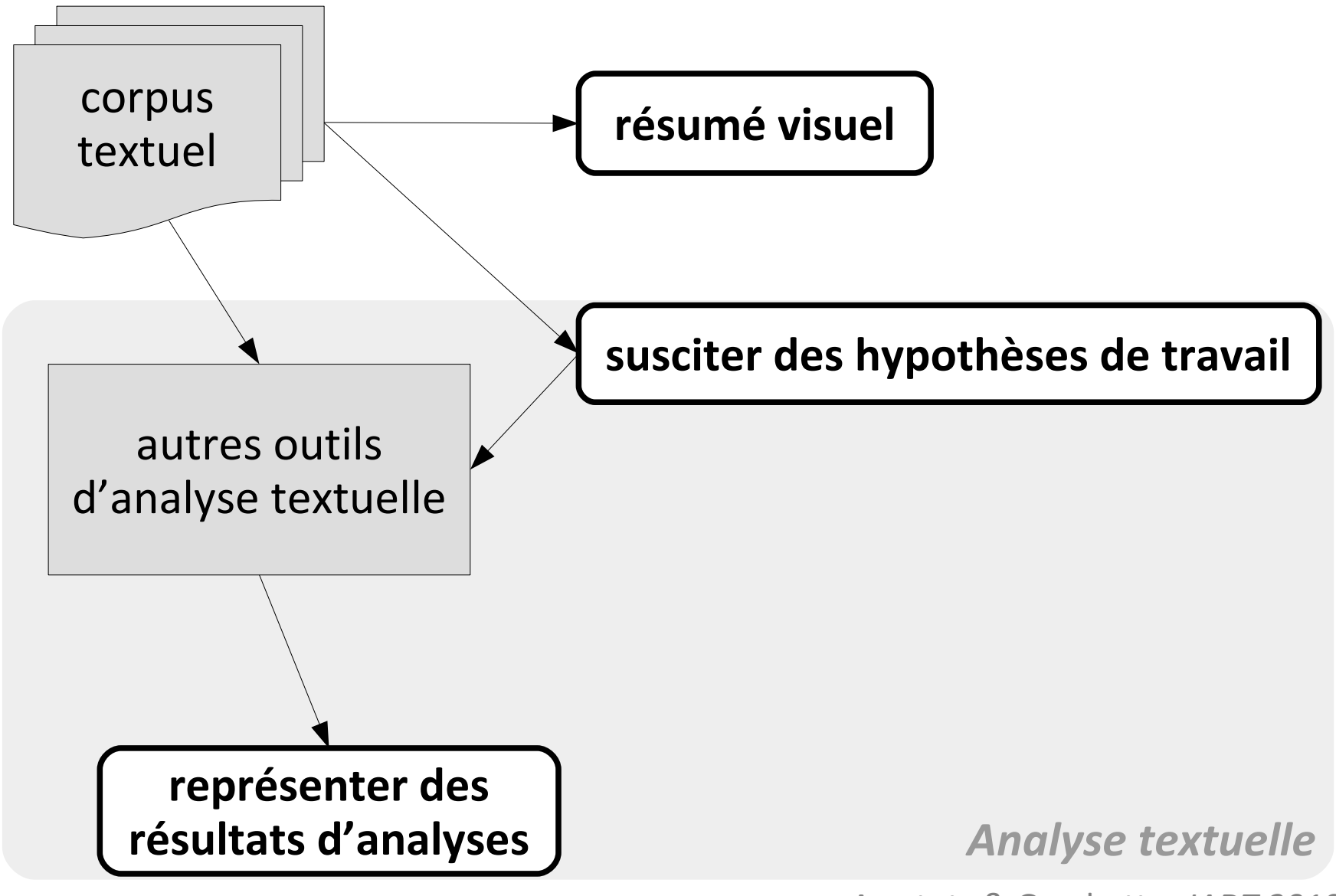

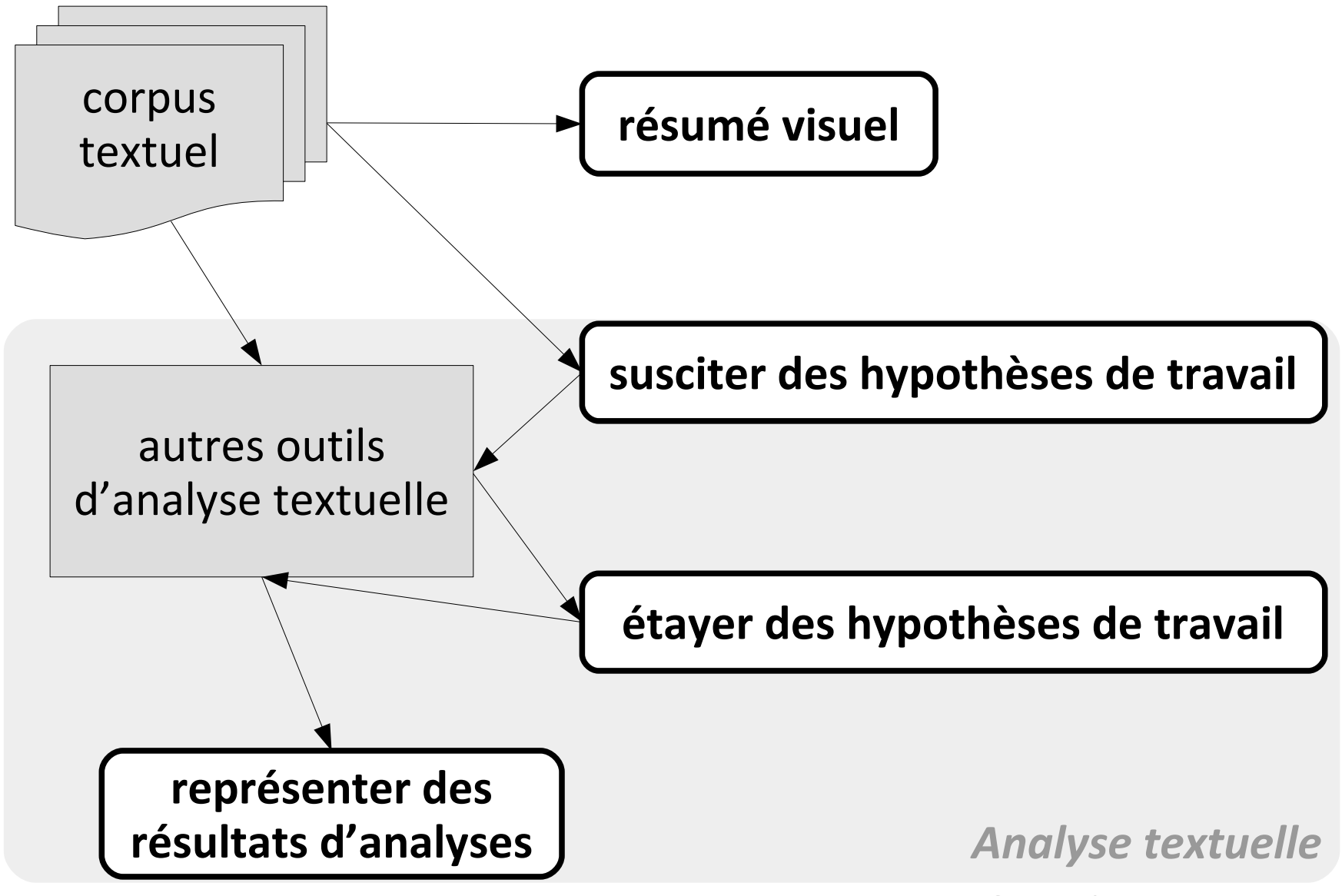

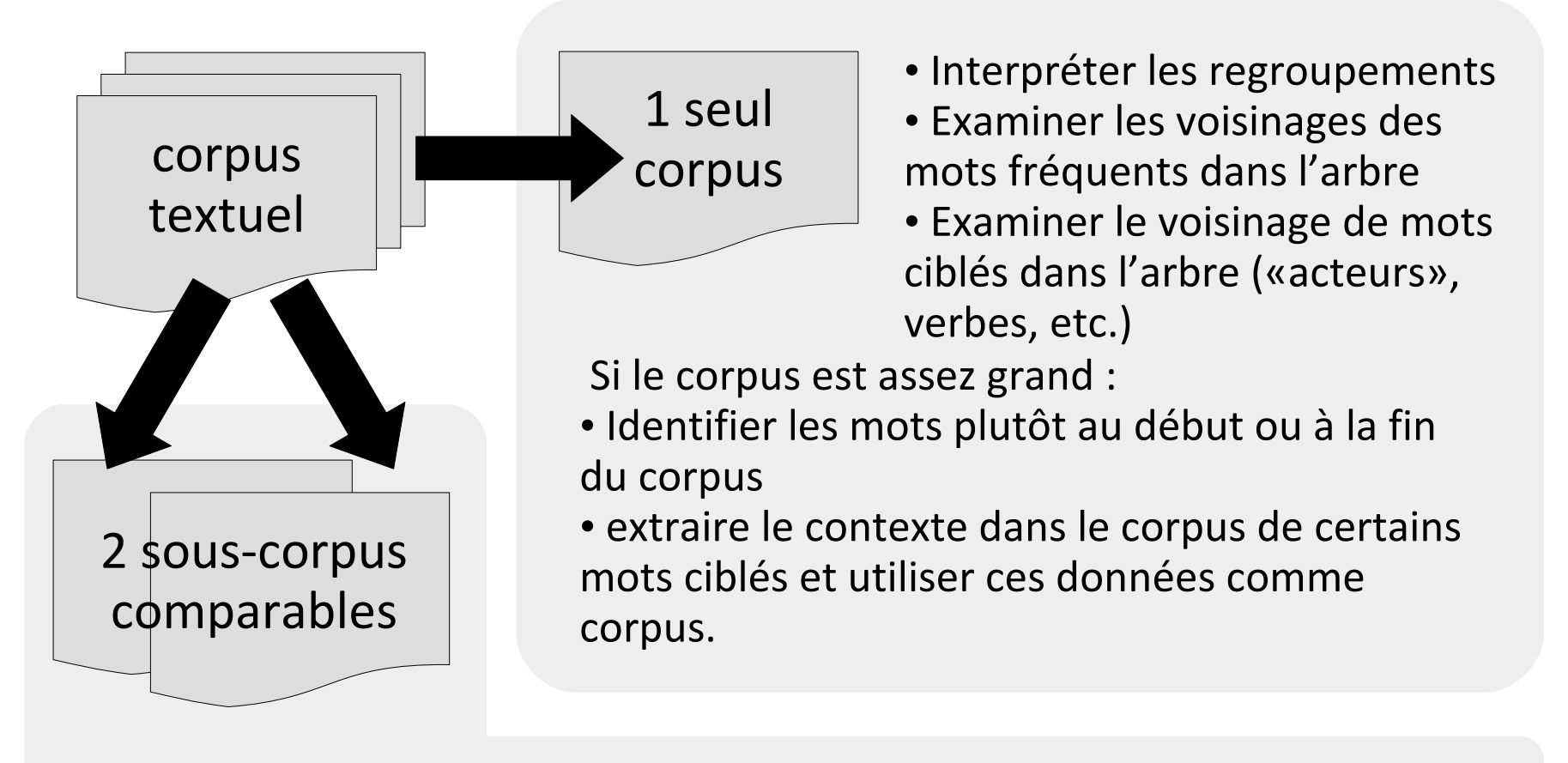

- Identifier des regroupements communs ou différents
- Comparer la fréquence des mots fréquents dans les deux arbres
- Comparer (quanti+quali) les regroupements dans les deux arbres
- Construire le nuage arboré des mots spécifiques de chaque sous-corpus

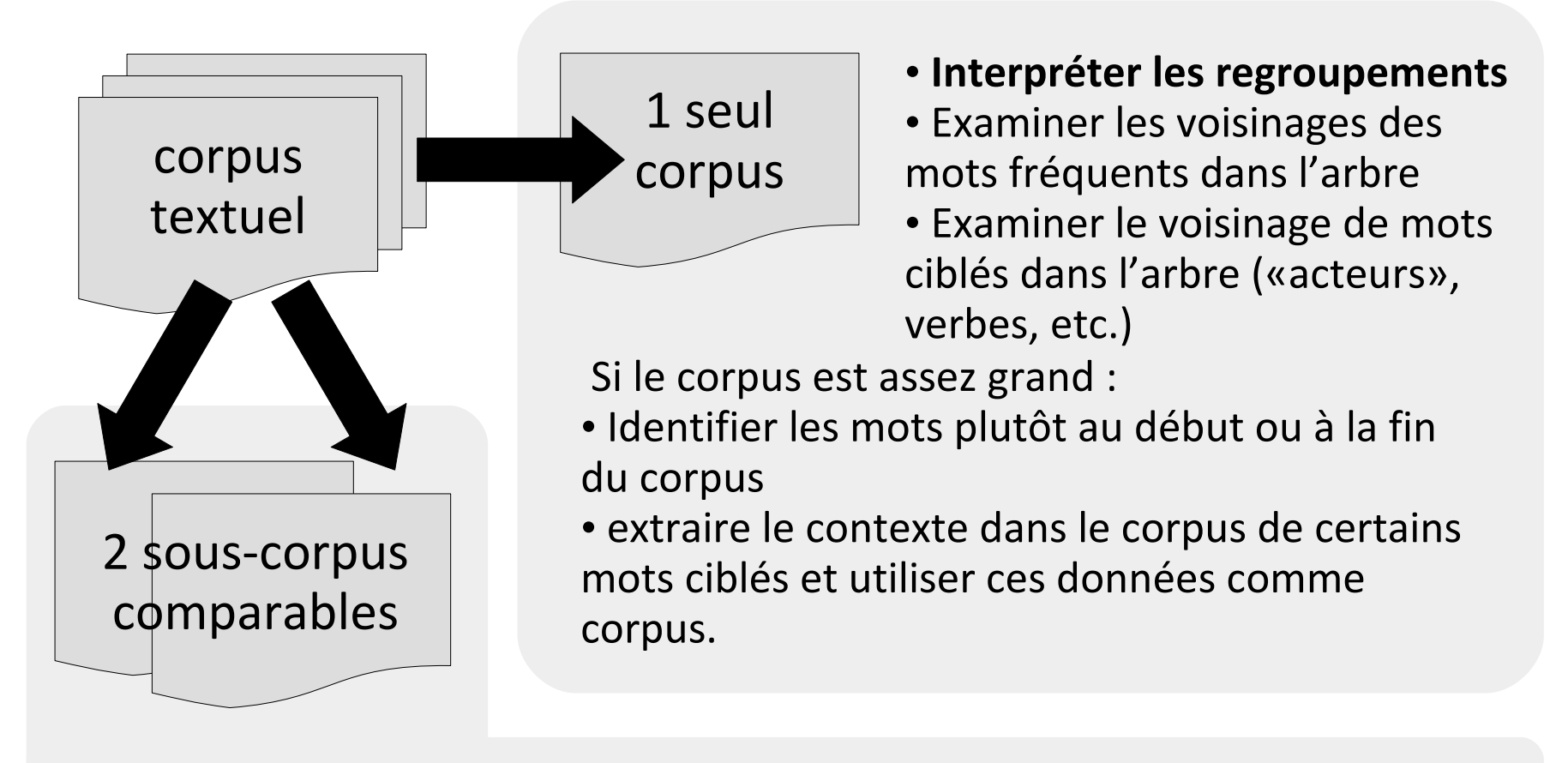

- Identifier des regroupements communs ou différents
- Comparer la fréquence des mots fréquents dans les deux arbres
- Comparer (quanti+quali) les regroupements dans les deux arbres
- Construire le nuage arboré des mots spécifiques de chaque sous-corpus

#### **Méthode : interpréter les regroupements**

#### *Dessiner des « patates »*

Corpus : une centaine de CV soumis à une rencontre docteurs-entreprises

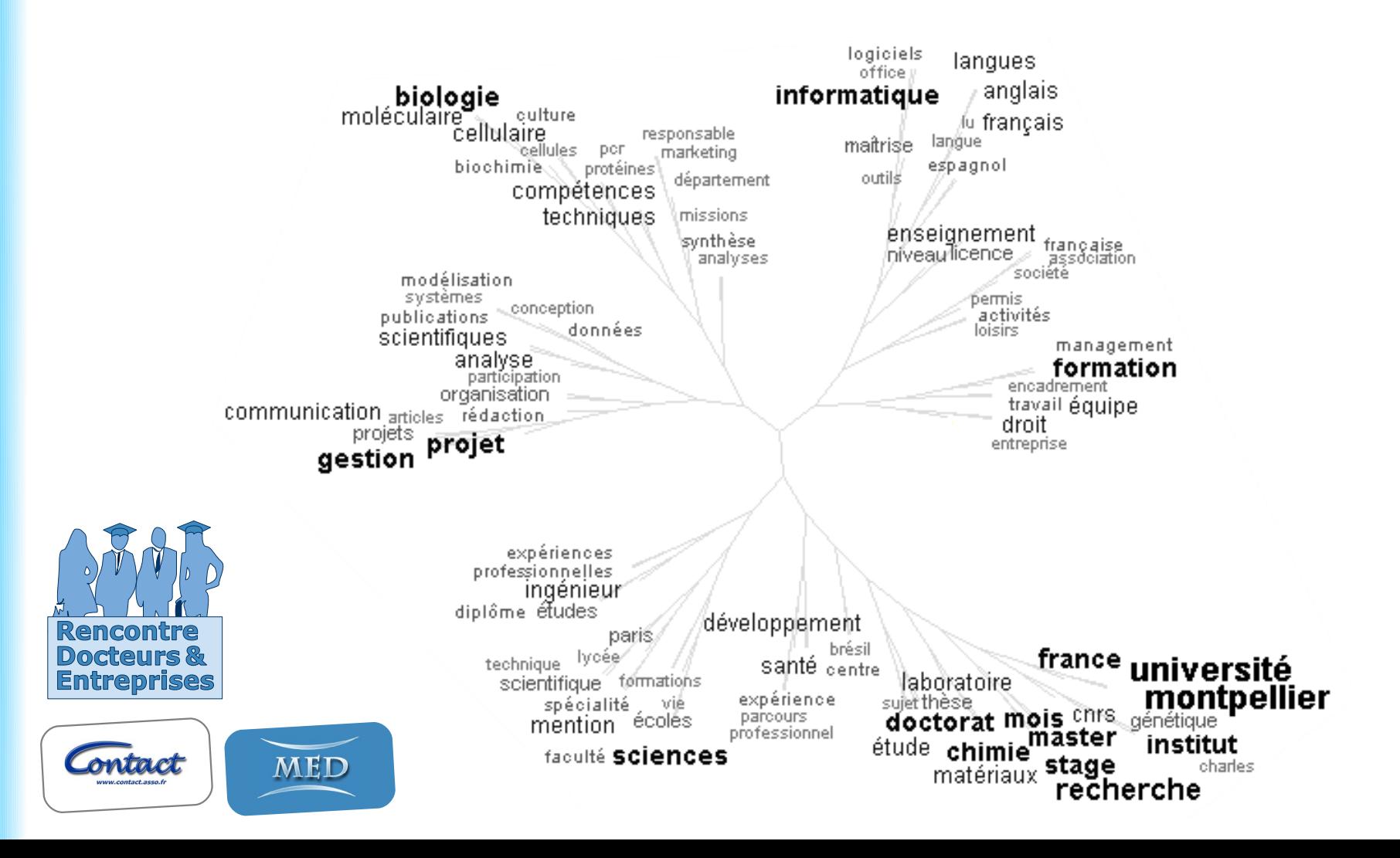

#### **Méthode : interpréter les regroupements**

#### *Dessiner des « patates »*

Corpus : une centaine de CV soumis à une rencontre docteurs-entreprises

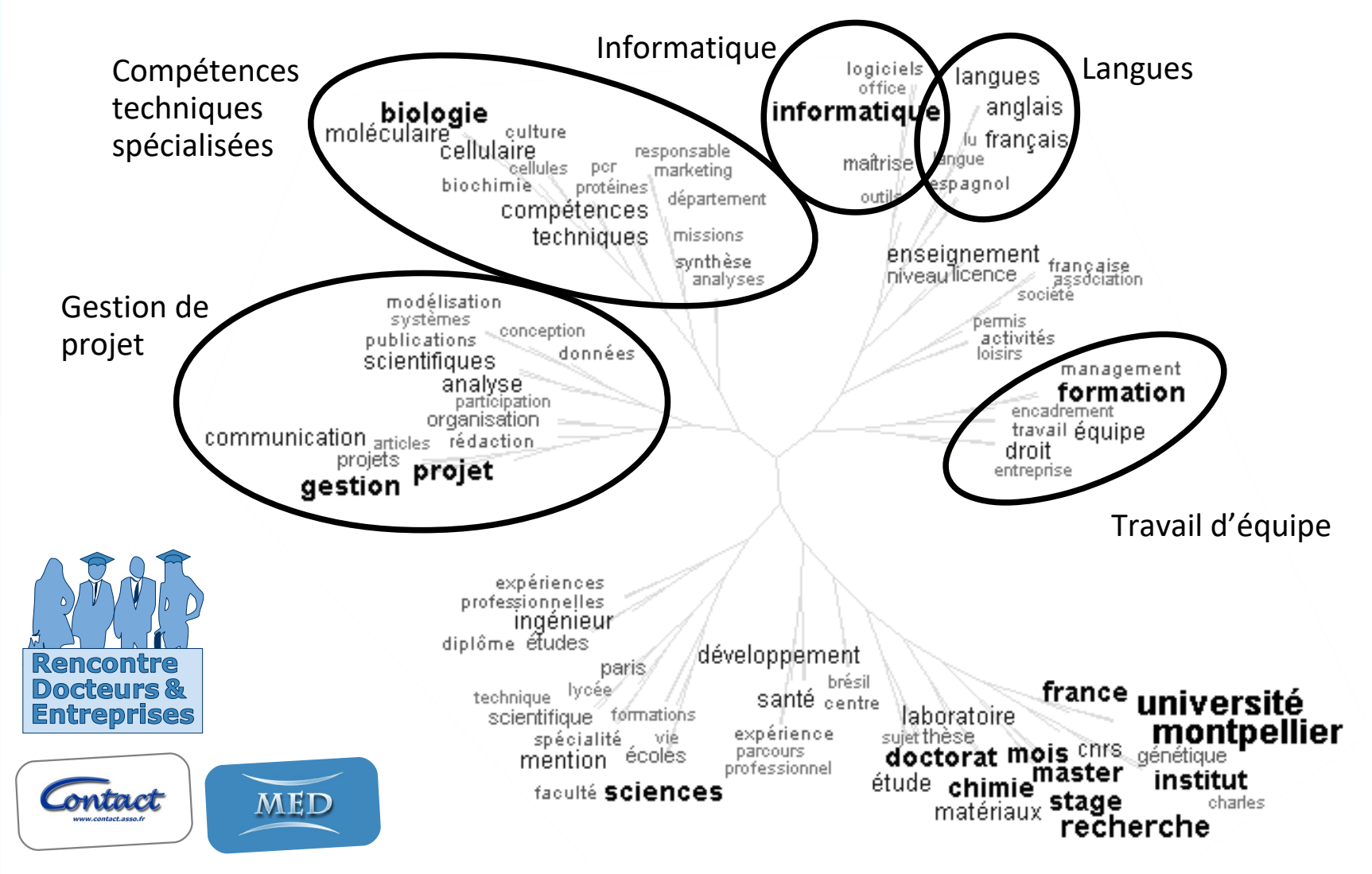

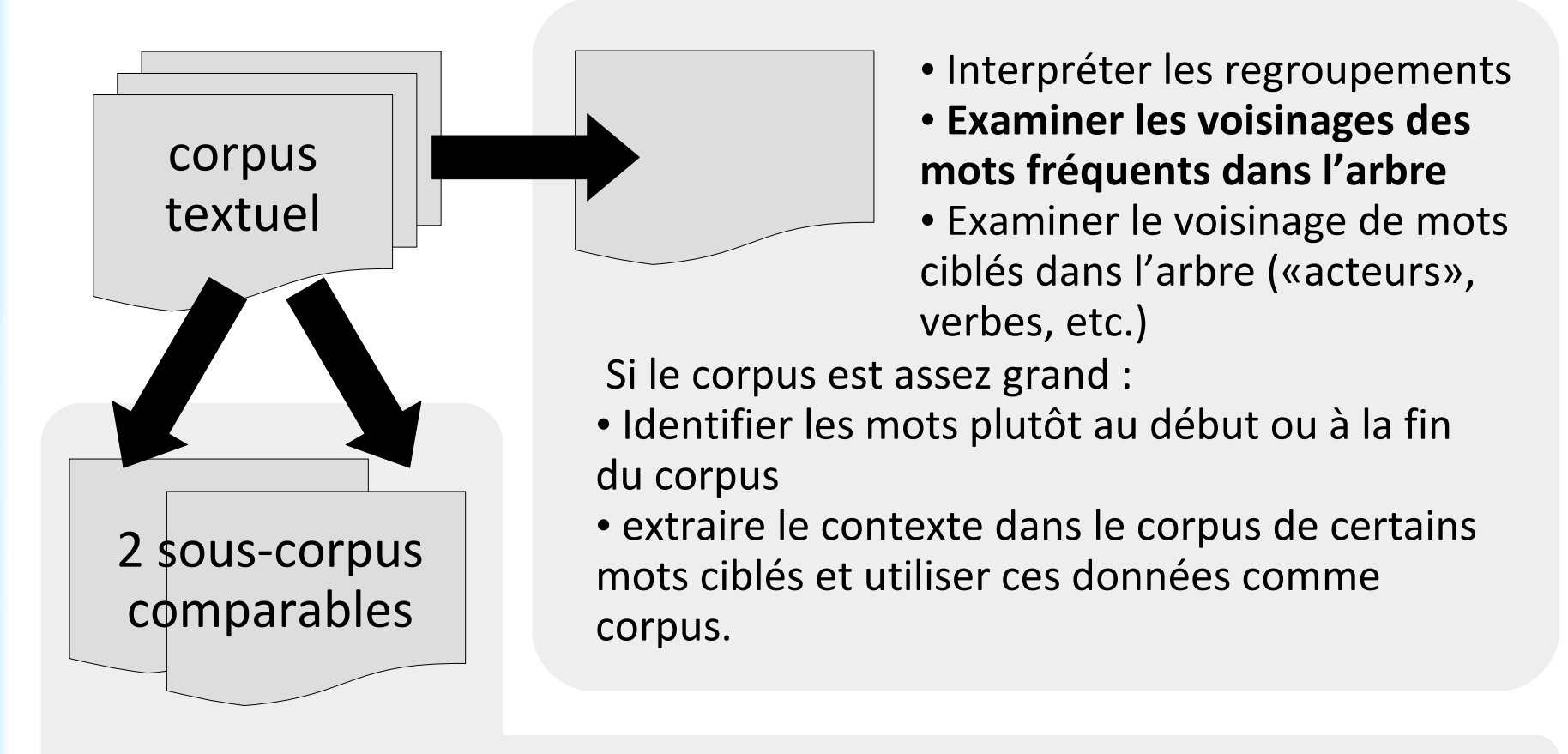

- Identifier des regroupements communs ou différents
- Comparer la fréquence des mots fréquents dans les deux arbres
- Comparer (quanti+quali) les regroupements dans les deux arbres
- Construire le nuage arboré des mots spécifiques de chaque sous-corpus

# **Méthode : voisinage des mots fréquents**

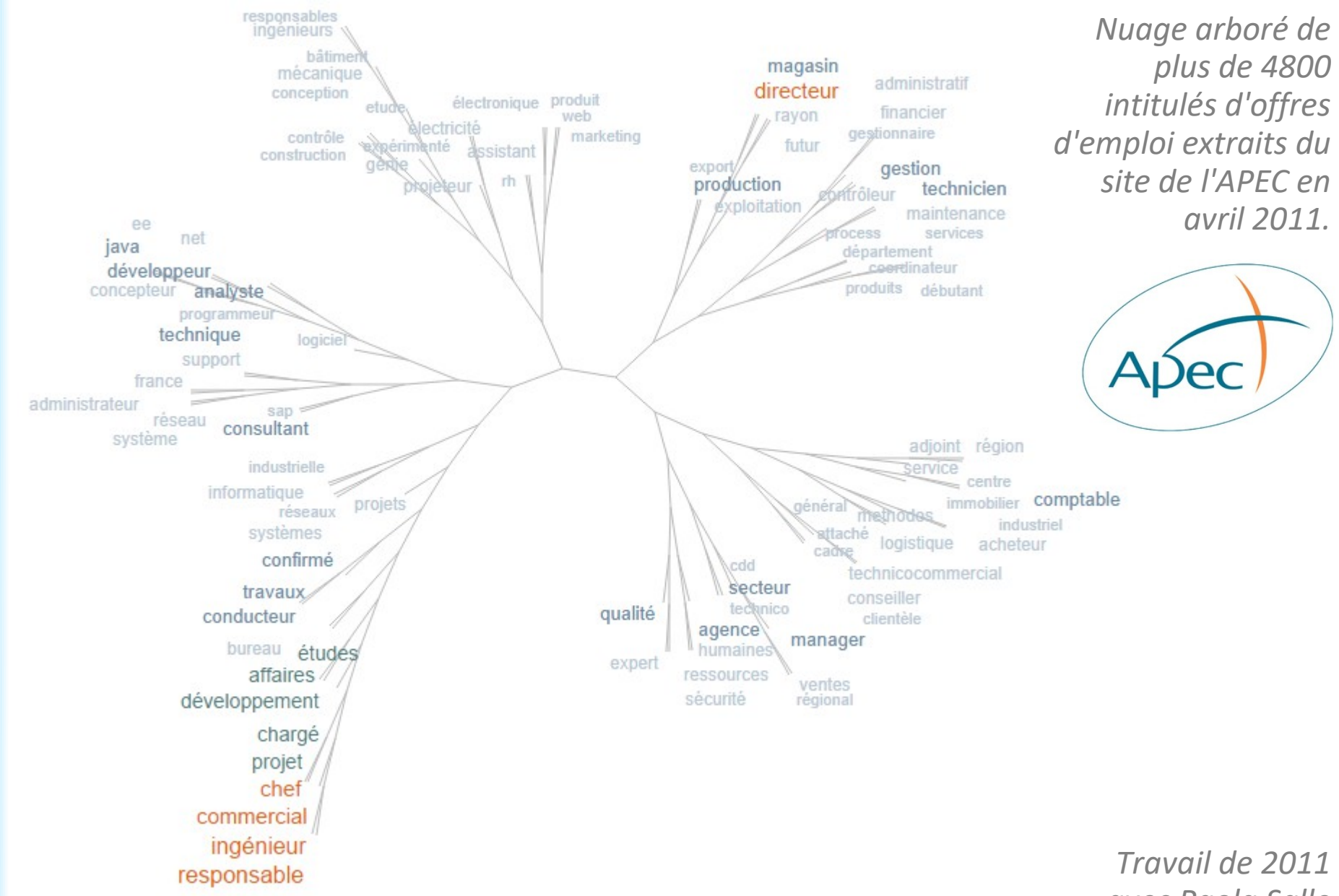

*avec Paola Salle*

# **Méthode : voisinage des mots fréquents**

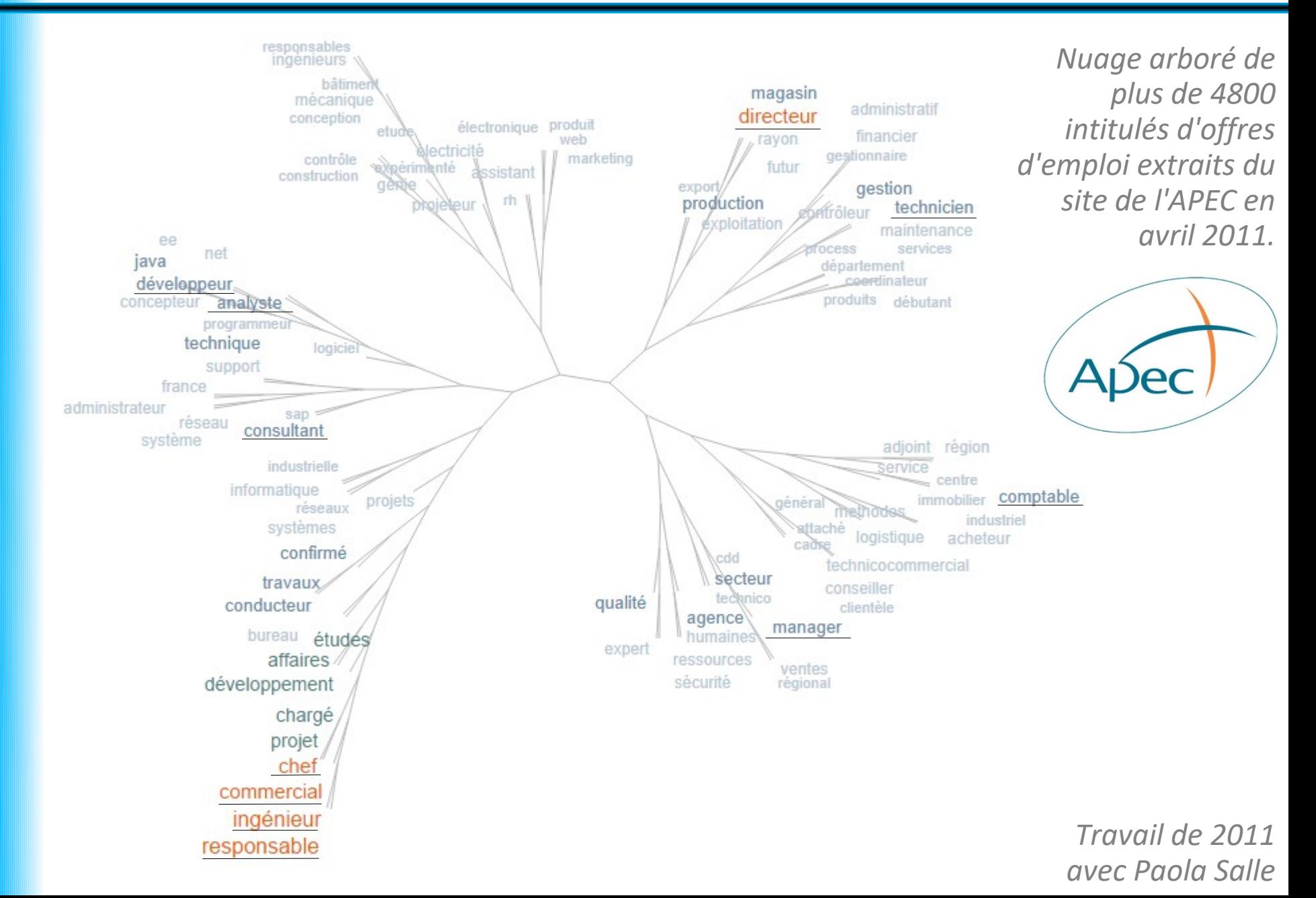

#### **Méthode : voisinage des mots fréquents**

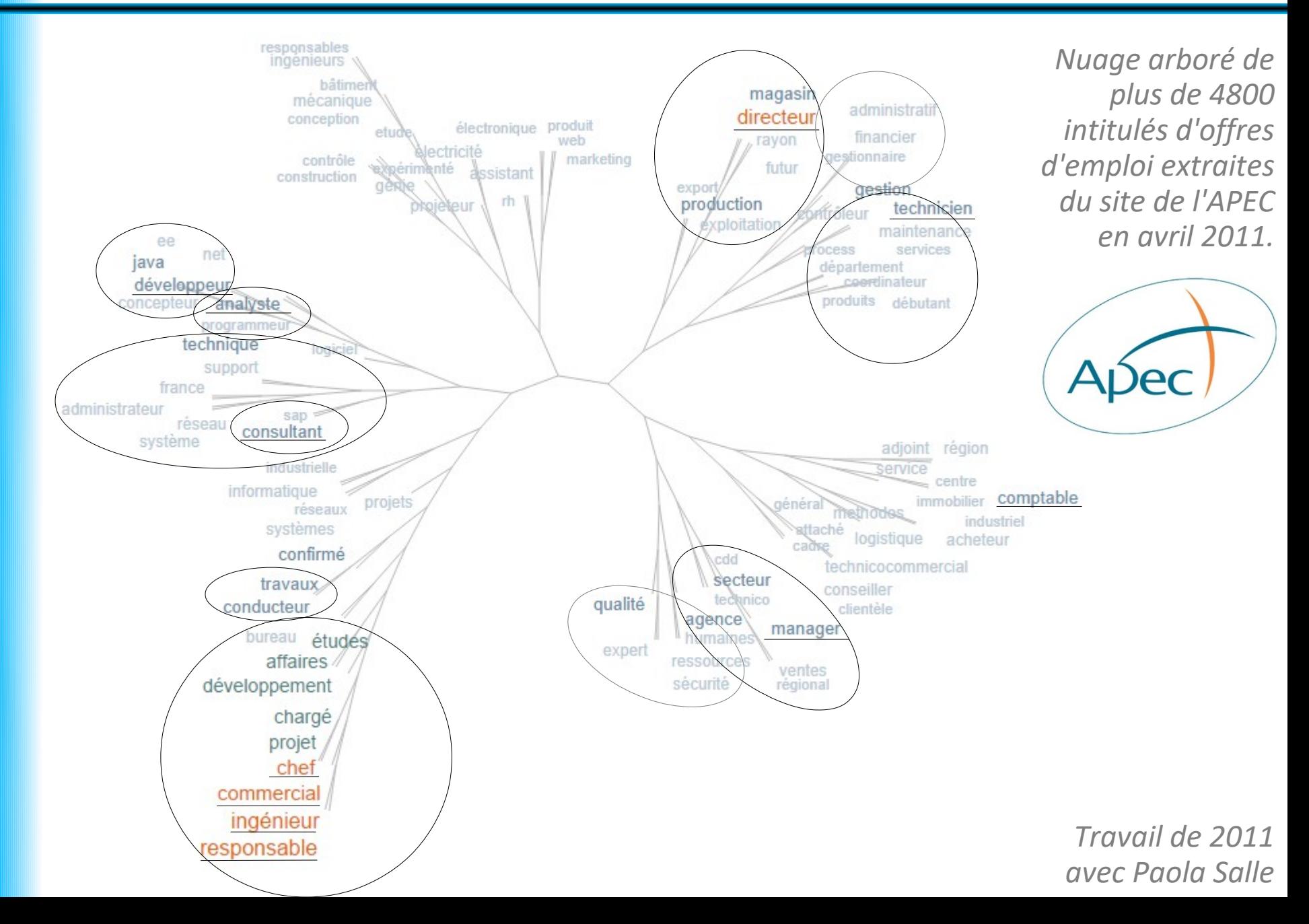

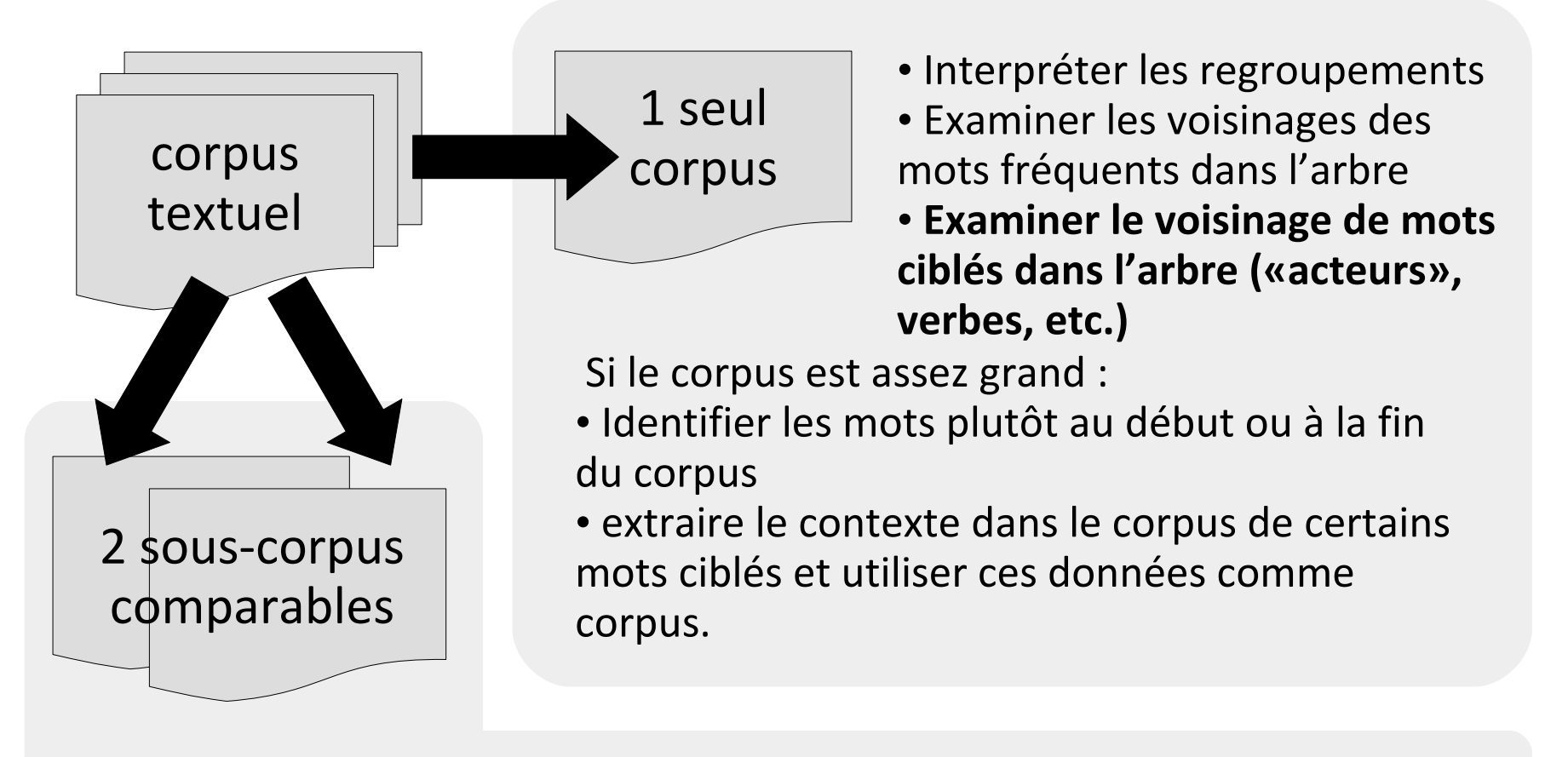

- Identifier des regroupements communs ou différents
- Comparer la fréquence des mots fréquents dans les deux arbres
- Comparer (quanti+quali) les regroupements dans les deux arbres
- Construire le nuage arboré des mots spécifiques de chaque sous-corpus

## **Méthode : voisinage des verbes**

Corpus : réponses à des questions ouvertes à des professionnels de la santé sur le parcours de santé des personnes âgées dans les Alpes de Haute-Provence

Suggestions d'améliorations :

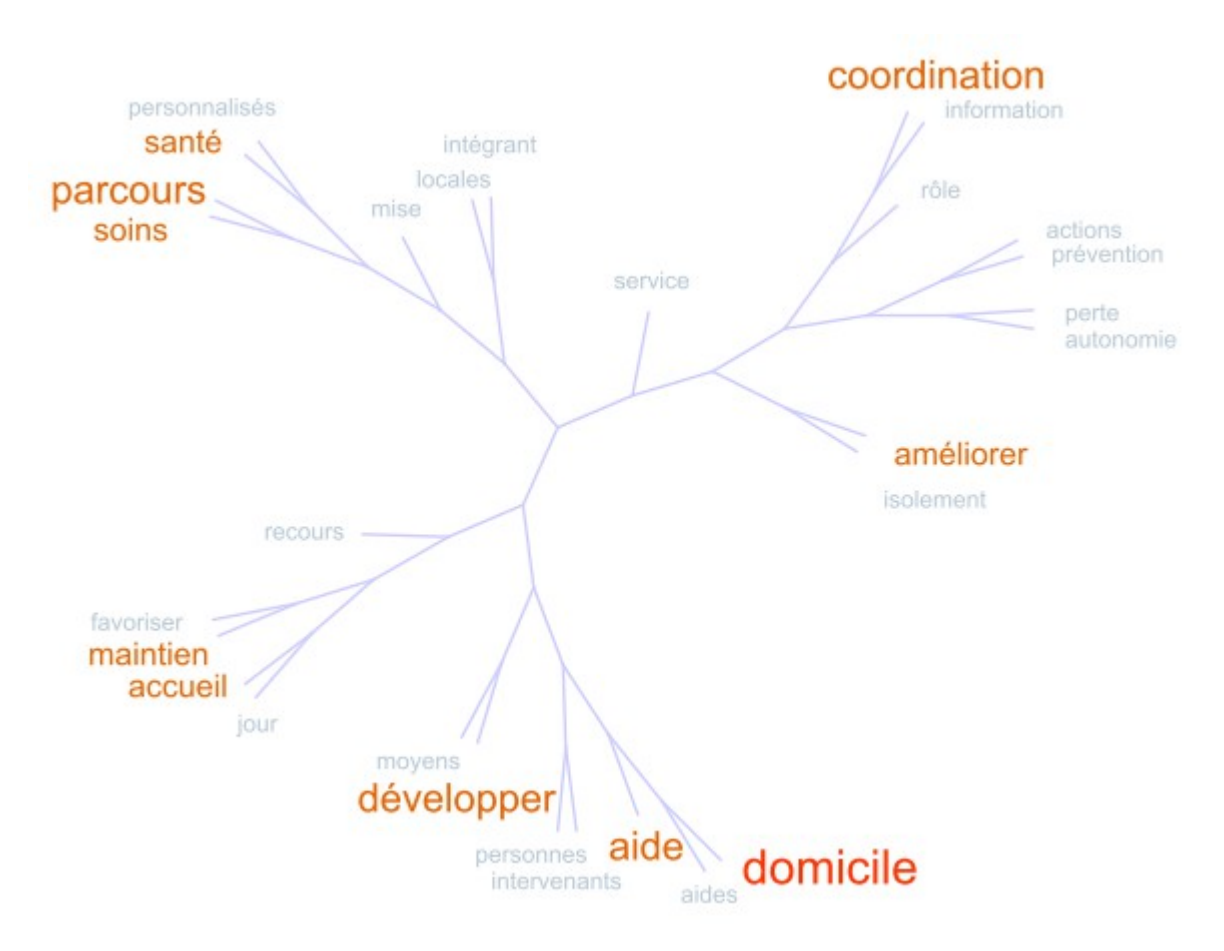

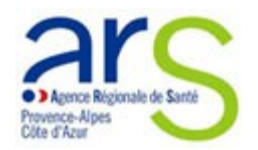

P. Grenier-Tisserand et l'équipe projet de la DT 04

## **Méthode : voisinage des verbes**

Corpus : réponses à des questions ouvertes à des professionnels de la santé sur le parcours de santé des personnes âgées dans les Alpes de Haute-Provence

Suggestions d'améliorations :

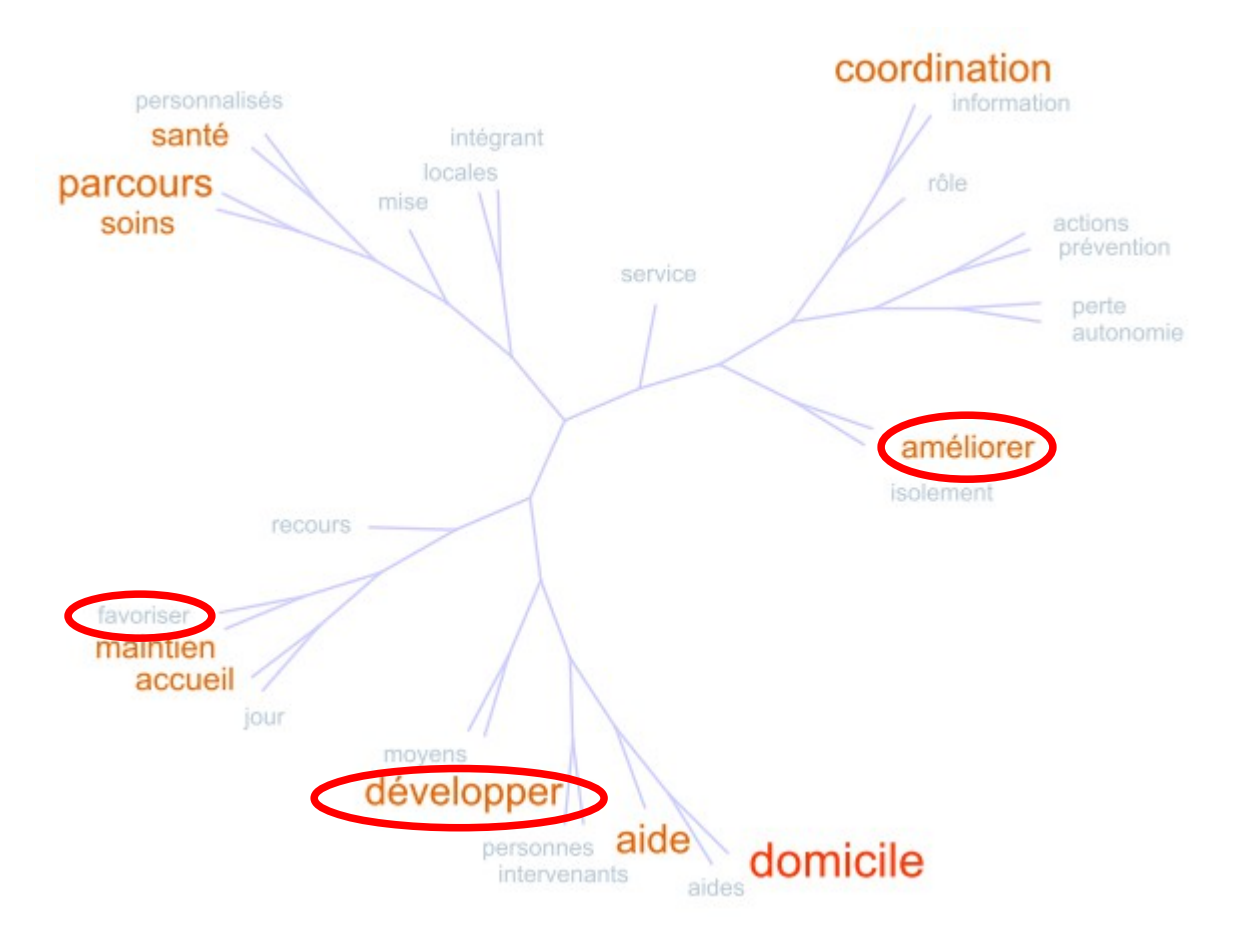

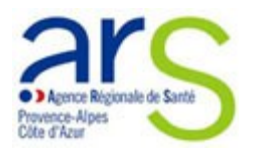

P. Grenier-Tisserand et l'équipe projet de la DT 04

#### **Perspective : coloration grammaticale**

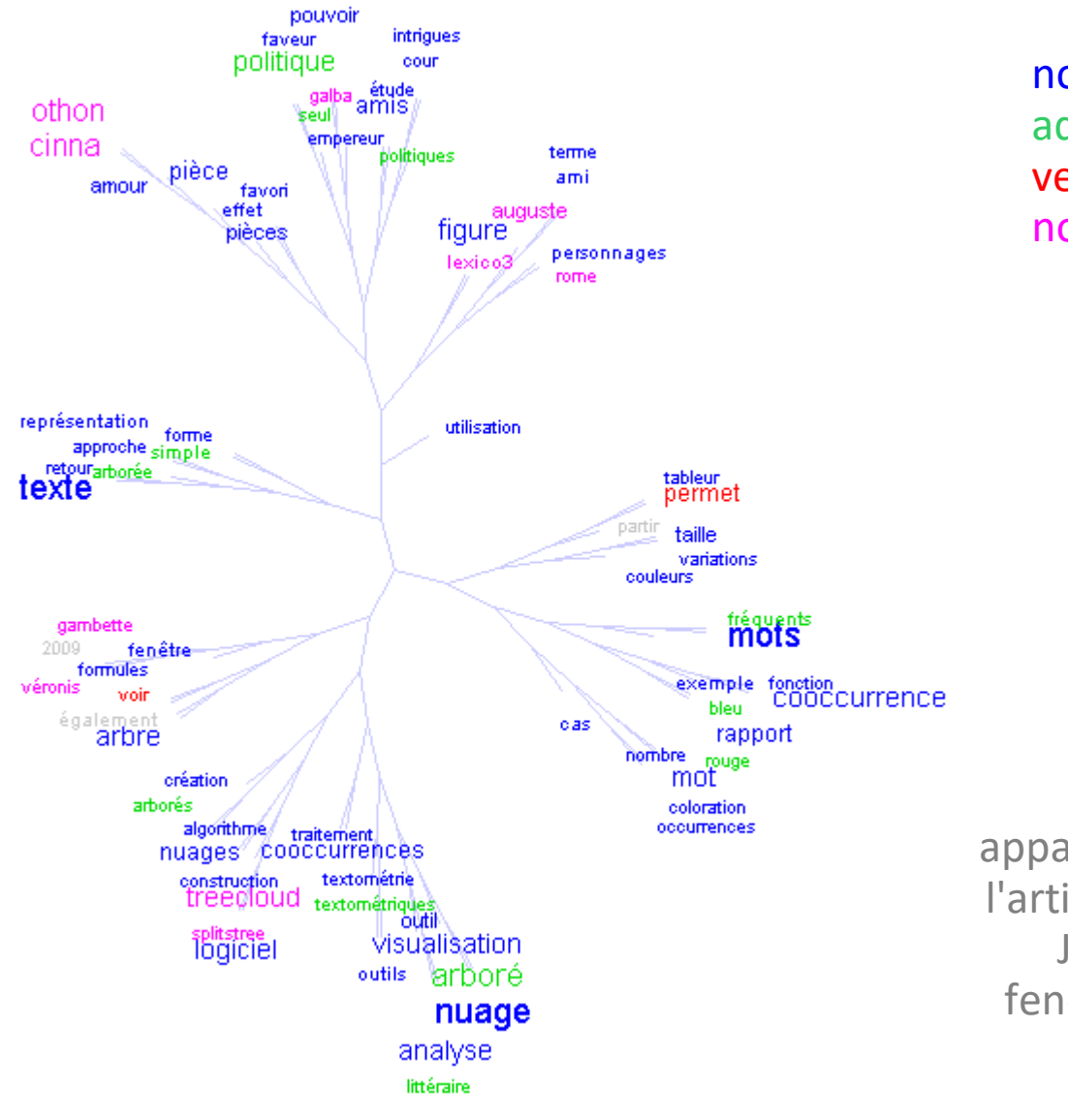

noms adjectifs verbes noms propres

Nuage arboré des mots apparaissant 5 fois ou plus dans l'article d'Amstutz & Gambette, JADT 2010, distance Liddell, fenêtre de 20 mots, coloration personnalisée à partir d'un étiquetage TreeTagger

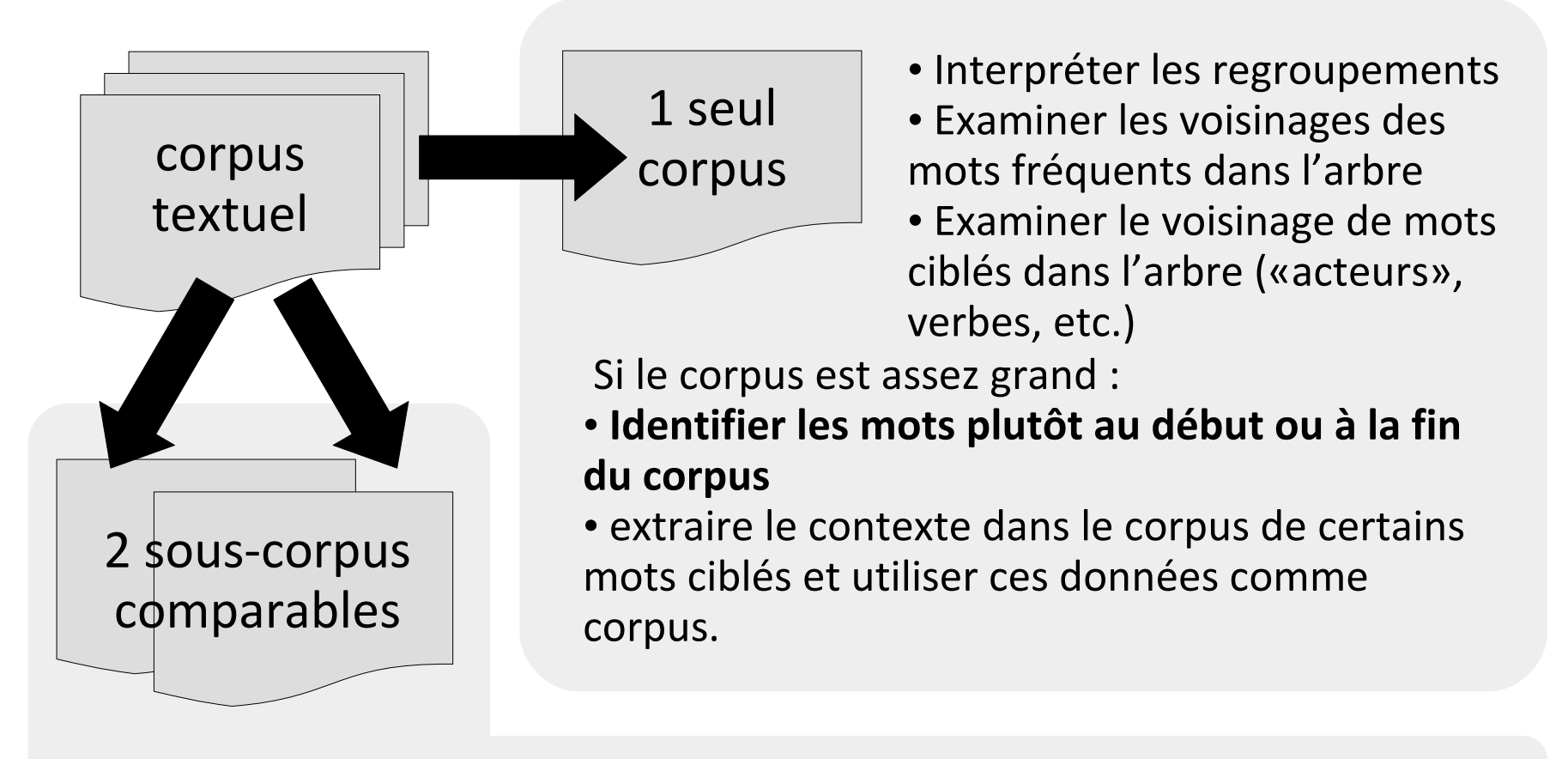

- Identifier des regroupements communs ou différents
- Comparer la fréquence des mots fréquents dans les deux arbres
- Comparer (quanti+quali) les regroupements dans les deux arbres
- Construire le nuage arboré des mots spécifiques de chaque sous-corpus

#### **Méthode : mots au début ou à la fin**

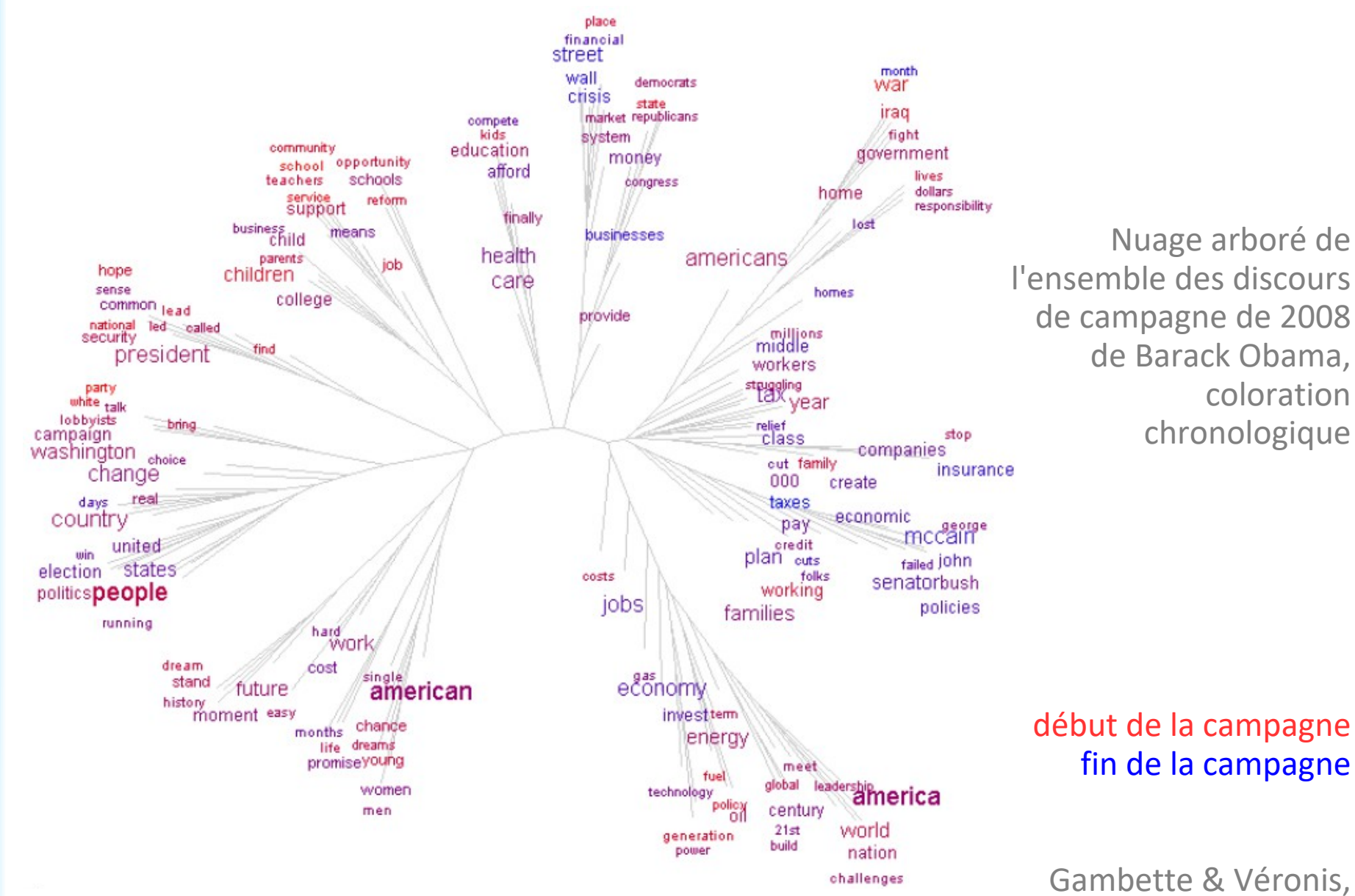

IFCS 2009

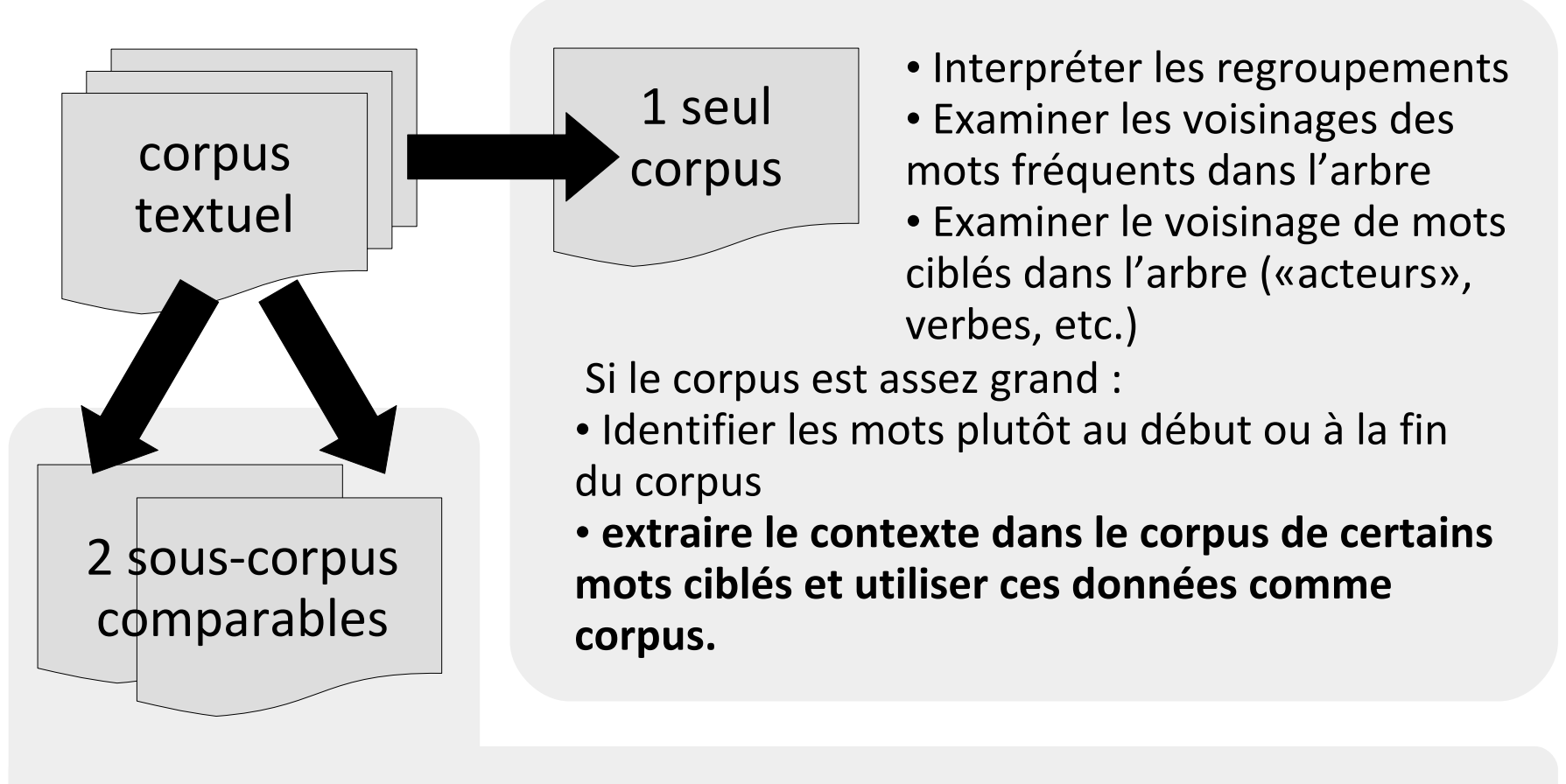

- Identifier des regroupements communs ou différents
- Comparer la fréquence des mots fréquents dans les deux arbres
- Comparer (quanti+quali) les regroupements dans les deux arbres
- Construire le nuage arboré des mots spécifiques de chaque sous-corpus

## **Nuages arborés des contextes de « médecins »**

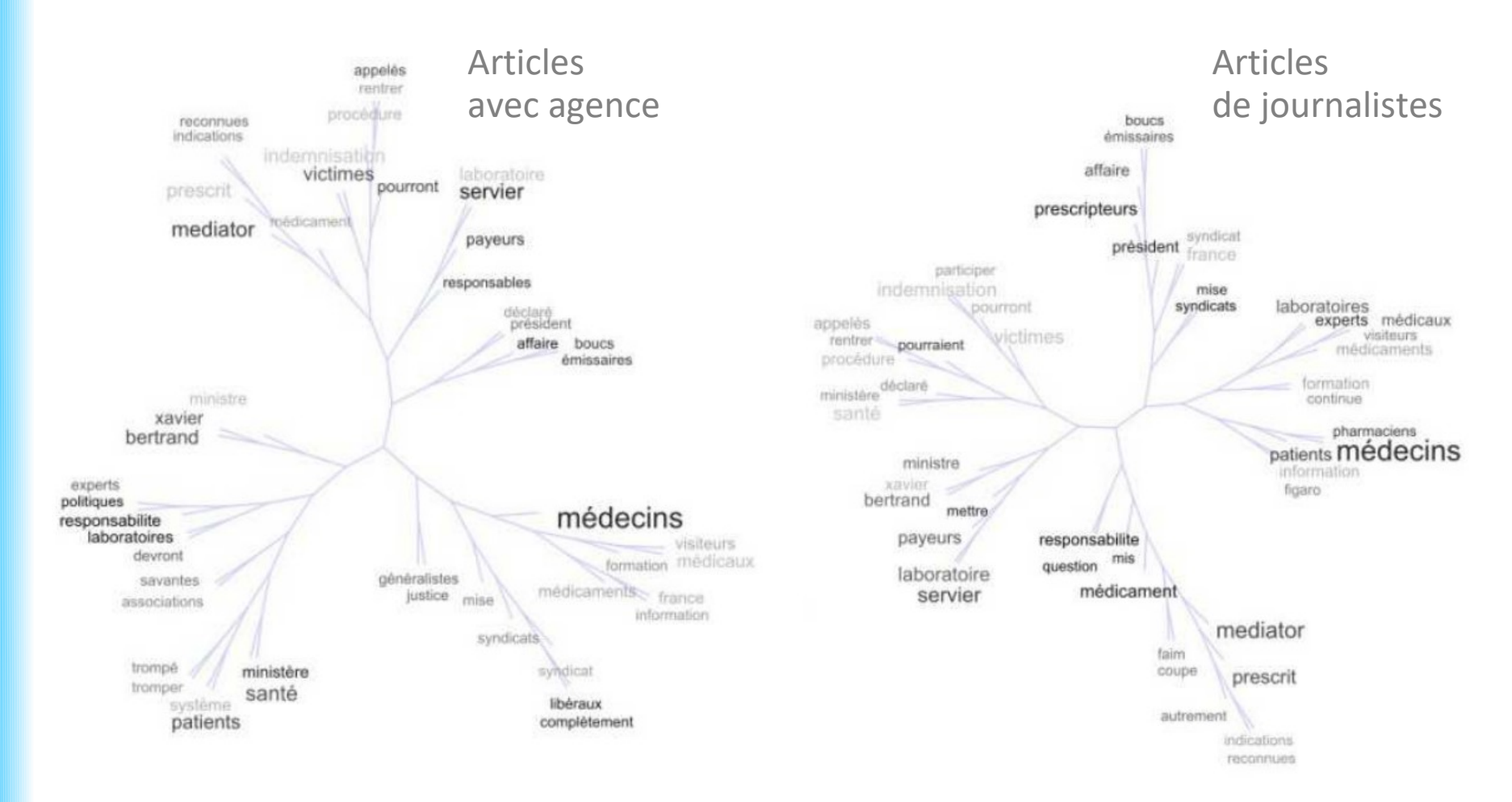

Nuage arboré des 50 mots les plus fréquents des contextes (10 mots avant et 10 mots après) du mot médecins dans le sous-corpus des articles sur le Mediator, colorés par le degré de cooccurrence avec le mot responsabilités (en noir pour les mots les plus cooccurrents), construit par TreeCloud avec la formule Liddell, et des fenêtres glissantes de 20 mots

## **Nuages arborés des contextes de « médecins »**

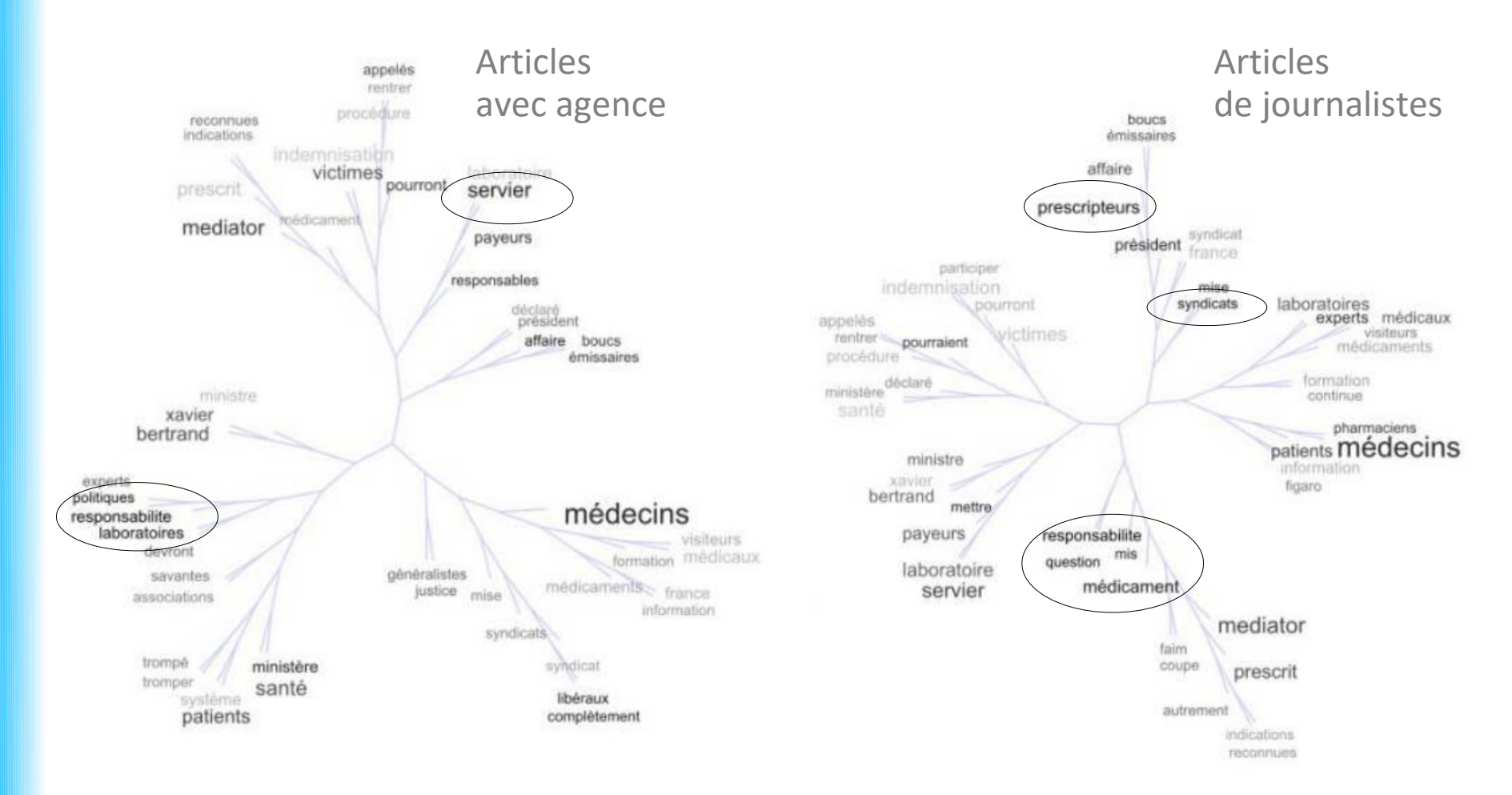

Nuage arboré des 50 mots les plus fréquents des contextes (10 mots avant et 10 mots après) du mot médecins dans le sous-corpus des articles sur le Mediator, colorés par le degré de cooccurrence avec le mot responsabilités (en noir pour les mots les plus cooccurrents), construit par TreeCloud avec la formule Liddell, et des fenêtres glissantes de 20 mots

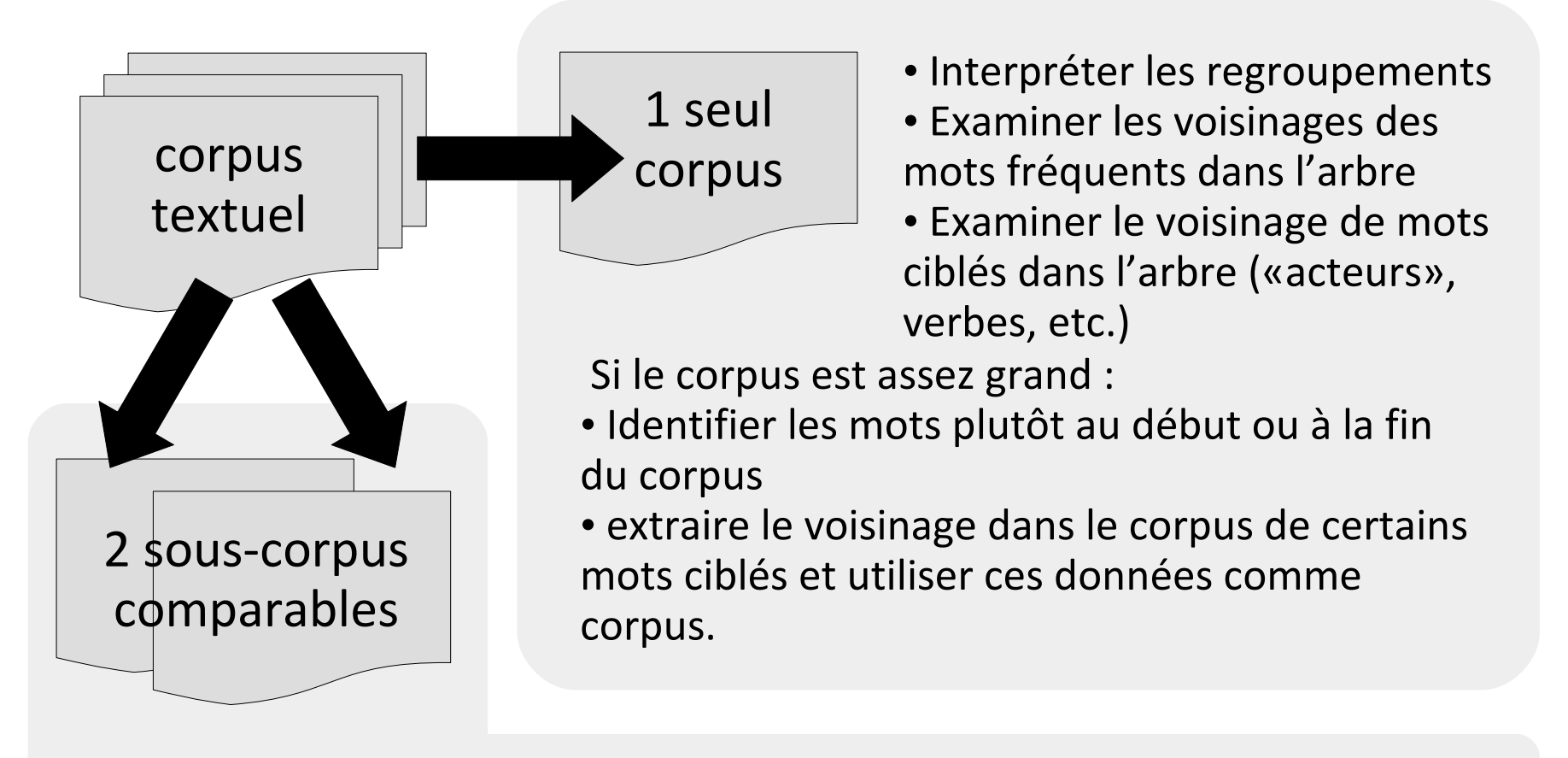

- **Identifier des regroupements communs ou différents**
- Comparer la fréquence des mots fréquents dans les deux arbres
- Comparer (quanti+quali) les regroupements dans les deux arbres
- Construire le nuage arboré des mots spécifiques de chaque sous-corpus

# **Illustration sur le corpus Mediator**

#### *Comparer les articles d'agences et articles de journalistes*

Corpus : 595 articles d'agences contre 1496 articles de journalistes de 2011 évoquant l'affaire du Mediator dans la presse française.

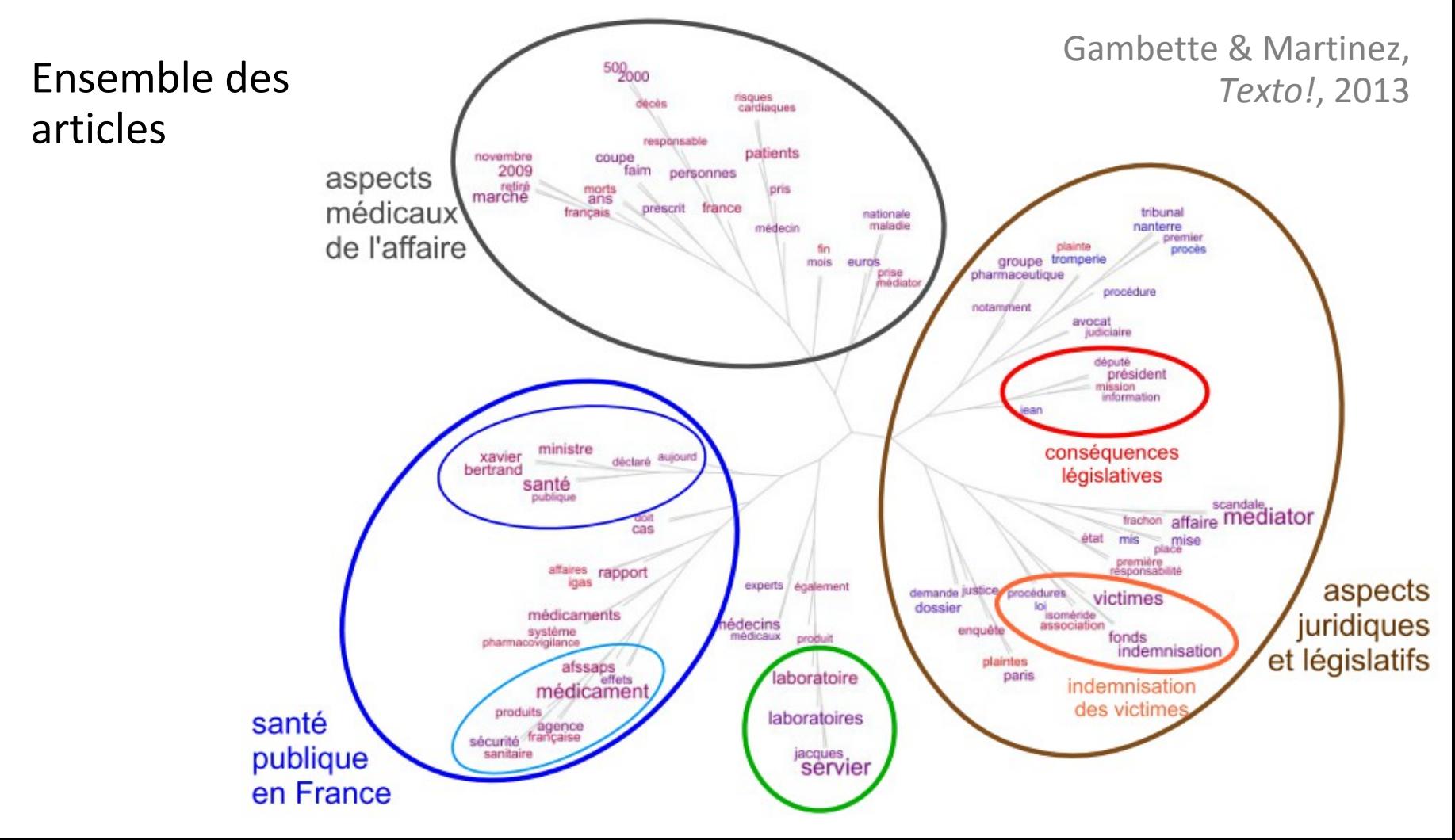

# **Illustration sur le corpus Mediator**

#### *Comparer les articles d'agences et articles de journalistes*

Corpus : 595 articles d'agences contre 1496 articles de journalistes de 2011 évoquant l'affaire du Mediator dans la presse française.

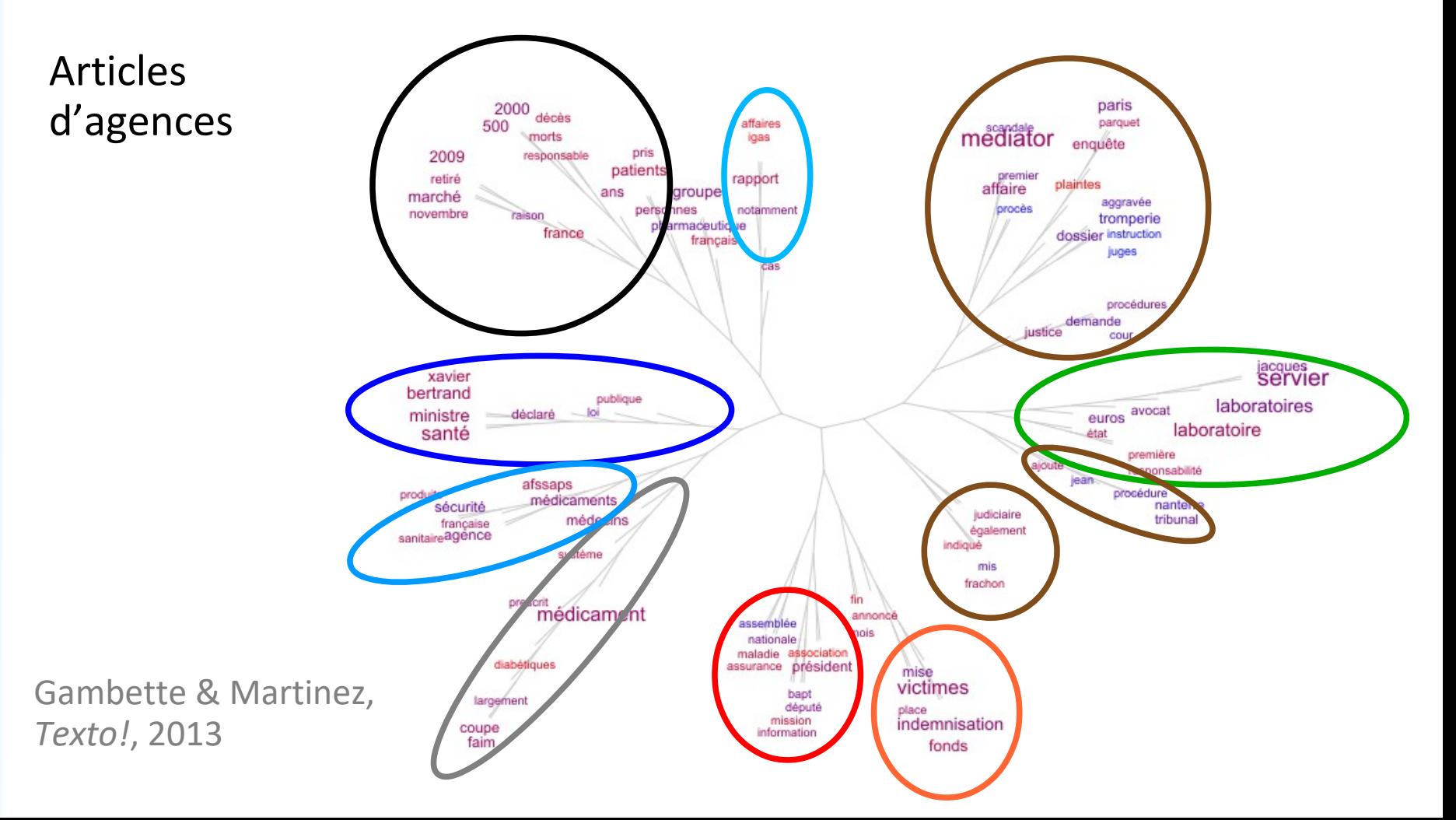

# **Illustration sur le corpus Mediator**

#### *Comparer les articles d'agences et articles de journalistes*

Corpus : 595 articles d'agences contre 1496 articles de journalistes de 2011 évoquant l'affaire du Mediator dans la presse française.

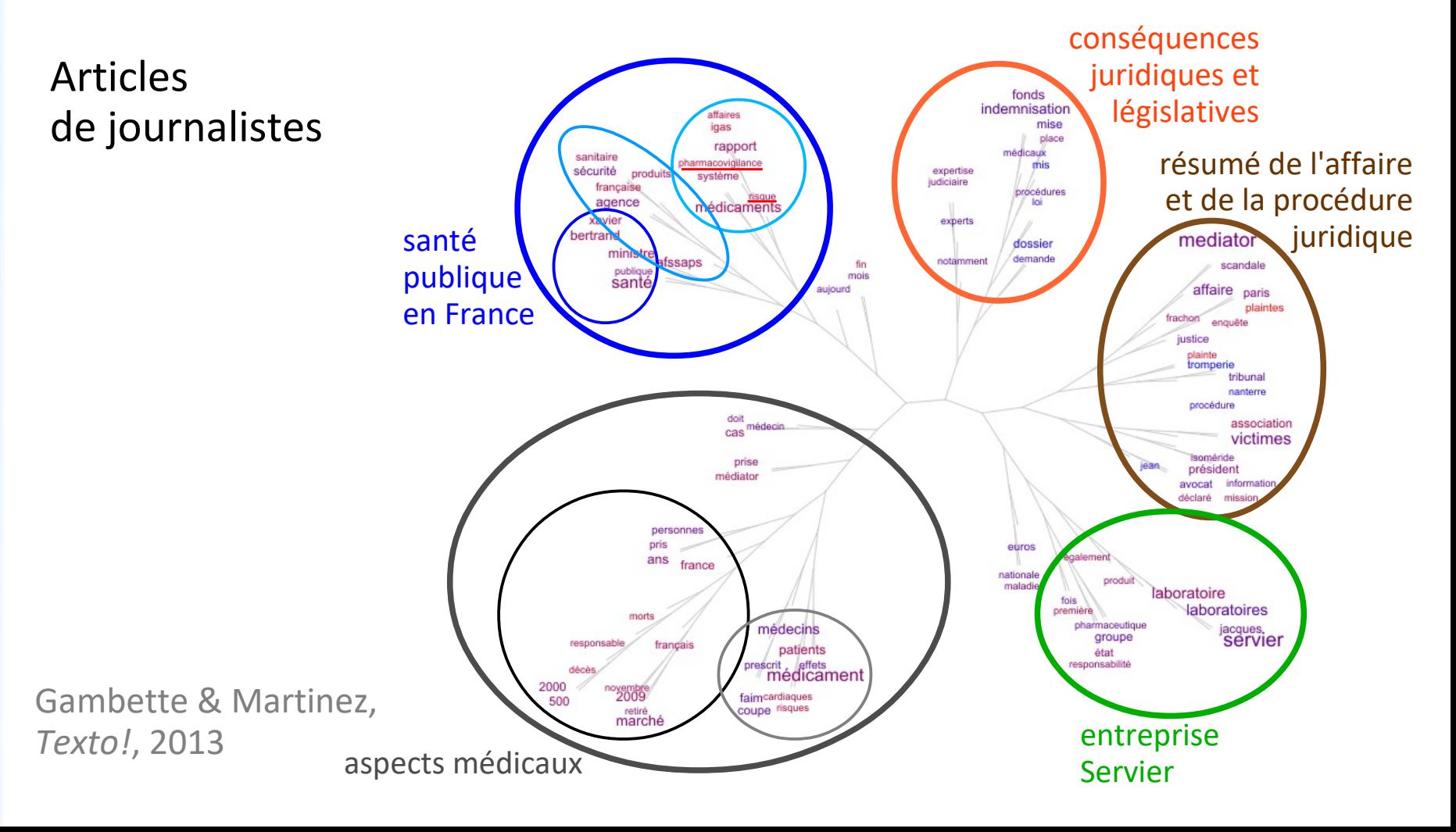

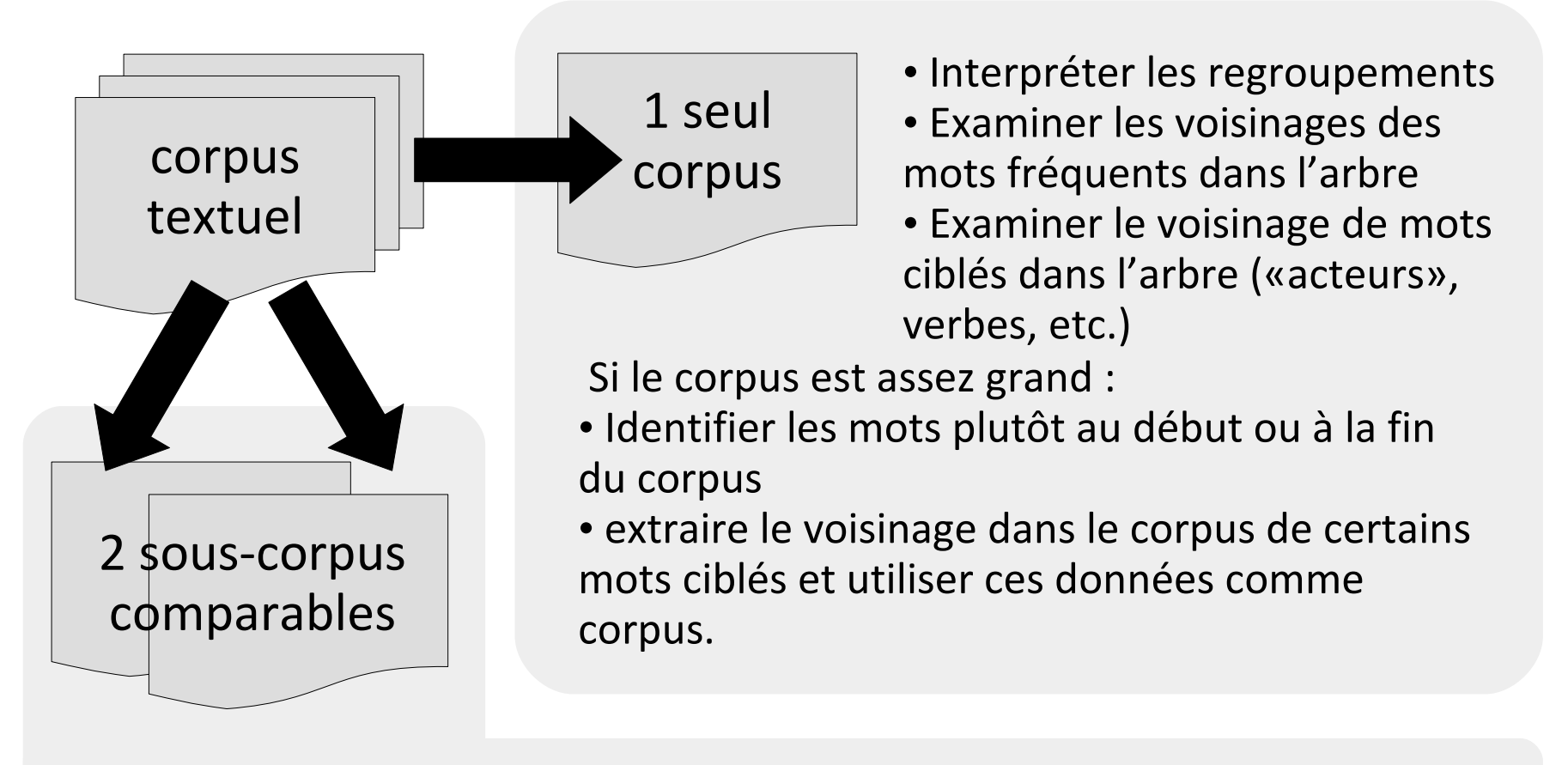

- Identifier des regroupements communs ou différents
- Comparer la fréquence des mots fréquents dans les deux arbres
- **Comparer (quanti+quali) les regroupements dans les deux arbres**
- Construire le nuage arboré des mots spécifiques de chaque sous-corpus

# **Méthode : comparaison de voisinages dans l'arbre**

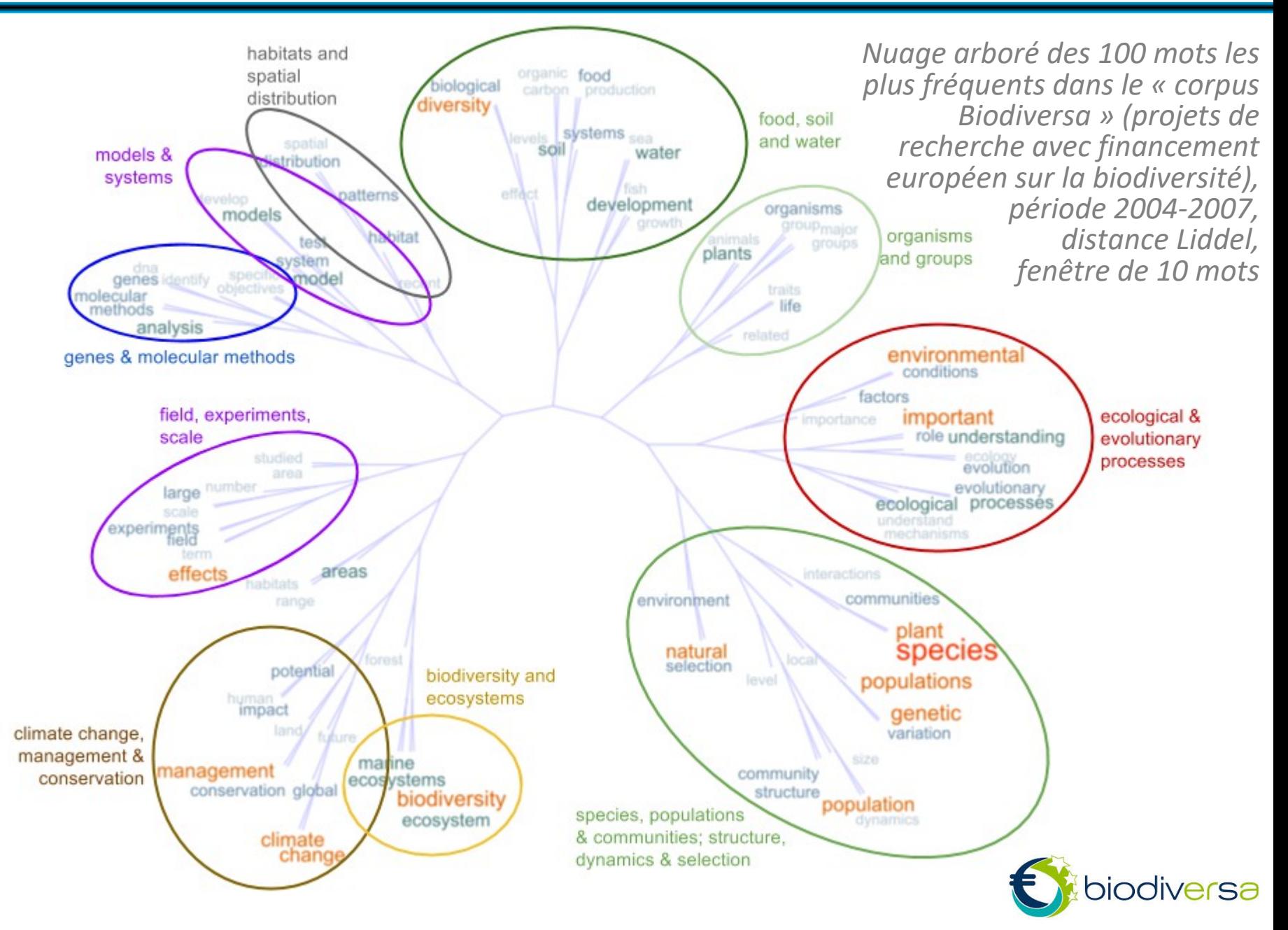

## **Méthode : comparaison de voisinages dans l'arbre**

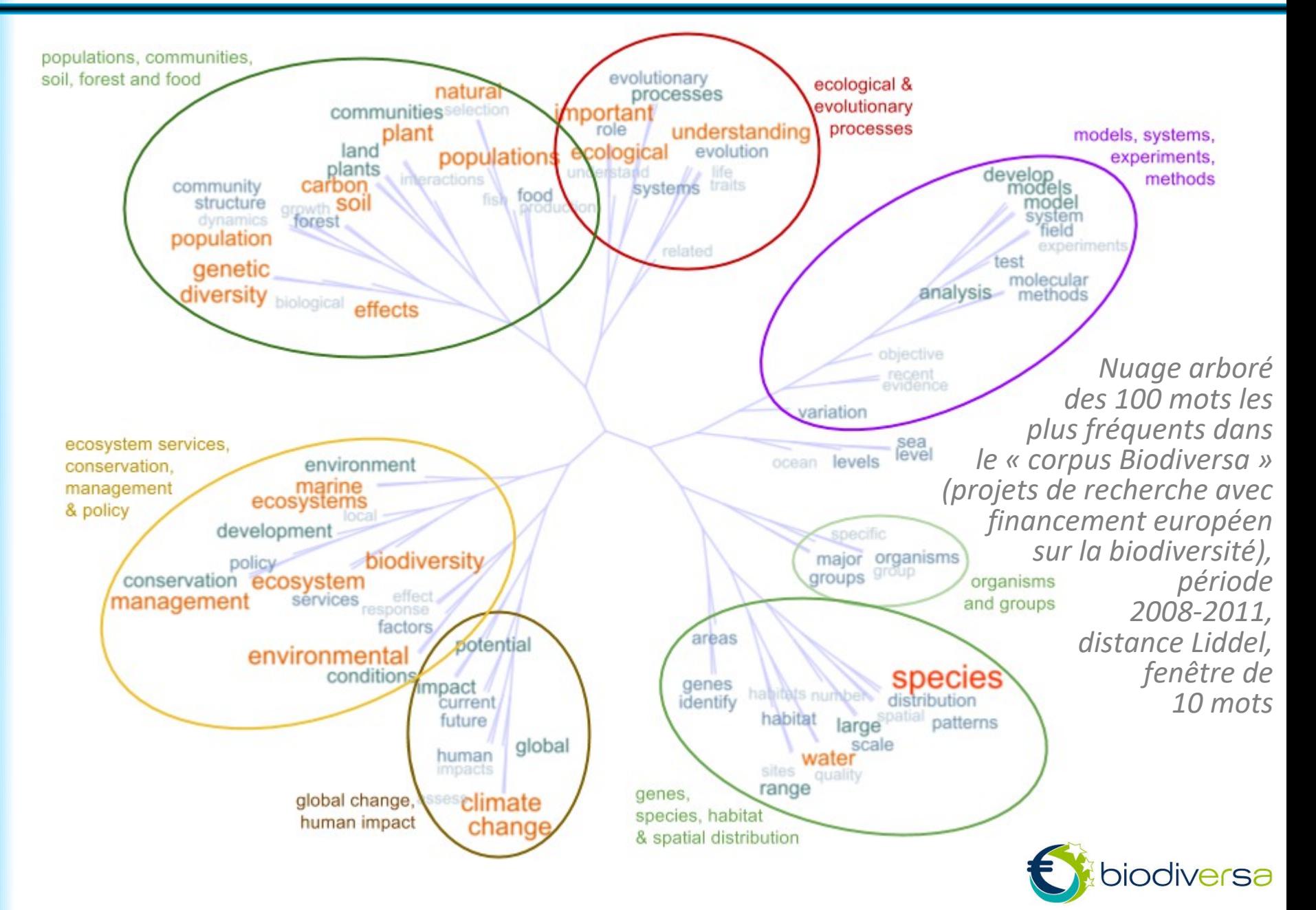

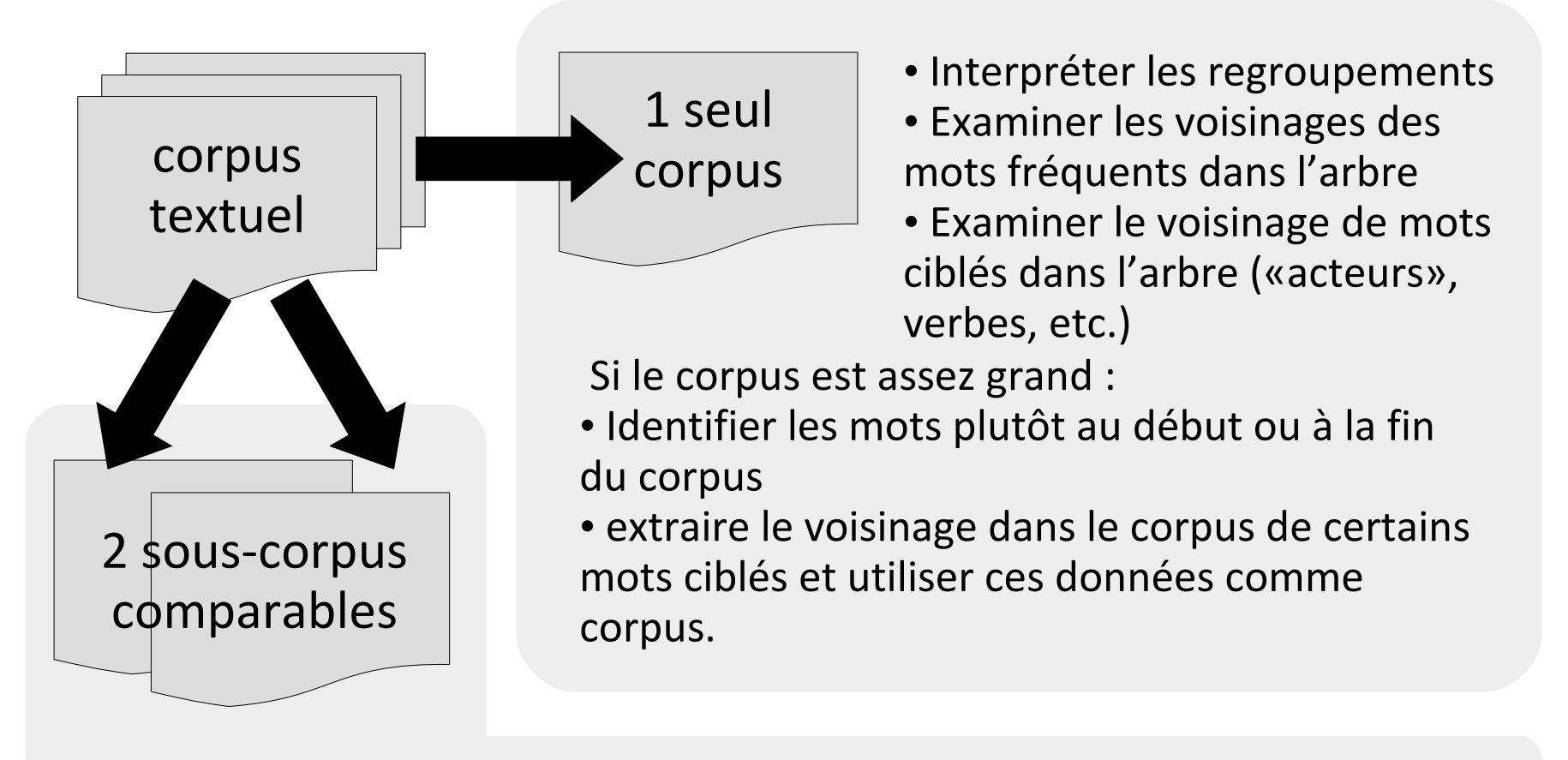

- Identifier des regroupements communs ou différents
- Comparer la fréquence des mots fréquents dans les deux arbres
- Comparer (quanti+quali) les regroupements dans les deux arbres
- **Construire le nuage arboré des mots spécifiques de chaque sous-corpus**

# **Méthode : comparaison des spécifiques**

Amstutz & Gambette, JADT 2010

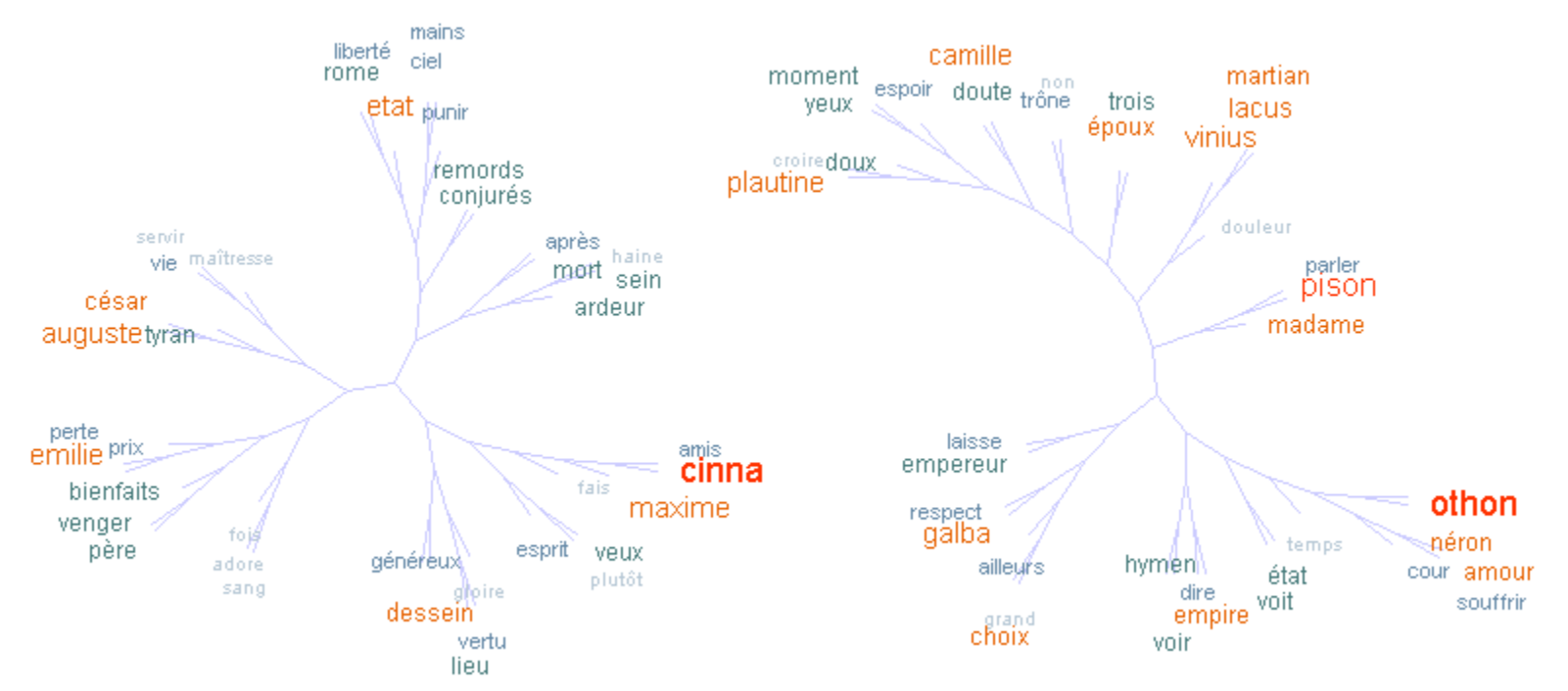

*Nuages arborés des mots spécifiques de Cinna et Othon, dimensionnés et colorés d'après leur spécificité calculée dans Lexico3.*

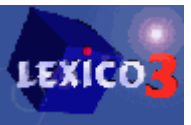

**Quels moyens au service de la cause politique ?**

# **Méthode : comparaison des spécifiques**

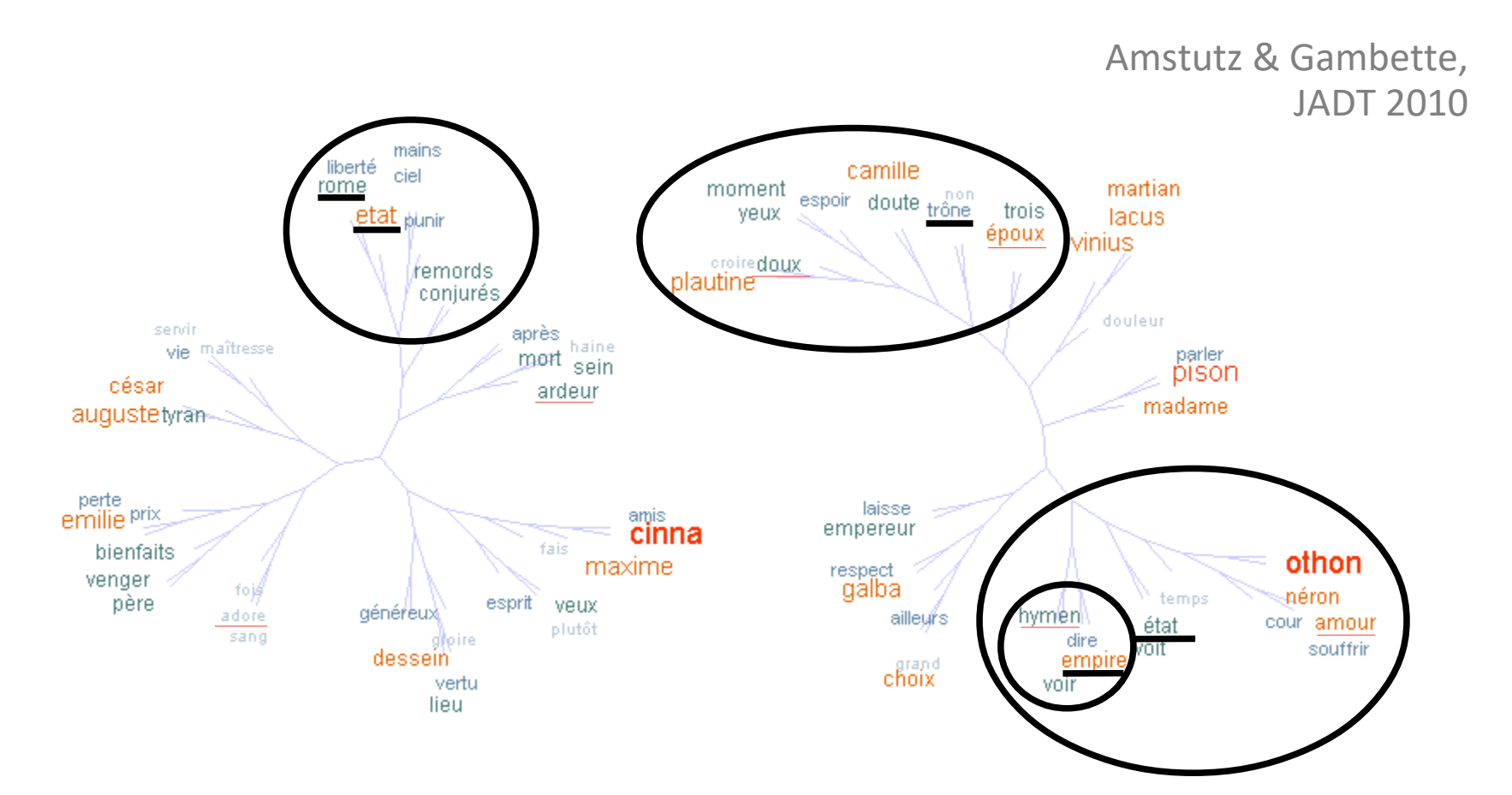

*Nuages arborés des mots spécifiques de Cinna et Othon, dimensionnés et colorés d'après leur spécificité calculée dans Lexico3.*

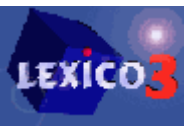

#### **Quels moyens au service de la cause politique ?**

# **Méthode : comparaison des spécifiques**

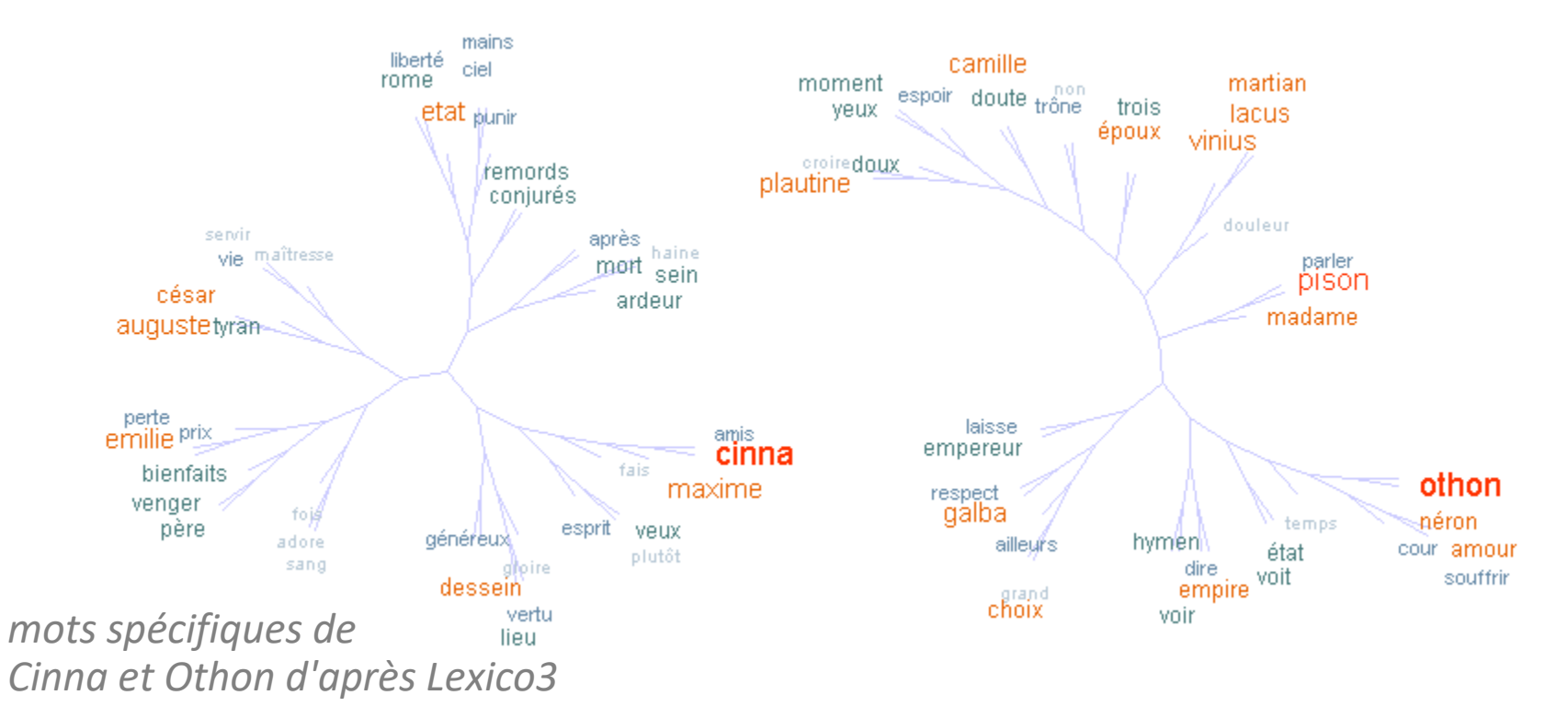

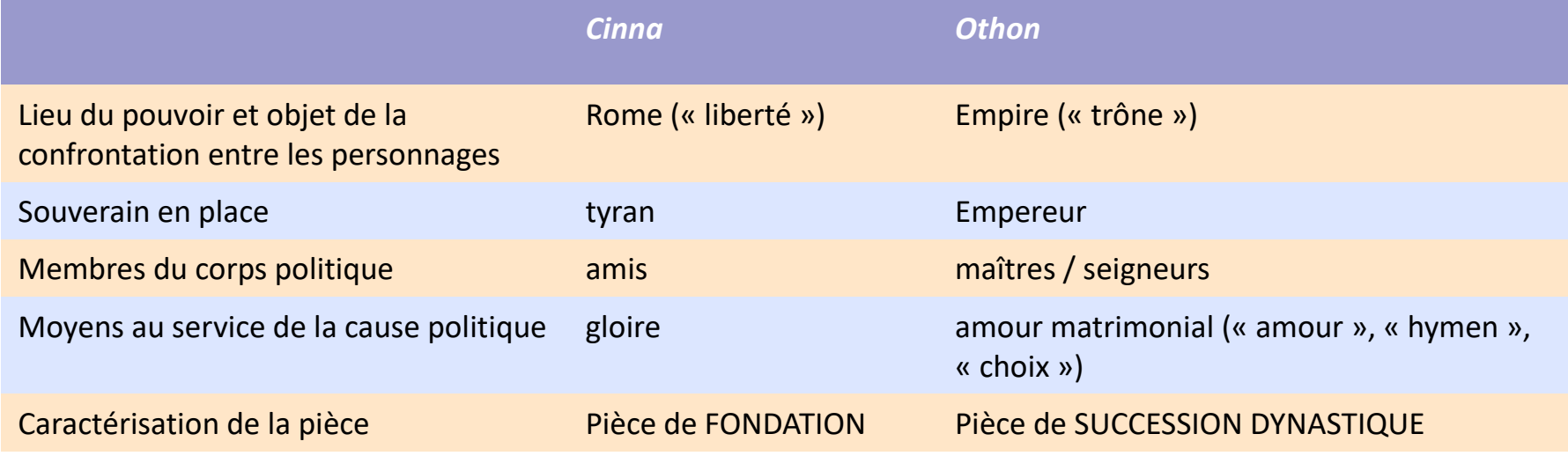

#### **Comparaison avec d'autres visualisations**

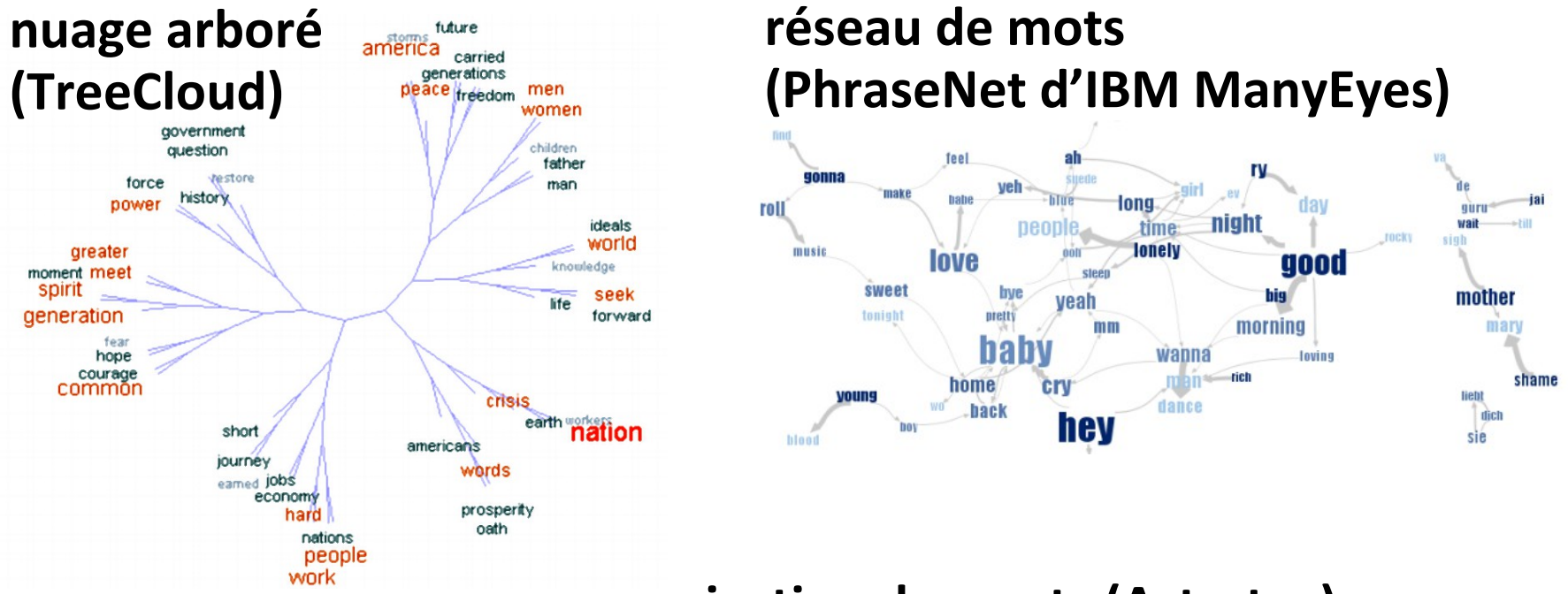

#### **projection des mots (Astartex)**

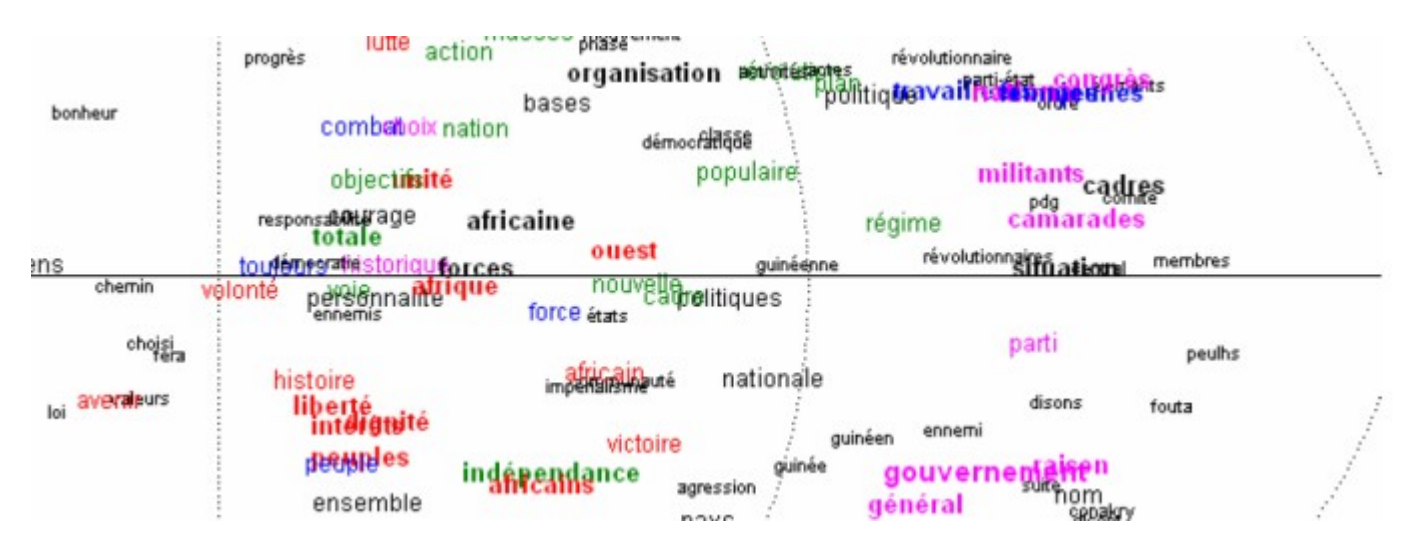

# **Comparaison avec d'autres visualisations**

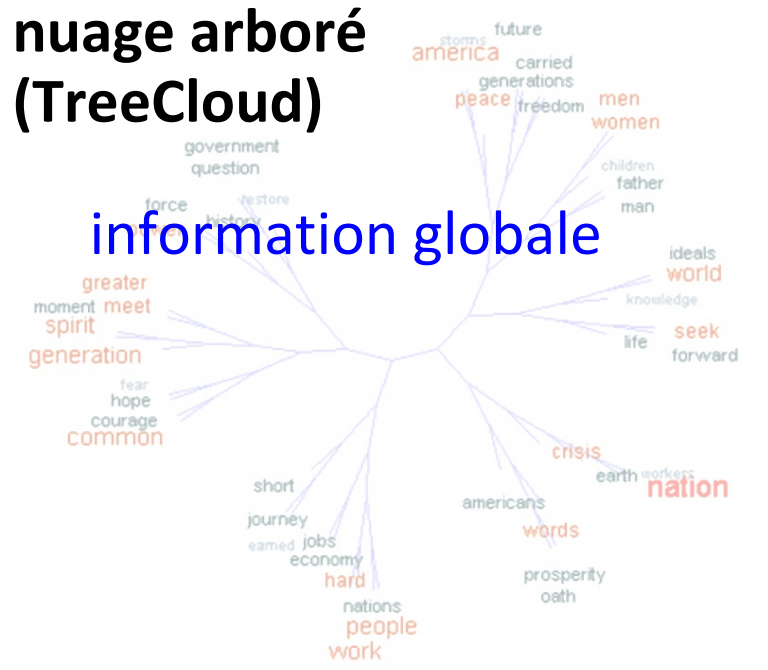

#### **réseau de mots (PhraseNet d'IBM ManyEyes)**

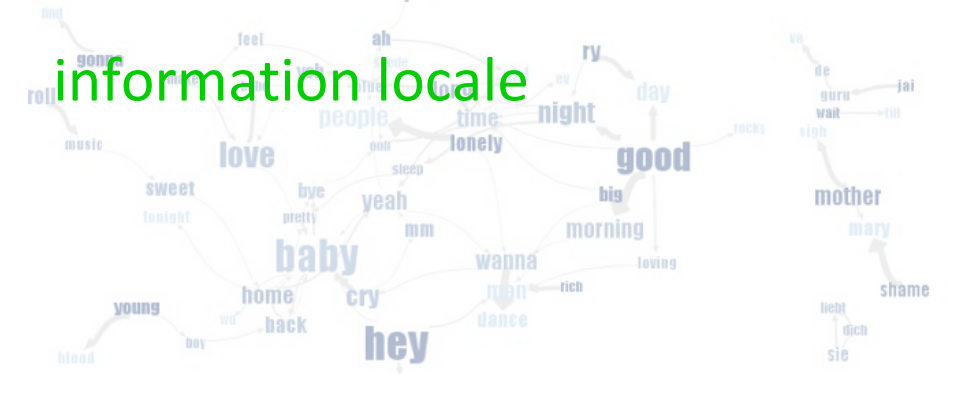

#### **projection des mots (Astartex)**

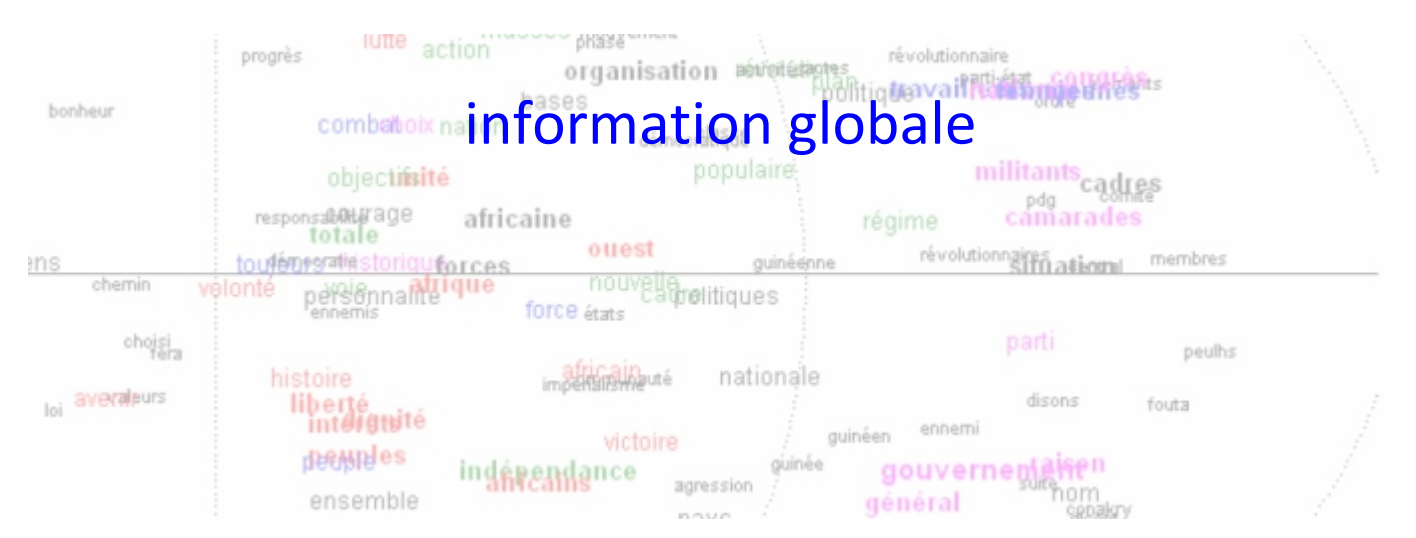

## **Comparaison avec d'autres visualisations**

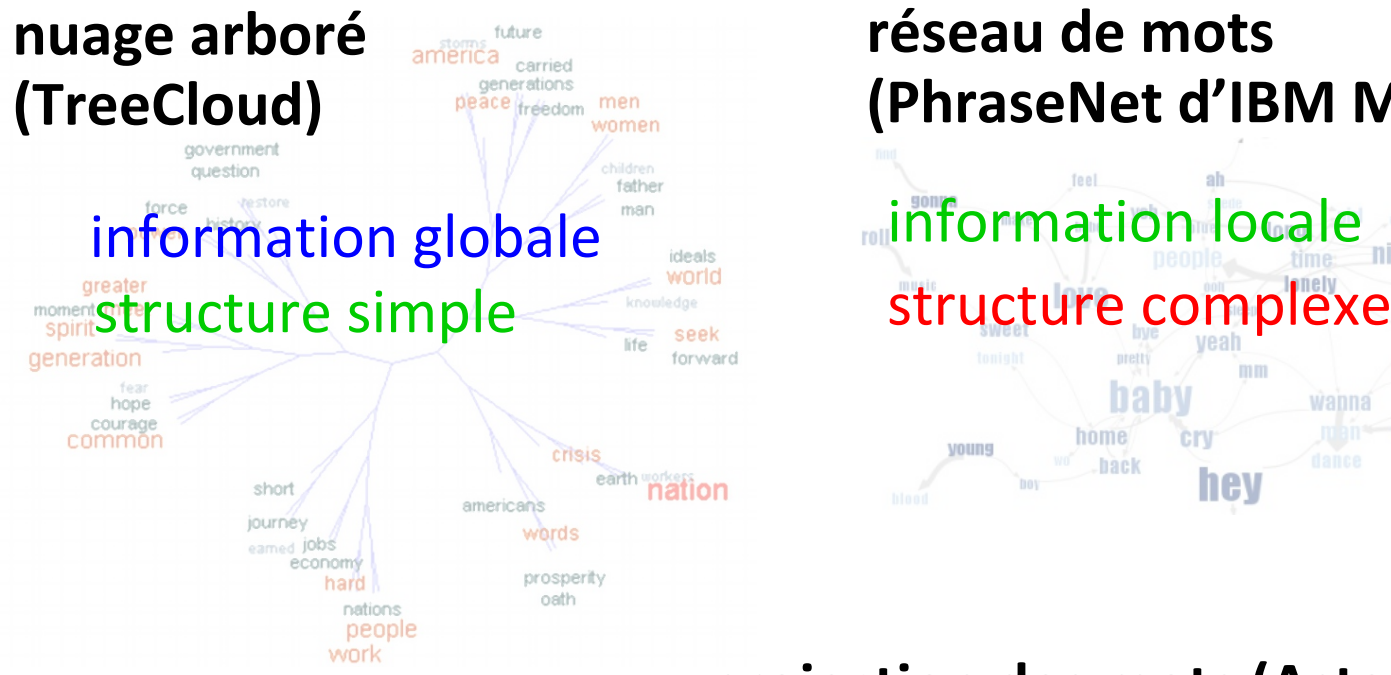

#### **réseau de mots (PhraseNet d'IBM ManyEyes)**

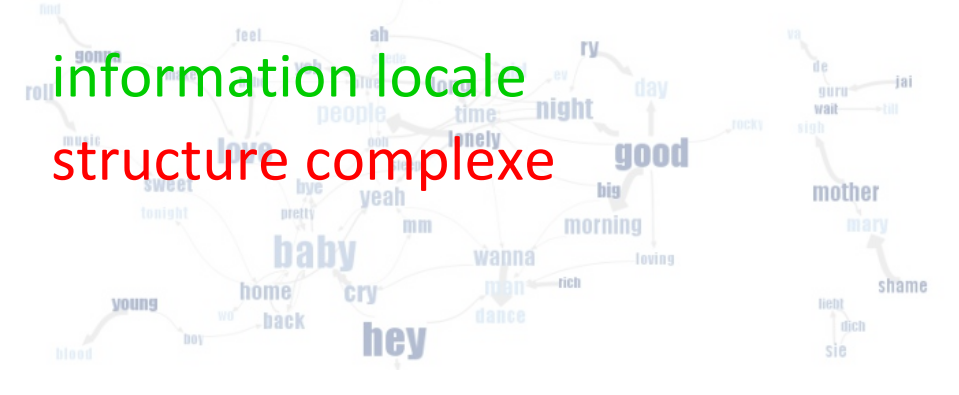

#### **projection des mots (Astartex)**

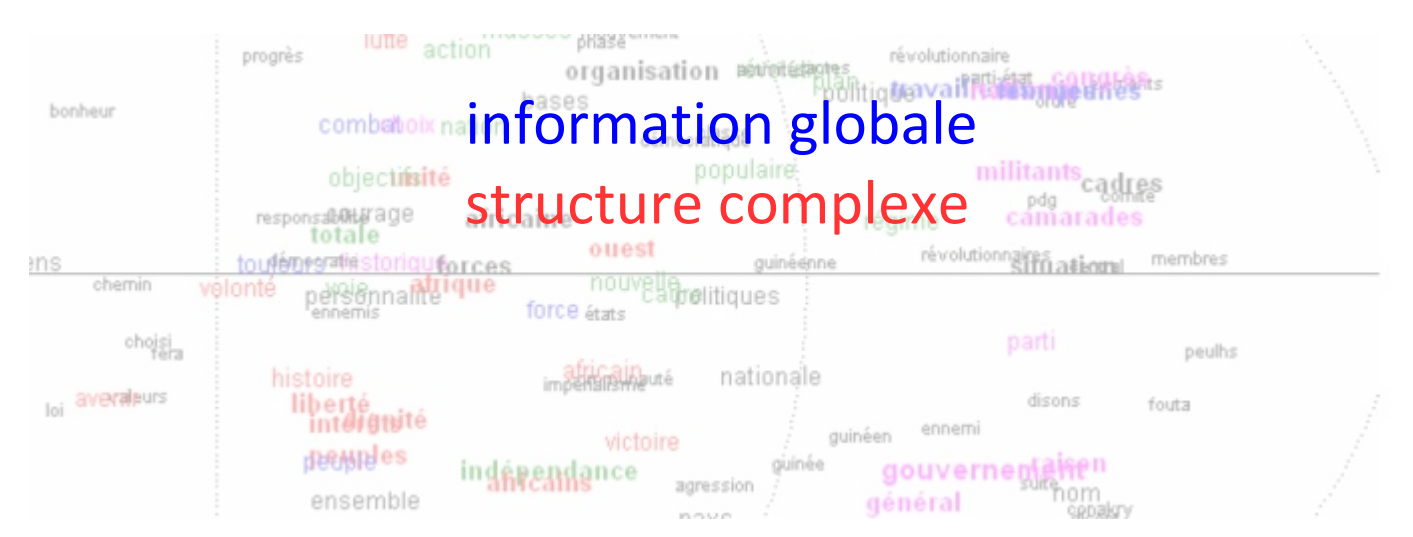
# **Comparaison avec d'autres visualisations**

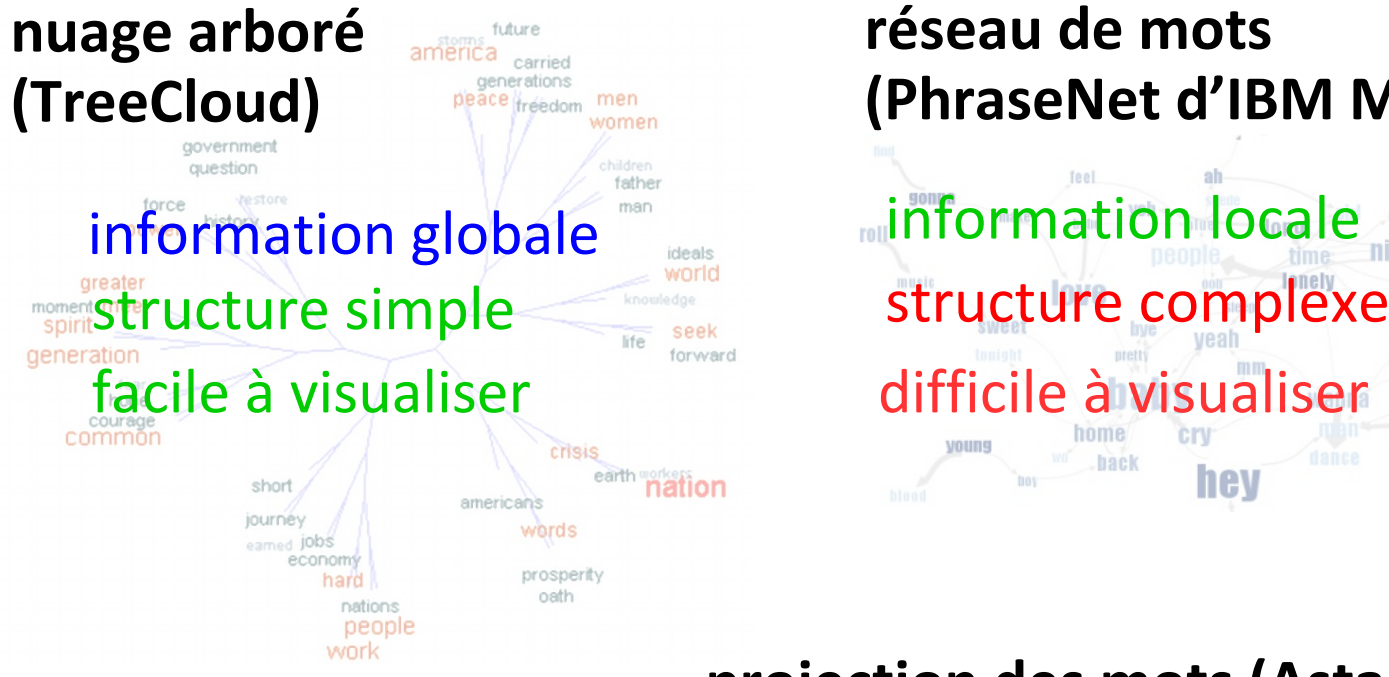

### **réseau de mots (PhraseNet d'IBM ManyEyes)**

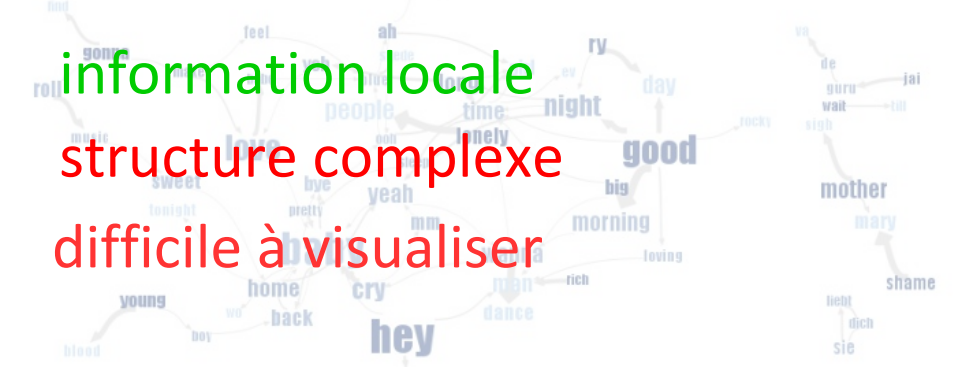

### **projection des mots (Astartex)**

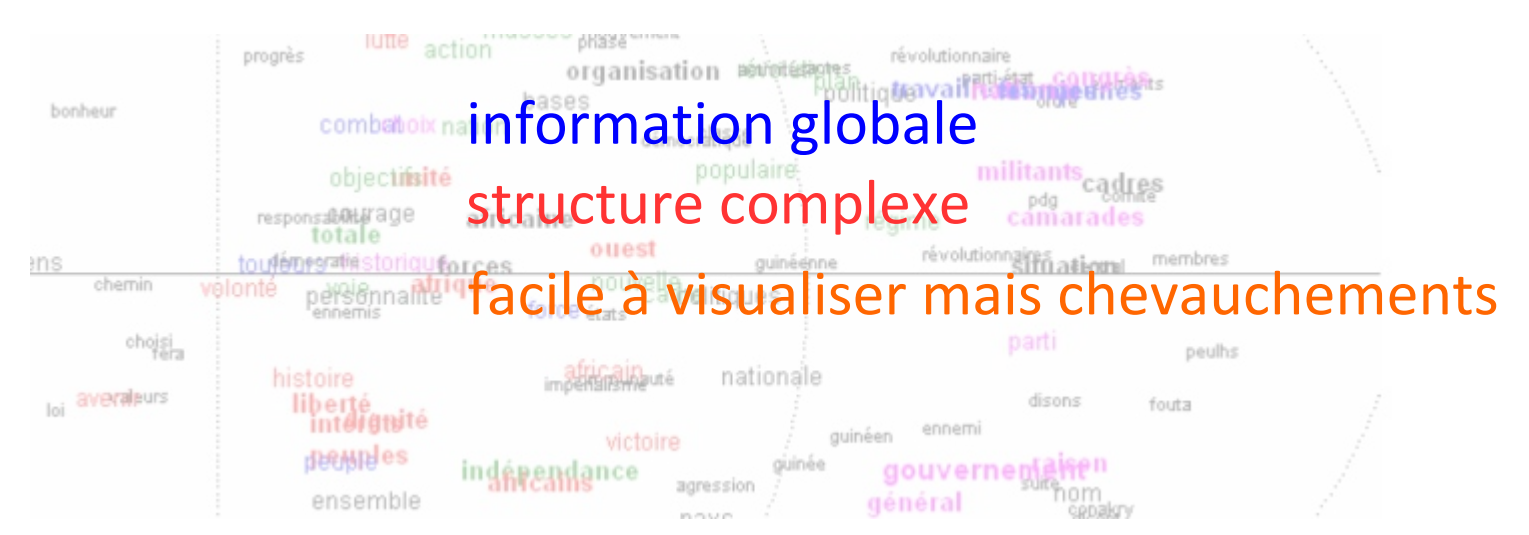

# **Comparaison avec d'autres visualisations**

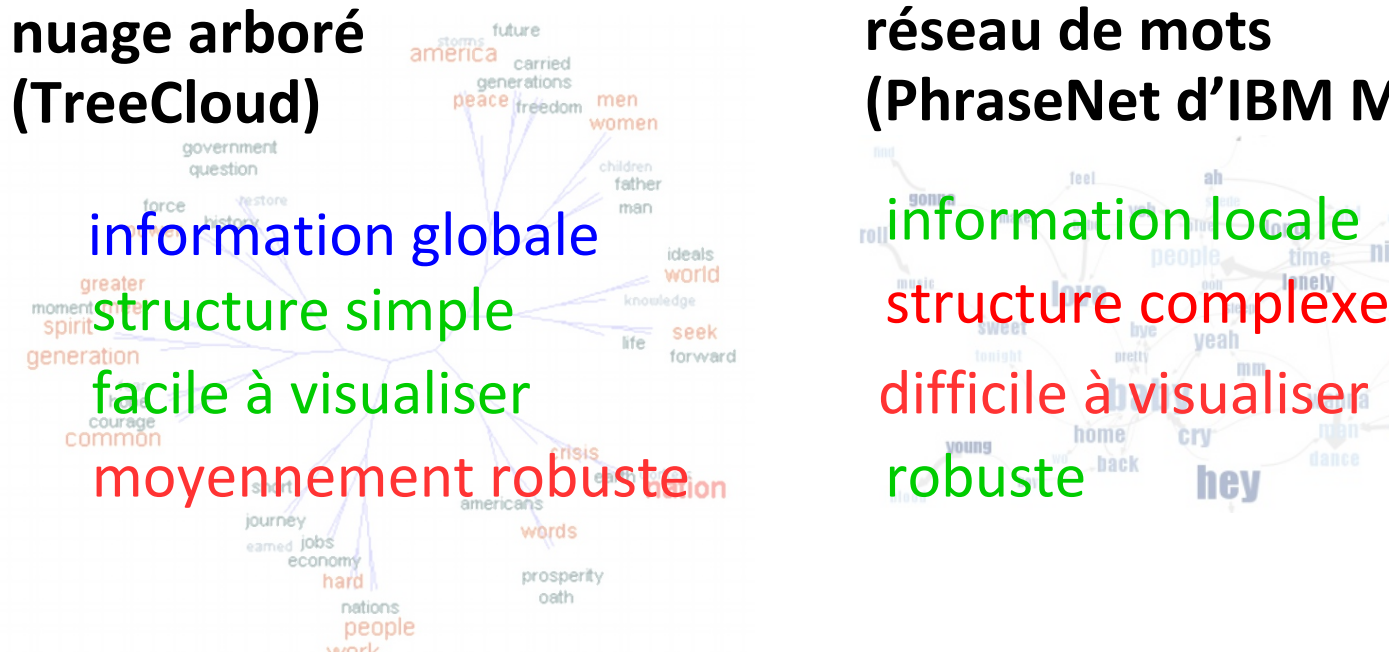

### **réseau de mots (PhraseNet d'IBM ManyEyes)**

information locale 9000 mother shame hev sie

### **projection des mots (Astartex)**

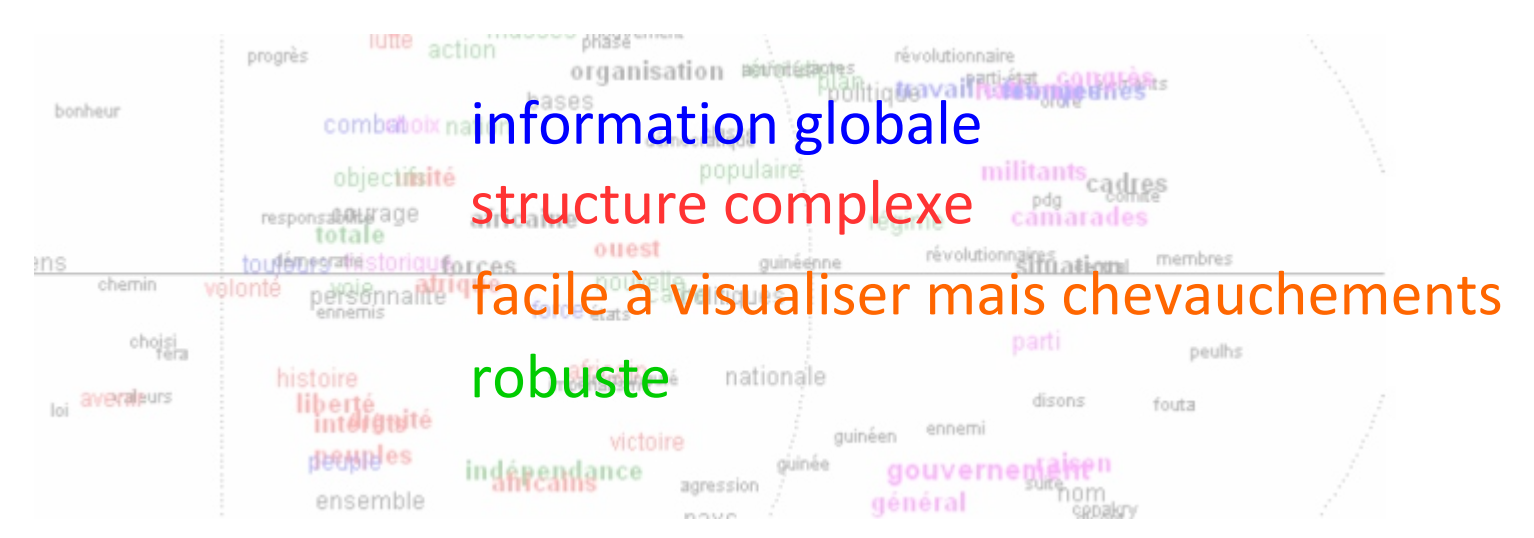

# **Comparaison avec d'autres visualisations**

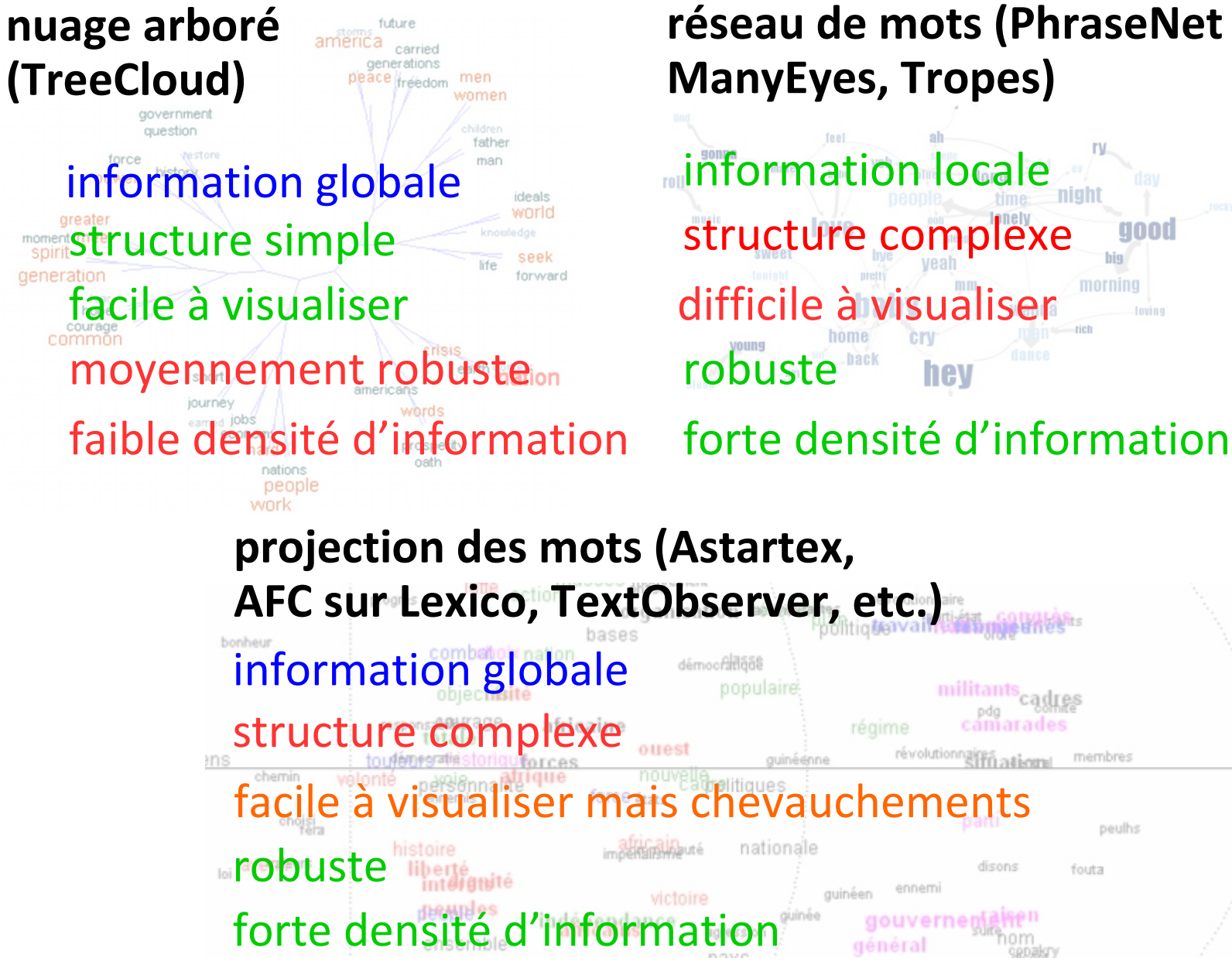

### **réseau de mots (PhraseNet d'IBM ManyEyes, Tropes)**

information locale

peulhs

fouts

# **Implémentations**

### Logiciel libre TreeCloud (Python/Delphi) + SplitsTree (Java)

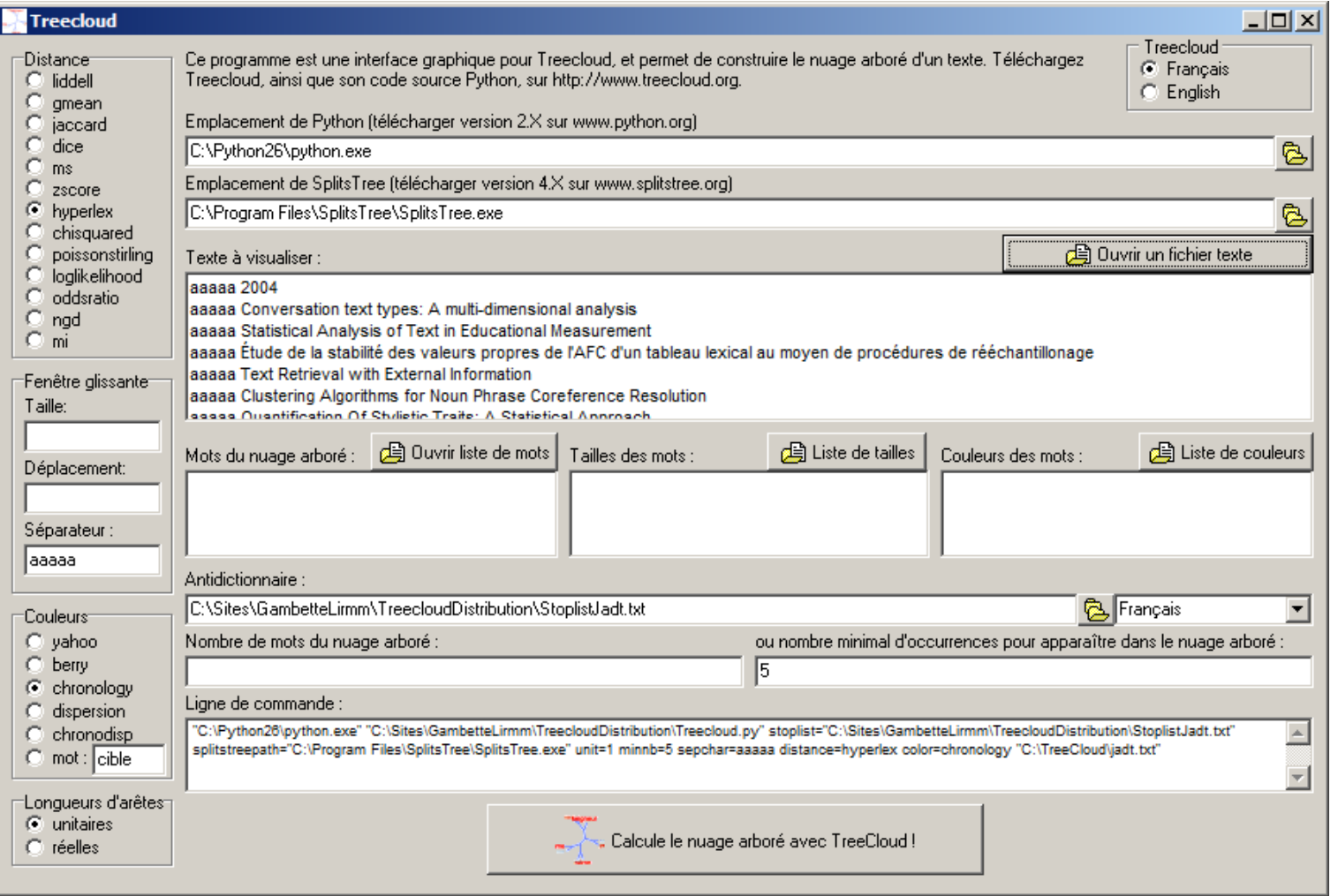

### www.treecloud.org www.splitstree.org

# **Implémentations**

## Logiciel libre TreeCloud (Python/Delphi) + SplitsTree (Java)

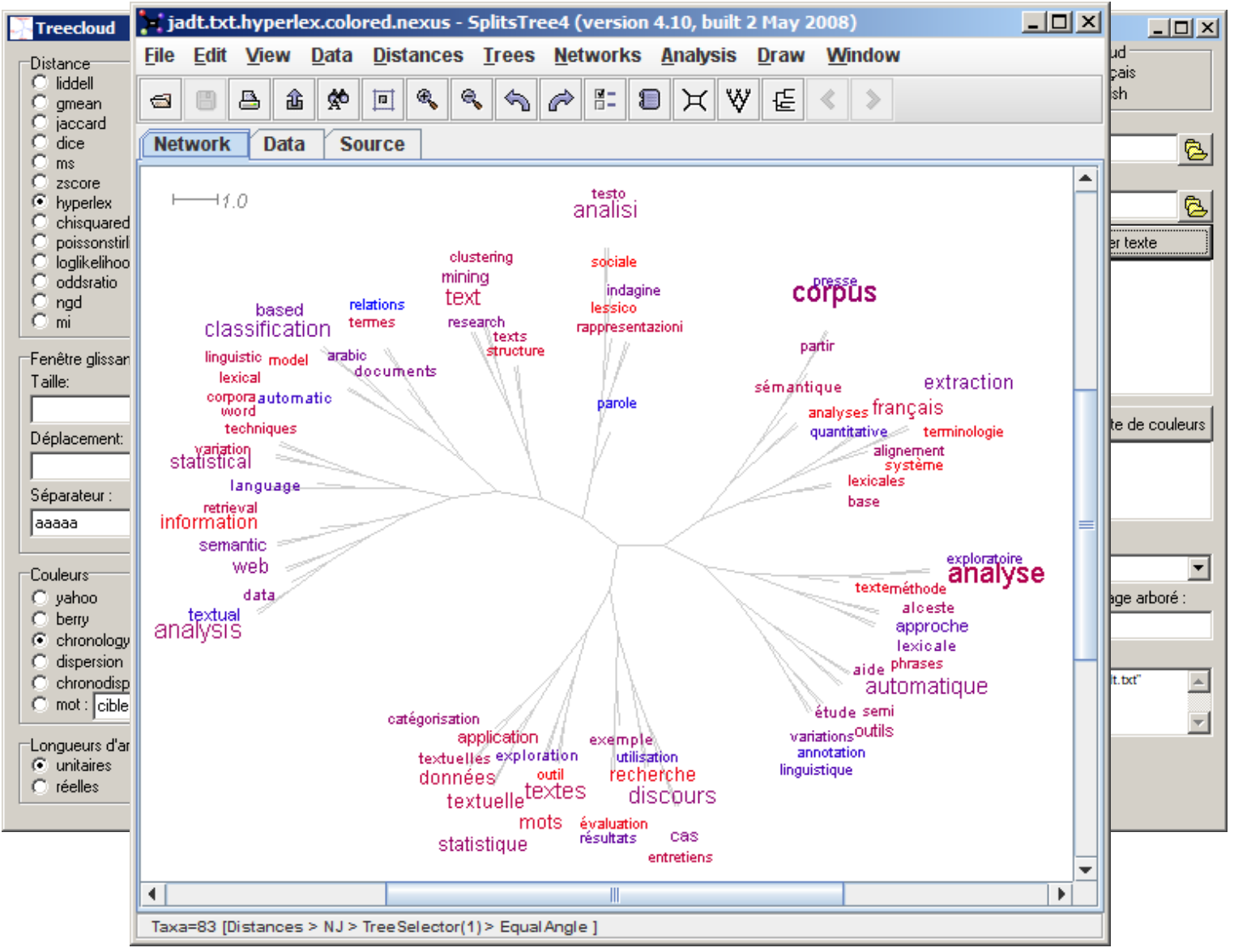

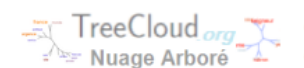

Create! Downloads Gallery Credits FAQ Créer! Téléchargements Gallerie Apropos FAQ

This website helps you to generate tree clouds from a text, that is word clouds where the words are arranged on a tree which reflects their semantic proximity inside the text. The first tree cloud appeared on Jean Véronis's blog in December 2007, you can now create your own with this website, or with the TreeCloud software.

### Create your own tree cloud online!

Ce site web vous permet de générer des nuages arborés à partir d'un texte, c'est à dire des nuages de mots disposés autour d'un arbre qui indique leur proximité dans le texte. Le premier nuage arboré est apparu sur le blog de Jean Véronis en décembre 2007, vous pouvez maintenant créer les vôtres avec ce site web, ou avec le logiciel TreeCloud.

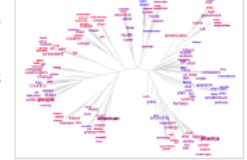

Créez vos propres nuages arborés en ligne!

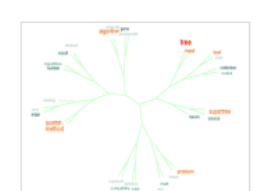

### **Documents:**

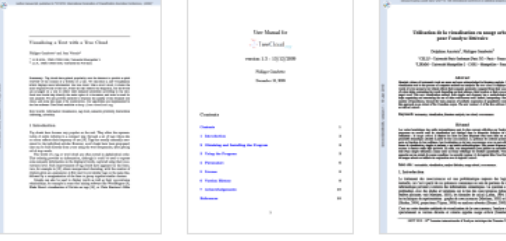

If you use TreeCloud or this website, please cite www.treecloud.org or:

Philippe Gambette et Jean Véronis: Visualising a Text with a Tree Cloud, In Locarek-Junge H. and Weihs C., editors, Classification as a Tool of Research, Proc. of IFCS'09 (11th Conference of the International Federation of Classification Societies), to appear, 2010 (supplementary material).

Pour des exemples d'utilisation de la visualisation en nuage arboré, vous pouvez lire :

Delphine Amstutz et Philippe Gambette: Utilisation de la visualisation en nuage arboré pour l'analyse littéraire, Proc. of JADT'10 (10th International Conference on statistical analysis of textual data), à paraître, 2010 (matériel supplémentaire).

@ 2007-2010 - Jean Véronis, Philippe Gambette, Jean-Charles Bontemps

### www.treecloud.org

Interface basée sur le logiciel libre NuageArboré de Jean-Charles Bontemps, en C, CGI/Python, et JavaScript.

http://sourceforge.net/projects/ nuagearbor/

### Développements supplémentaires avec d3.js par Deepak Srinivas

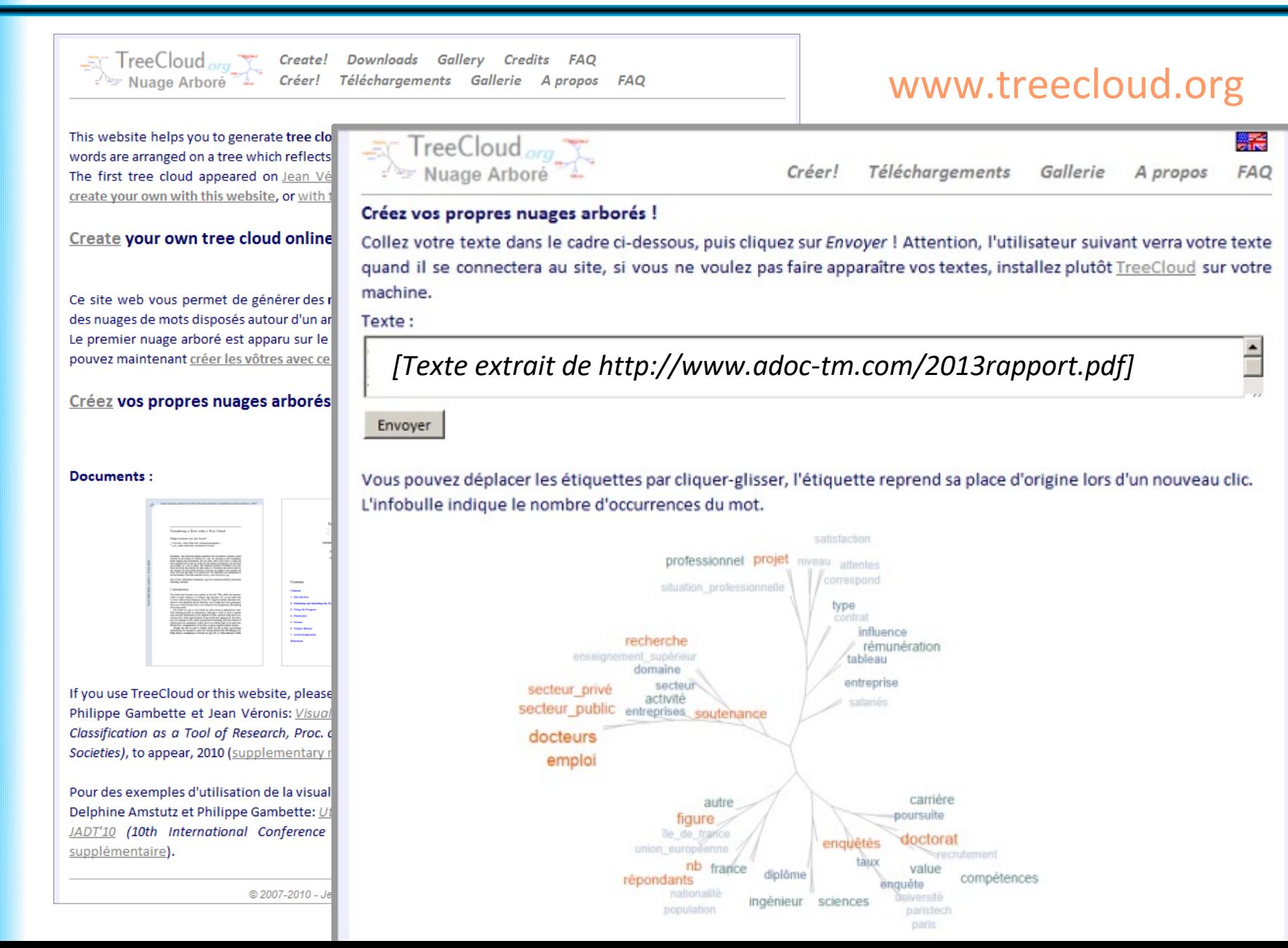

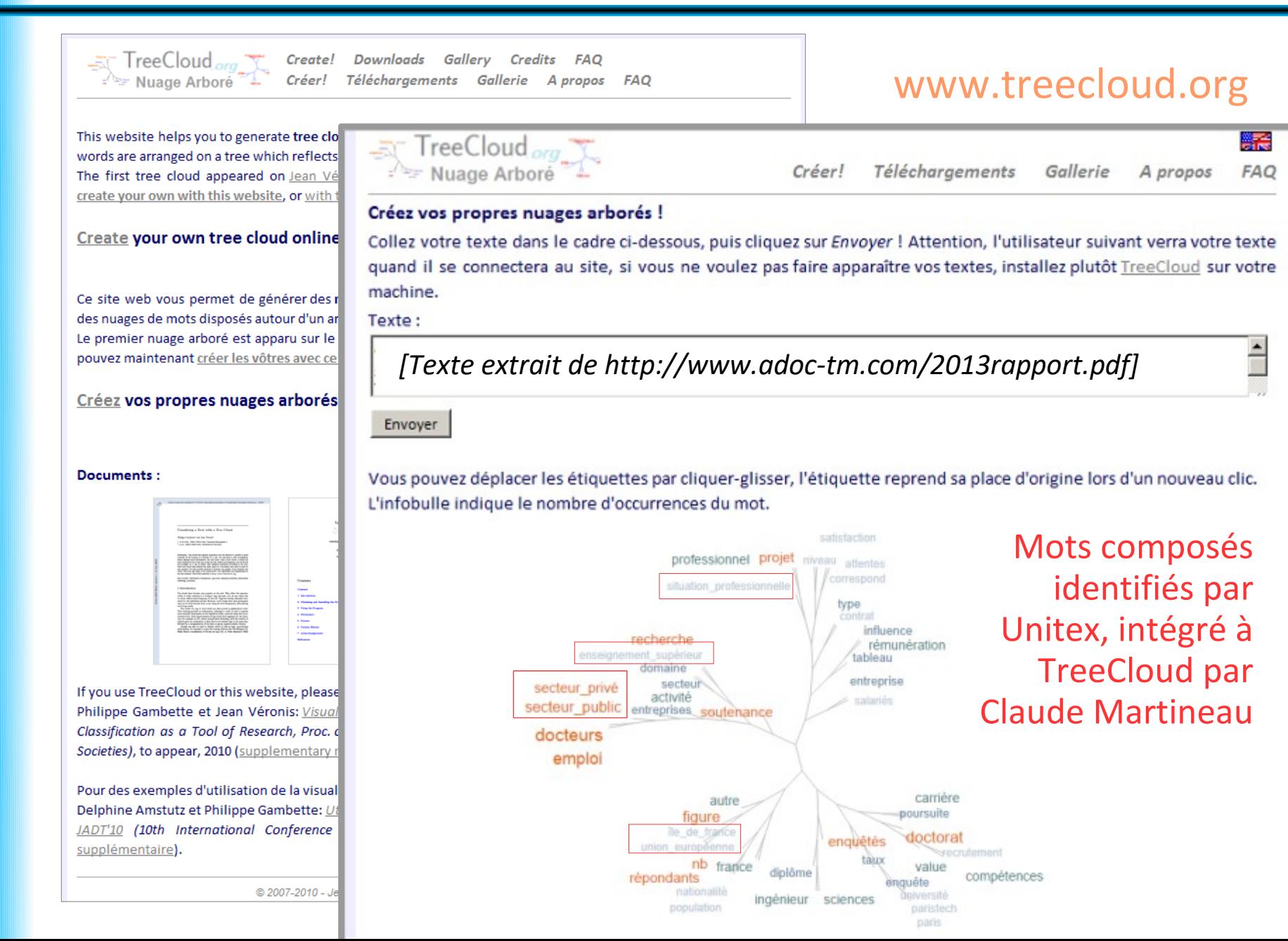

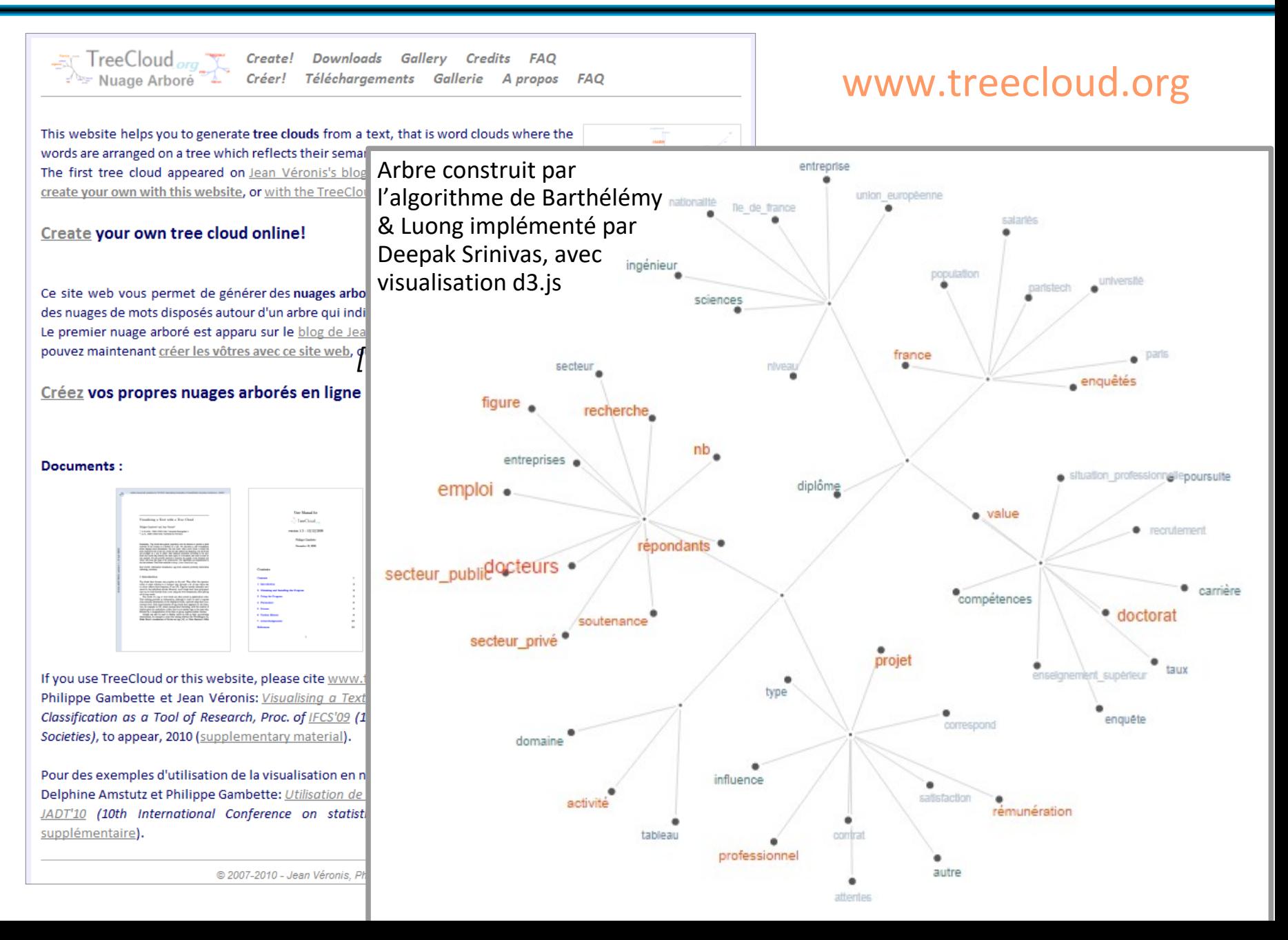

# **Temps d'exécution**

Limites sur la taille du corpus pour utiliser TreeCloud ?

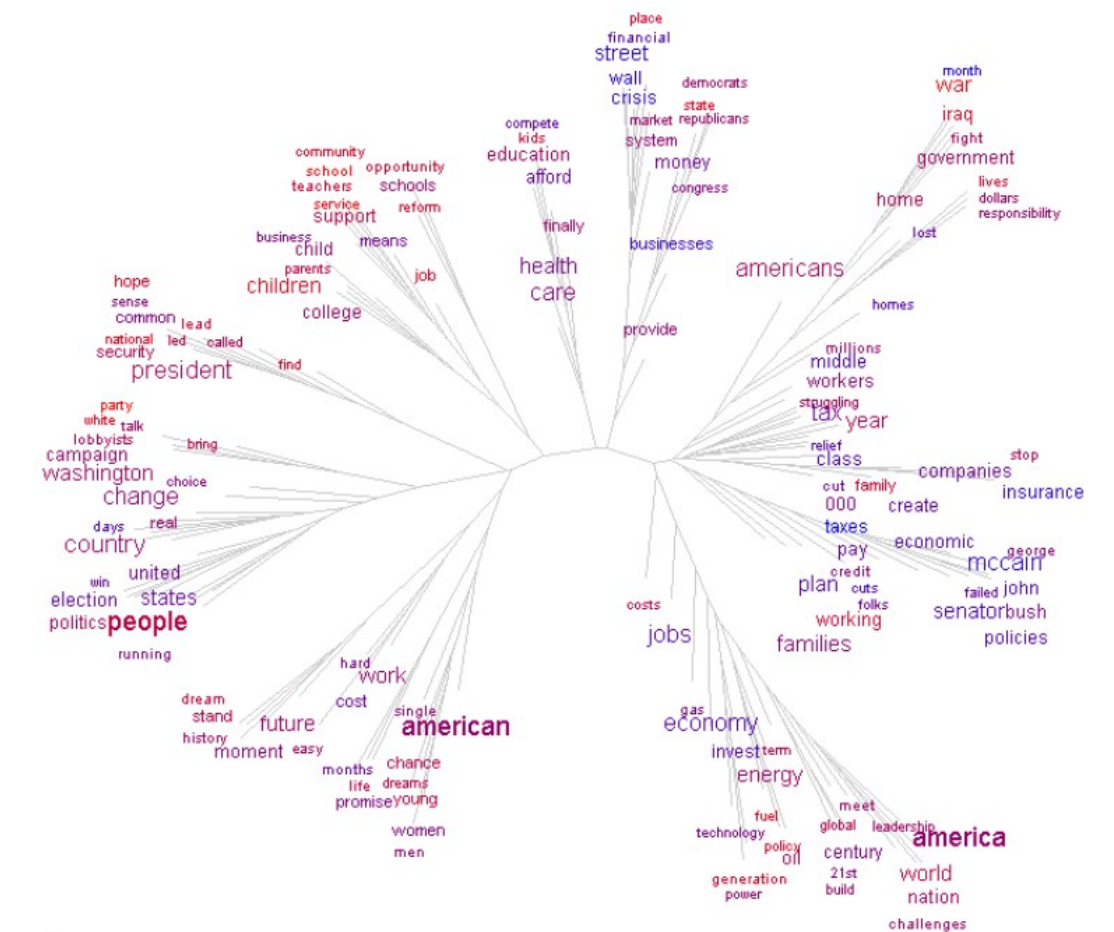

30 secondes pour la construction du nuage arboré de l'ensemble des discours de campagne de Barack Obama (>300 000 mots)

# **Implémentations**

### **Version téléchargeable**

Logiciel libre TreeCloud (Python/Delphi) + SplitsTree (Java) :

- [Tutoriel](https://docs.google.com/document/d/1TPArJXx0VYXFIS2hxXfCHc_zQd5i6Hv6-blNa_6Aw-w/edit?usp=sharing), [manuel d'utilisation](http://treecloud.univ-mlv.fr/DOWNLOADS/ManualTreecloud.pdf)
- Coloration de mots personnalisée
- Tailles de mots personnalisée
- Calcul des cooccurrences par blocs délimités par un séparateur

## **Version en ligne sur TreeCloud.org**

- Intégration d'Unitex et réimplémentations par Claude Martineau
- Suppression des mots vides par Unitex
- Filtrage par nature grammaticale avec Unitex
- Reconnaissance de mots composés par Unitex

www.treecloud.org

# **Implémentations dans d'autres outils**

## **Version dans TextObserver**

- intégrée par Yacine Ouchène
- à partir d'une implémentation en Java (Aleksandra Chaschina, projet [Google Summer of Code 2016](http://textopol.u-pec.fr/anr-appel/index.php/valorisation/logiciels/) pour Unitex) : <https://github.com/aleksandrachasch/treecloud>

## **Formation à TextObserver samedi 16 décembre à Créteil (10h-16h, Jean-Marc Leblanc)** <http://textopol.u-pec.fr/?cat=103>

- Expliciter l'analyse factorielle des correspondances
- Analyser la variation lexicométrique
- Introduction aux opérations de catégorisation
- Recension de corpus et balisage semi-automatisé : présentation de la base Textopol

http://textopol.u-pec.fr/textobserver/

# **Références (***treecloud.org***)**

Philippe Gambette, Jean Véronis (2009) **Visualising a Text with a Tree Cloud**, *IFCS'09, Studies in Classification, Data Analysis, and Knowledge Organization* 40, p. 561-570

<http://www.slideshare.net/PhilippeGambette/visualising-a-text-with-a-tree-cloud>

Delphine Amstutz & Philippe Gambette (2010) **Utilisation de la visualisation en nuage arboré pour l'analyse littéraire**, JADT'10 (Proceedings of the 10th International Conference on statistical analysis of textual data), Statistical Analysis of Textual Data, p. 227-238 <http://www.slideshare.net/PhilippeGambette/utilisation-de-la-visualisation-en-nuage-arbor-pour-lanalyse-littraire>

Philippe Gambette, Nuria Gala & Alexis Nasr (2012) **Longueur de branches et arbres de mots**, *Corpus* 11:129-146

<http://www.slideshare.net/PhilippeGambette/longueur-de-branches-et-arbres-de-mots>

William Martinez & Philippe Gambette (2013) **L'affaire du Médiator au prisme de la textométrie**, *Texto!* XVIII(4)

<http://www.revue-texto.net/index.php?id=3318>

Philippe Gambette, Hilde Eggermont & Xavier Le Roux (2014) **Temporal and geographical trends in the type of biodiversity research funded on a competitive basis in European countries**, *rapport BiodivERsa*

<http://www.biodiversa.org/700/download>

Claude Martineau (2017) **TreeCloud, Unitex: une synergie accrue**, colloque ECLAVIT, Extraction, classification et visualisation de données textuelles